اجلــــــــــــــــــــــــــــــــــــــــــــــــــــمــهـــوريــــــــــة اجلـــــــــــــــــــــــــــــــزائــريـــة الدميـــــــــــــــقــراطـيـــة الــشــــــــــــــــــ ـــعــبــيـــة

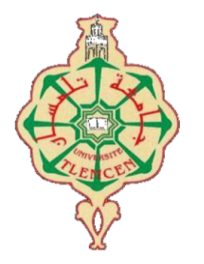

Olug چامحة أبو بگر بِلقّايد =

Université Abou Bakr Belkaïd de Tlemcen

Faculté de Technologie

 **Département de Génie Biomédical**

 **Laboratoire de Recherche de Génie Biomédical**

**MEMOIRE DE PROJET DE FIN D'ETUDES**

**Pour obtenir le Diplôme de**

**MASTER en GENIE BIOMEDICAL** 

 *Spécialité :* **Imagerie Médicale**

**Présenté par : BOUKHOBZA Asmaa et KAFI Maroua** 

# **AIDE AU DIAGNOSTIC DES NODULES THYROIDIENS PAR CLASSIFICATION DE COUPES HISTOLOGIQUES**

#### **Soutenu le 01Septembre 2020 devant le Jury**

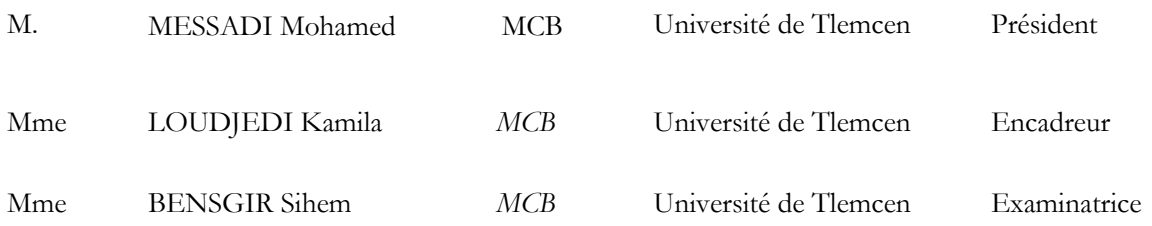

**Année universitaire 2019-2020**

# *Remerciement*

*Le mémoire présenté dans ce manuscrit a été effectué au sein de l'université Abou Bakr Belkaid Tlemcen, département Génie Biomédical. Tout d'abord on remercie Allah le tout puissant qui nous a donné la force et la patience pour accomplir ce projet. Nos sincères remerciements vont à madame LOUDJEDI Kamila pour son aide précieuse et surtout ses judicieux conseils et ses encouragements lors de la réalisation de ce projet. Nos remerciements les plus sincères vont à Mr Bessaid Abdelhafid, Professeur à l'université de Tlemcen pour l'honneur qu'il nous a fait pour présider le jury de ce mémoire et Madame Lazzouni sihem d'avoir accepté d'examiner et dévaluer ce travail. Nous remercions également tous les professeurs qui nous ont apporté leurs connaissances et leurs soutiens durant notre cycle universitaire. Nous remercions nos familles et nos amis pour leurs encouragements, et toute personne qui a participé de près ou de loin à l'exécution de ce* 

*modeste projet.*

# **TABLE DES MATIERES**

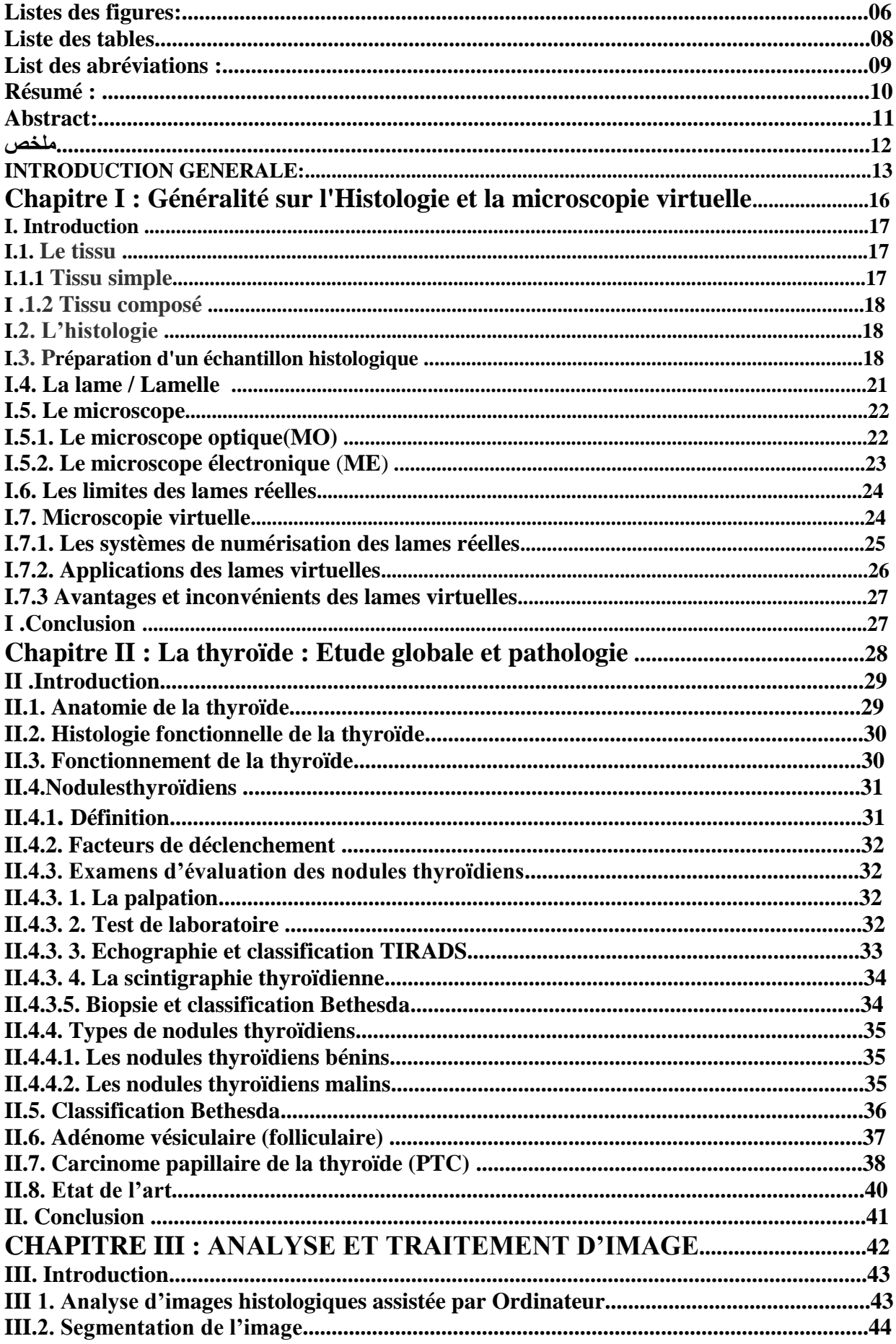

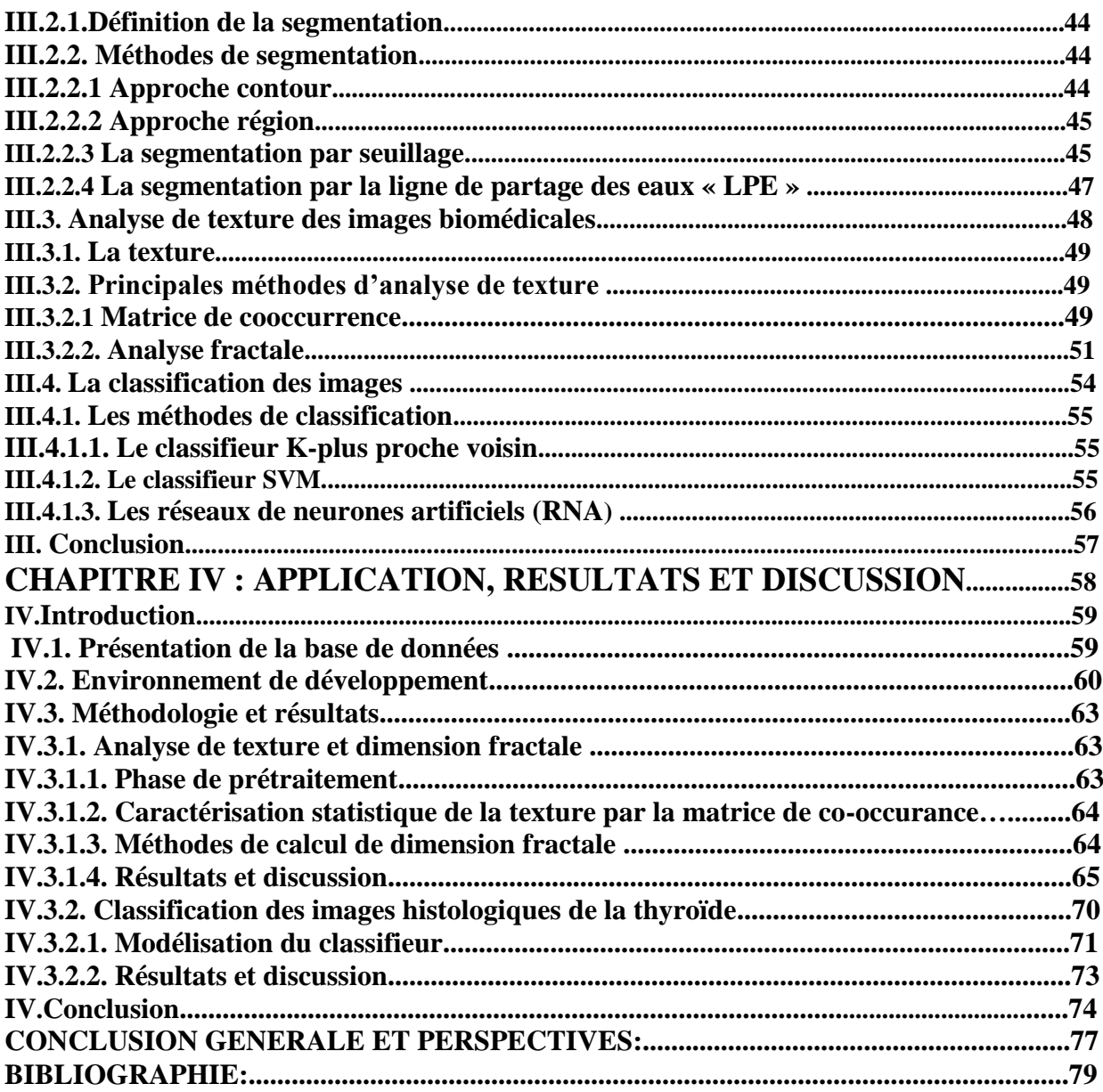

# **LISTES DES FIGURES**

**Figure I.1** : Tissus simples

**Figure I.2** : Fixation d'un tissu dans le formol

**Figure I.3** : Inclusion d'échantillons histologiques

**Figure I.4** : Microtomie

**Figure I.5** : Collage des coupes

**Figure I.6** : Coloration des lames

**Figure I.7** : Montage des lames

**Figure I.8** : Lame et lamelle

**Figure I.9** : Microscope optique

**Figure I.10** : Le microscope électronique en transmission (MET)

**Figure I.11** : Microscope électronique à balayage (MEB)

**Figure I.12** : Microscope virtuelle

**Figure I.13** : Lame virtuelle

**Figure I.14** : Scanner de lame

**Figure I.15** : Microscope motorisé munie d'une caméra

**Figure II.1** : Anatomie de la thyroïde

**Figure II.2** : Coupe histologique de la thyroïde

**Figure II.3** : Fonctionnement de la thyroïde

**Figure II.4** : Nodule thyroïdien

**Figure II.5** : Arbre de décision lors de la découverte d'un nodule thyroïdien

**Figure II.6** : Nodule thyroïdien, aspect échographique

**Figure II.7** : Image fonctionnelle de la thyroïde (scintigraphie)

**Figure II.8** : PAF et aspect histologique d'un nodule

**Figure II.9** : Aspect macroscopique et histologique d'un adénome vésiculaire thyroïdien

**Figure II.10** : l'aspect macroscopique et microscopique d'un carcinome papillaire

**Figure II.11** : Critères histopathologiques du diagnostic du carcinome papillaire

**Figure II.12** : Aspect histologique de la thyroïde. (A) cas normal, (B) Adénome folliculaire, (C) Carcinome thyroïdien folliculaire

**Figure II.13** : l'aspect histologique d'un FA (A) et d'un PTC(B)

**Figure III.1** : Etapes de traitement des images histologique

**Figure III.2** : Principales approches de segmentation par contour

**Figure III.3** : Seuillage d'un histogramme, (a) Seuillage simple, (b) Seuillage multiple

**Figure III.4** : Allures idéales d'un histogramme. (a) unimodal, (b) bimodal et (c) multimodal

**Figure III.5** : Ligne de partage des eaux

**Figure III.6** : Application de la LPE sur des images de globules rouges (a) l'image originale, (b)

l'image en NG, (c) sur segmentation quand on applique la LPE directement sur (b)

**Figure III.7** : Processus de la segmentation par LPE

**Figure III.8** : Diagramme résume les méthodes d'analyse de texture

**Figure III.9** : Exemples des directions de la matrice de cooccurrence

**Figure III.10** : Exemple d'un objet fractal irrégulier à toutes les échelles

**Figure III.11** : Construction de la Courbe de Koch

**Figure III.12** : Principe de la méthode de comptage de boites

**Figure III.13** : Principe de la méthode de comptage différentiel de boites

**Figure III.14** : Système de classification automatique

**Figure III.15** : Principe de fonctionnement de SVM, détermination de l'hyperplan optimal séparant les points de deux classes

**Figure III.16** : Le perceptron multi couche

**Figure IV.1** : Quelques images de la base de donnée ((a) : thyroïde normale, (b) adénome folliculaire, (c) carcinome papillaire)

**Figure IV.2** : Logo de python

 $\left\{ \begin{array}{c} 6 \end{array} \right\}$ 

**Figure IV.3** : Logo de NumPy

**Figure IV.4** : Logo de Matplotlib

**Figure IV.5** : Logo d'OpenCv

**Figure IV.6** : Logo de Pillow

**Figure IV.7** : Logo de Pandas

**Figure IV.8** : Logo de Scikit Learn

**Figure IV.9:** Sinogramme du système d'aide au diagnostic

**Figure IV.10 :** Phase de prétraitement appliquée sur une image de carcinome papillaire de la thyroïde.

**Figure IV.11** : Variation de contraste en fonction du tissu thyroïdien

**Figure IV.12** : Variation de la dissimilarité en fonction de type de tissu thyroïdienne.

**Figure IV.13** : Variation de l'homogénéité en fonction du type de tissu thyroïde.

**Figure IV.14** : Variation de l'énergie en fonction du type de tissu thyroïdien.

**Figure IV.15** : Variation de la corrélation en fonction de type de tissu

thyroïdienne.

**Figure IV.16** : Variation de l'asymétrie en fonction du type de tissu thyroïdien.

**Figure IV.17** : La courbe de Von Koch

**Figure IV.18** : Dimension fractale obtenue par comptage de boites

**Figure IV.19** : Dimension fractale par la méthode de comptage différentielle de boites sur les images histologiques de la thyroïde**.**

**Figure IV.20** : Diagramme des frontières binaires pour trois classes.

# **LISTE DES TABLES**

**Tableau II.1** : Stratification du risque-score TIRADS

**Tableau II.2** : Catégories du système Bethesda

**Tableau IV.1 :** Dimension fractale de l'image de synthèse courbe de Von Koch obtenue par les méthodes comptage de boite et comptage différentiel de boites.

**Tableau IV.2 :** Matrice de confusion.

**Tableau IV.3 :** Performances du classifieur SVM pour 60% de données de la base d'apprentissage.

**Tableau IV.4 :** Performances du classifieur SVM pour70% de données de la base d'apprentissage.

### **LISTE DES ABREVIATIONS**

- **ADN** Acide désoxyribonucléique
- **BC** Box Counting
- **CAD** Computer Aided Diagnosis
- **DBC** Différentiel Box Counting
- **DF** Dimension Fractale
- **FA** Follicular Adénoma
- **Fcm** [Fuzzy C](https://en.wikipedia.org/wiki/Fuzzy_clustering#Fuzzy_C-means_clustering) means
- **FN** Faux Négative
- **FP** Faux Positive
- **FTC** Follicular Thyroid Cancer
- **HES** Hématéine/Eosine/Safran
- **H&E** Hématoxyline / Eosine
- **KNN** [K Nearest Neighbors](https://en.wikipedia.org/wiki/K-nearest_neighbors_algorithm)
- **LPE** Ligne de Partage des Eaux
- **LV** Lame Virtuelle
- **ME** Microscope Electronique
- **MEB** Microscope Electronique à Balayage
- **MET** Microscope Electronique transmission
- **MO** Microscope Optique
- **NG** Niveau de Gris
- **NT** Normal Thyroid
- **PAF** Ponction à l'Aiguille Fine
- **PTC** Papillary Thyroid Carcinoma
- **RNA** Réaux de Neurone Artificiel
- **SVM** Support Victor Machine
- **T3** Tiiodothyonine
- **T4** Thyroxine

#### **TIRADS T**hyroid Imaging Reporting And Data System

- **TR** Somatotropine
- **TSH** Thyroïde-Stimuliting-Hormone
- **VN** Vraie Négative
- **VP** Vraie Positive

# **Résumé**

Ce projet a pour objectif la classification automatique des images histologiques de la thyroïde. Ceci entre dans le cadre des systèmes d'aide au diagnostic dédié aux anatomopathologistes. Nous avons d'abord créé une base de données réelle avec 10 images de tissu sain, 10 images d'adénome folliculaire (pathologie bénigne) et 10 images de carcinome papillaire (pathologie maligne). Les étapes de traitement sont : prétraitement avec rehaussement de contraste, analyse de texture avec la matrice de cooccurrence et dimension fractale (deux algorithmes comptage de boites et comptage différentiel de boites), classification supervisée par méthodes de Support Vector Machine(SVM). Les programmes sont implémentés dans un nouvel environnement de programmation python. Nous constatons la supériorité de l'analyse fractale en particulier le comptage de boite sur les attributs de texture extraits de la matrice de co-occurrence d'une part et la supériorité du paramètre corrélation par rapport aux autres paramètres de texture choisis (contraste, dissimilarité, homogénéité, énergie, asymétrie). Dans tous les cas il y a une discrimination aisée du tissu sain versus tissus pathologique et plus délicate entre tissus pathologiques (malin et bénins). Le classifieur, programmé pour séparer les trois classes atteint une précision de 94%. A partir des résultats obtenues nous concluons que notre méthode est performante, elle répond à la problématique médicale posée et reste ouverte aux futures développements notamment l'expansion de la base de données, l'introduction de nouvelles pathologies thyroïdiennes et de nouvelles méthodes d'analyse...

#### **Mots clefs :**

Histologie, Thyroïde, Adénome folliculaire, Carcinome papillaire, Analyse de Texture, matrice de cooccurrence, Dimension fractale, Classification automatique, SVM.

### **Abstract**

The objective of this project is the automatic classification of the thyroid histological images. This is part of the diagnostic support systems dedicated to pathologists. We first created an actual database with 10 images of healthy tissue, 10 images of follicular adenoma (benign pathology) and 10 images of papillary carcinoma (malignant pathology). The processing steps are : pretreatment with contrast enhancement, texture analysis rom the co-occurrence matrix and fractal dimension (box counting and differential box counting algorithms), classification supervised by Support Vector Machine (SVM) methods. The programs are implemented in a new programming environment python. We note the superiority of the fractal analysis in particular the box counting on the texture attributes extracted from the co-occurrence matrix on the one hand and the superiority of the correlation parameter compared to the other chosen texture parameters (contrast, dissimilarity, homogeneity, energy, asymmetry). In all cases there is an easy discrimination between healthy tissue versus pathological tissue and more delicate between pathological tissue (malignant and benign). The classifier, programmed to separate the three classes, achieves an accuracy of 94%. From the results obtained, we conclude that our method is efficient, it responds to the medical problem posed and remains open to future developments, in particular the database expansion, the introduction of new thyroid pathologies and new analysis methods. ...

#### **Key Words :**

Histology, Thyroid, Follicular adenoma, Papillary carcinoma, Texture analysis, co-occurrence matrix, Fractal dimension, Classification, SVM.

#### **ملخص**

الهدف من هذا المشروع هو التصنيف التلقائي للصور النسيجية للغدة الدرقية. هذا جزء من أنظمة الدعم التشخيصي المخصصة لأخصائيين الأمراض. أنشأنا أولاً قاعدة بيانات فعلية تحتوى على 10 صور للأنسجة السليمة، و10 صور لورم غدي جرابي (أمراض حميدة) و10 صور لسرطان حليمي (أمراض خبيثة) خطوات المعالجة هي: المعالجة المسبقة مع تحسين التباين، تحليل الملمس من مصفوفة التكرار والأبعاد التكاسرية (حساب الصناديق وخوارزميات حساب الصندوق التفاضلي)، التصنيف. يتم تنفيذ البرامج في بيئة برمجة جديدة بايثون. نلاحظ تفوق طريقة حساب الصناديق مقارنة مع ا خصائص النسيج تحليل الفركتل على وجه الخصوص المستخرجة من مصفوفة التكرار كما نالحظ تفوق معلمة االرتباط مقارنة بمعلمات الملمس المختارة الأخرى (التباين، الاختلاف، التجانس، الطاقة التماثل). في جميع الحالات، هناك تمييز سهل بين الأنسجة السليمة مقابل الأنسجة المرضية ولكن هناك تداخل بين الأنسجة المرضية (الخبيثة والحميدة). المصنف، المبرمج لفصل الفئات الثلاث، يحقق دقة 94٪. من النتائج التي تم الحصول عليها، نستنتج أن أسلوبنا فعال، ويستجيب للمشكلة الطبية المطروحة ويبقى مفتو ًحا للتطورات المستقبلية، وال سيما توسيع قاعدة البيانات، وإدخال أمراض الغدة الدرقية الجديدة وطرق التحليل الجديدة

**الكلمات الدالة** علم الأنسجة، الغدة الدرقية، الورم الحميد الجريبي، سرطان حليمي، نسيج، أبعاد كسورية، التصنيف التلقائي

# **INTRODUCTION GENERALE**

#### **INTRODUCTION GENERALE**

L'histologie traite de l'étude des structures microscopiques des cellules et des tissus des organismes vivants. La connaissance de ces structures biologiques et leurs fonctions est indispensable pour l'étude de la prolifération et de l'évolution des maladies. Aujourd'hui et grâce à la révolution technologique dans le domaine d'histologie, le microscope virtuel et le scanner de lame permettent de digitaliser des coupes histologiques à partir des lames réelles afin d'obtenir des lames virtuelles visualisées directement sur un écran d'ordinateur donc la pathologie numérique a rendu possible l'entreposage virtuel et le partage rapide de données biologiques tout en permettant aux pathologistes de tirer un diagnostic à partir d'un large ensemble de mesures quantitatives en plus de leurs observations visuelles.

Dans ce projet nous nous intéressons à la glande thyroïde, cette dernière est une glande endocrine caractérisée par sa localisation superficielle par rapport aux autres glandes endocrines, elle connait une grande variété d'affections de nature différente par leurs caractéristiques fonctionnelles et anatomopathologiques.

Durant les 20 dernières années l'incidence des nodules thyroïdiens à beaucoup augmenté dans le monde et parmi les plus fréquentes dans la catégorie bénigne on a « **les adénomes folliculaire** » et dans la catégorie maligne on a « **les carcinomes papillaires** ». En plus de cela et selon le registre de cancer de Tlemcen 2001-2003, le cancer de la thyroïde se place en deuxième position après le cancer du sein avec une fréquence de 7,5% et selon le registre de cancer de ALGER 2006-2010 le cancer de la thyroïde occupe la cinquième position chez les femmes.

 Le diagnostic de ces pathologies thyroïdiennes consiste à examiner manuellement une série de lames histopathologique colorées H&E par les pathologistes. C'est une tâche longue et laborieuse. On peut dire que ce processus est subjectif, sujet aux erreurs et présente de grandes variations inter et intra observateurs. En raison de l'hétérogénéité et de la complexité morphologique des tumeurs, il est difficile même pour des pathologistes bien formés, de parvenir à un accord lors du diagnostic d'un échantillon de tumeur par inspection visuelle des images colorées.

Les résultats du diagnostic avec un schéma de visualisation traditionnel peuvent être encore moins fiables dans les pays en développement en raison de la pénurie persistante de pathologistes suffisamment formés, cela montre le rôle et l'importance de la technologie des lames virtuelles pour faciliter le diagnostic les pathologistes ainsi elle donne l'opportunité d'analyser et de traiter les images histopathologiques.

Les images histopathologiques de l'adénome vésiculaire (folliculaire) ressemblent beaucoup au tissu sain de la glande thyroïde et c'est le plus fréquent dans les nodules bénins. En ce qui concerne les pathologies malignes, le carcinome papillaire est le plus fréquent et représente 80% des carcinomes thyroïdiens. Donc un système d'analyse automatisé est essentiel afin de classifier et distinguer automatiquement les images histologiques corresponds au adénome folliculaire et au carcinome papillaire et à la thyroïde saine, pour aider les pathologistes et améliorer l'efficacité ainsi que la précision du diagnostic.

L'objectif principal de ce travail est **la conception d'un système d'aide au diagnostic** qui passe par les étapes suivantes : acquisition numérisation et enregistrement des images histologiques de la thyroïde saine et pathologique, analyse d'images pour en extraire les caractéristiques (texture et dimension fractale) et classification automatique.

Nous avons scindé ce manuscrit en quatre chapitres :

Le premier chapitre présente des généralités sur l'histologie et leurs méthodes et quelques notions de la technologie des lames virtuelle ainsi que la microscopie virtuelle.

 Dans le deuxième chapitre nous présentons les notions de base concernant l'anatomie et l'histologie de la thyroïde saine ainsi que les pathologies qui touchent la thyroïde en particulier l'adénome folliculaire et le carcinome papillaire et enfin nous présentons l'état de l'art.

Nous rappelons dans le troisième chapitre quelques généralités concernant l'analyse et le traitement d'images ainsi que la classification des images.

Le dernier chapitre expose la méthodologie et les résultats obtenus et ceci en deux étapes : en premier lieu nous rappelons les méthodes d'analyse de texture et de mesure de dimension fractale que nous avons implémenté avec leurs résultats et en deuxième lieu on traite la classification et les résultats obtenus.

Nous terminons par une conclusion générale et des perspectives pour améliorer notre travail.

# **CHAPITRE I**

# **GENERALITÉS SUR L'HISTOLOGIE ET LA MICROSCOPIE VIRTUELLE**

#### **I. INTRODUCTION**

Dans notre projet de recherche nous nous intéressons au traitement des images histologiques de l thyroïde avec comme pathologie les nodules. Mais avant cela il faut avoir certaines notions de base sur l'histologie. Tout d'abord l'histologie a un rôle très important dans la médecine, elle fournit les données de base pour comprendre la science de la physiologie, de l'embryologie et permet de décrire la morphologie cellulaire et textile au niveau de sa structure.

 En effet, l'organisme d'un être humain peut être défini à différents niveaux : L'atome, la molécule, l'organite et la cellule qui est l'unité de base pour la formation de l'organisme humain .Ces cellules s'associent selon une organisation spécifique pour former différents tissus « c'est le niveau tissulaire». L'assemblage de ces derniers permettant la construction des organes.

La compréhension de la physiologie et la perception des anomalies pathologiques aux niveaux tissulaires et cellulaires nécessitent l'étude et l'analyse microscopique qui est fait à partir d'une discipline appelée **histologie.**

Pour aborder cette science nous commençons par présenter son lexique (définition de quelques termes), ainsi que le matériel (produits chimiques, optique…) et les méthodes utilisées depuis le prélèvement tissulaire jusqu'à l'obtention de l'image histologique.

#### **I.1. Le tissu**

 Le tissu est un ensemble de cellules présentant une structure bien organisée et remplissant une (ou des) fonctions commune. [1]

Il existe deux types de tissus :

#### **I.1.1 Tissu simple**

Dans le corps humain quatre tissus simples ou *primaires* peuvent être distingués : le tissu épithélial, le tissu conjonctif, le tissu musculaire et le tissu nerveux. Chacun de ces tissus a une architecture et une fonction particulière. (Figure I.1)

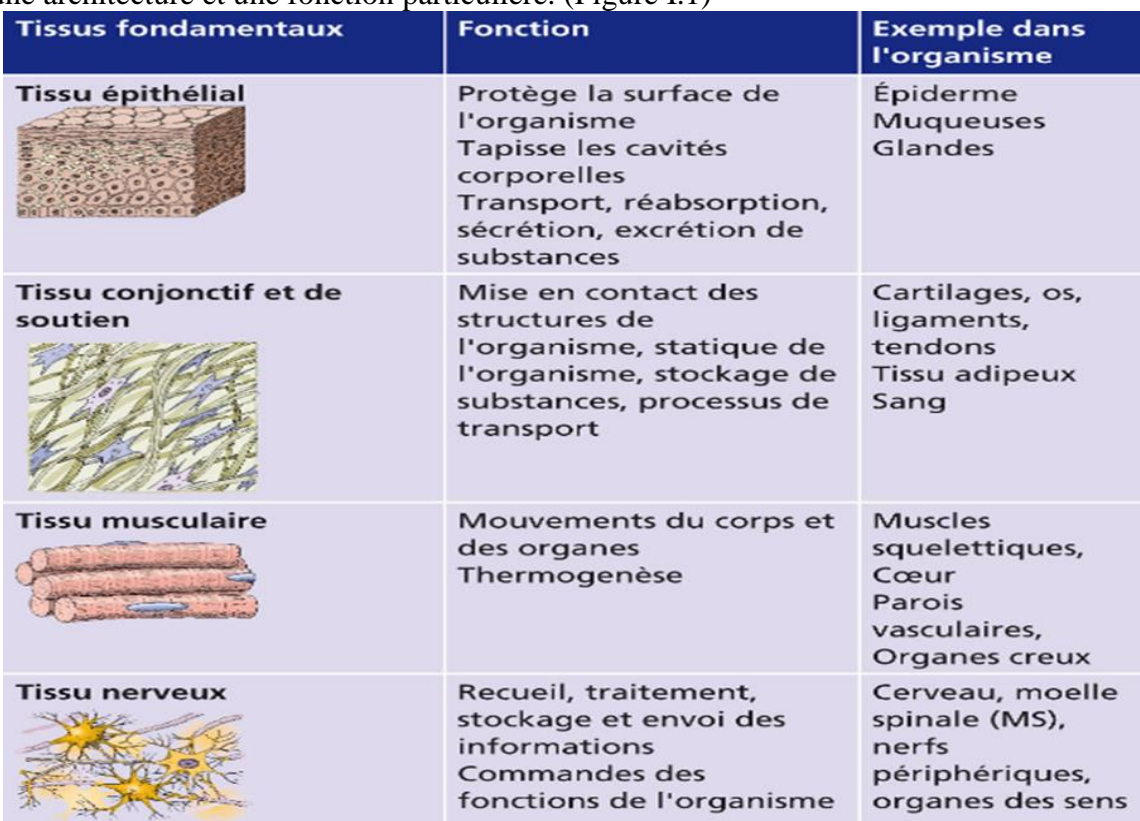

**Figure I.1** : Tissus simples [1]

#### **I .1.2 Tissu composé**

C'est l'union de différents tissus simples qui s'associent morphologiquement et fonctionnellement. Ainsi la combinaison de ces tissus avec la participation de système vasculaire et nerveux, déterminent la structure et les capacités fonctionnelles des organes. [2]

#### **I.2. L'histologie**

 *L'histologie* est la discipline qui étudie tout ce qui touche aux **tissus** organiques, sa structure **microscopique**, son développement et ses fonctions. Elle est également appelée l'anatomie microscopique. Son étude ne s'arrête pas aux tissus, mais va plus loin, observant aussi les cellules internes et d'autres corpuscules, en rapport avec la biochimie et la cytologie.

L'avènement de l'histologie s'est fait en parallèle avec le développement de **microscopes** pour visualiser les tissus sous grossissement à travers des **lames de verre.**

#### **I.3. Préparation d'un échantillon histologique**

Lors de la préparation d'un échantillon histologique nous passons par sept étapes : le prélèvement, la fixation, l'inclusion, la microtomie, étalement et collage des coupes sur des lames de verre, coloration des lames et enfin le montage des lames.

#### Le prélèvement

C'est la première étape pour la préparation d'un échantillon histologique, il peut se faire sur un cadavre ou bien sur une pièce opératoire (dans ce cas il faut fixer rapidement) ou encore une biopsie.

Dans cette phase le choix des instruments est important afin de ne pas écraser les tissus et donc éviter la formation d'artefacts (le Scalpel). [3]

• La fixation

Le prélèvement des tissus provoque leur mort. De plus, à l'air ambiant les prélèvements peuvent être contaminés par des bactéries, ce qui entraîne une putréfaction des tissus d'où l'intérêt de la phase de fixation qui permet de conserver les structures. [3]

#### *Intérêts de la fixation*

- immobilisation des constituants tissulaires/cellulaires ;
- prévient l'autolyse cellulaire ;
- prévient la putréfaction bactérienne post-mortem ;
- permet la technique histologique et les colorations ultérieures

Le fixateur le plus commun en microscopie optique (MO) et le plus utilisé dans le monde est le formol à 4% (formaldéhyde à 10%). Son principe repose sur le fait qu'il réagit avec les groupements aminés des protéines (Figure I.2)

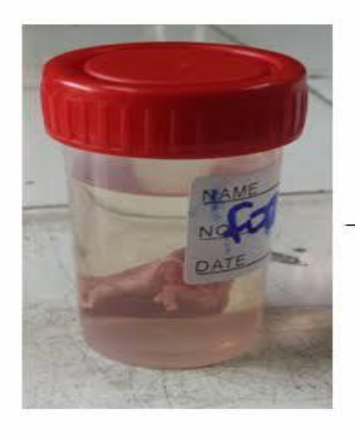

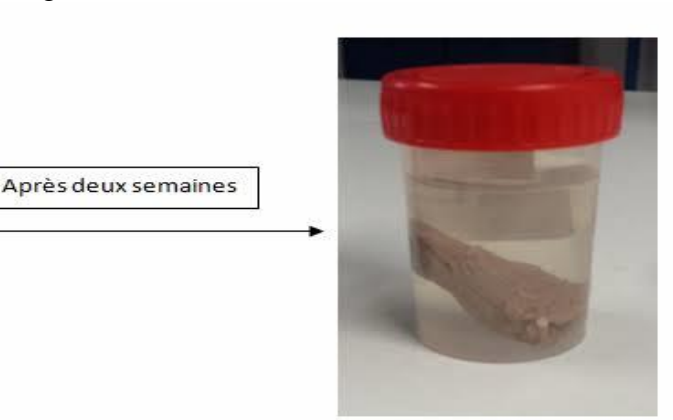

**Figure I.2** : Fixation d'un tissu dans le formol. [3]

L'inclusion

L'objectif de cette étape est d'encapsuler l'échantillon par une substance dure (paraffine, résine) afin de faire des coupes fines, ultrafines et régulières.

L'inclusion est précédée par les étapes suivantes :

- La déshydratation qui consiste à émerger les tissus dans des bains d'alcool de degré croissant pour éliminer le fixateur.
- Elimination d'alcool par un solvant miscible à la paraffine,
- Evaporation du solvant en plaçant le tissu dans de la paraffine fondue (portée à 56/58°C).
- Durcissement de la paraffine en la plaçant dans un petit moule à température ambiante, ce qui provoque la rigidification des fragments tissulaires prélevés.
- Démoulage : on obtient des fragments tissulaires inclus dans un bloc de paraffine (figure I.3). [3]

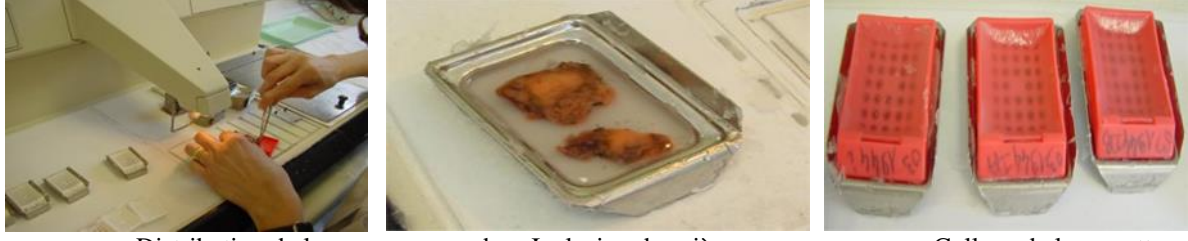

a. Distribution de la paraffine

b. Inclusion des pièces c. Collage de la cassette

**Figure I.3 :** Inclusion d'échantillons histologiques [3]

La microtomie

Cette phase consiste à utiliser un microtome qui fait avancer le bloc sur un rasoir, le bloc avance d'environ de 2 à 3 µm à chaque fois. L'ensemble des tranches vont former un ruban dans lequel on retrouve des coupes sériées de prélèvement tissulaire (figure I.4). [3]

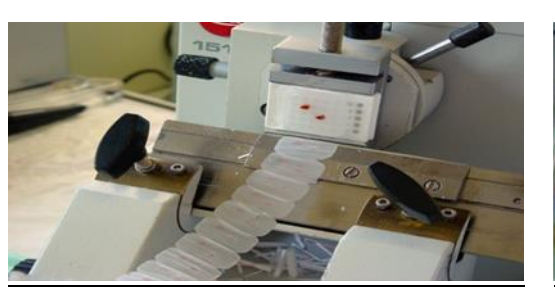

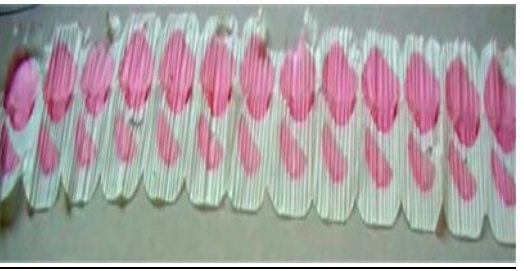

Ruban de coupes sur le microtome Ruban de coupes

**Figure I.4 :** Microtomie [3]

 Etalement et collage des coupes sur des lames de verre La paraffine est chauffée sur une plaque chauffante pour coller la coupe sur la lame (figure I.5). [3]

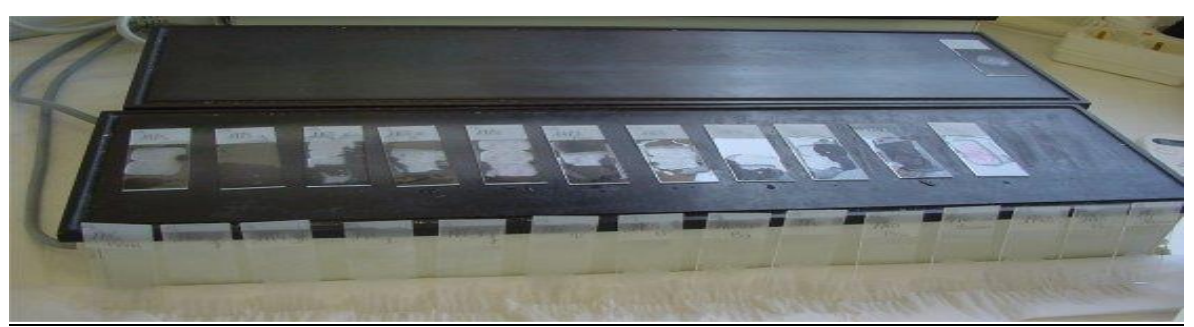

**Figure I.5** : Collage des coupes. [3]

Coloration des lames

Afin de faciliter l'observation des tissus on passe par la coloration de lames. Les colorants utilisés en histologie sont des composants acides ou basiques, les composants acides sont utilisés pour les zones tissulaires basophiles, et des composants basiques sont utilisés pour les zones tissulaires acidophiles.

La coloration la plus utilisée est HES : hématéine/éosine/safran. [3]

L'hématéine est une substance plutôt basique, qui colore les noyaux en violet donc colore les acides nucléiques.

L'éosine est une substance plutôt acide, qui colore plutôt les cytoplasmes (en rose) donc colore les protéines.

Le safran colore les fibres de collagène en jaune.

Avant la coloration des lames il faut passer par un déparaffinage afin d'éliminer la paraffine, pour cela on introduit ces lames dans des bains de toluène ensuit On effectue une réhydratation par l'utilisation de bains d'alcool de degré décroissant (de 100° à 70°, voire 50/40°) (figure I.6).

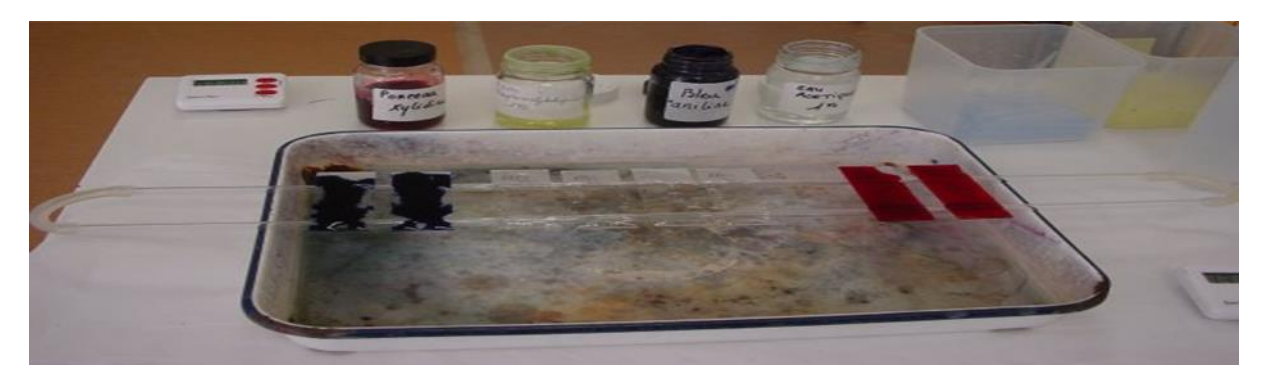

#### **Figure I.6** : Coloration des lames. [3]

#### Le montage des lames

Le montage des lames est important pour préserver les préparations. Après la phase de coloration on colle des lamelles de verre par-dessus (grâce à des résines synthétiques). Les lames montées peuvent être conservées pendant plusieurs centaines d'années (figure I.7). [3]

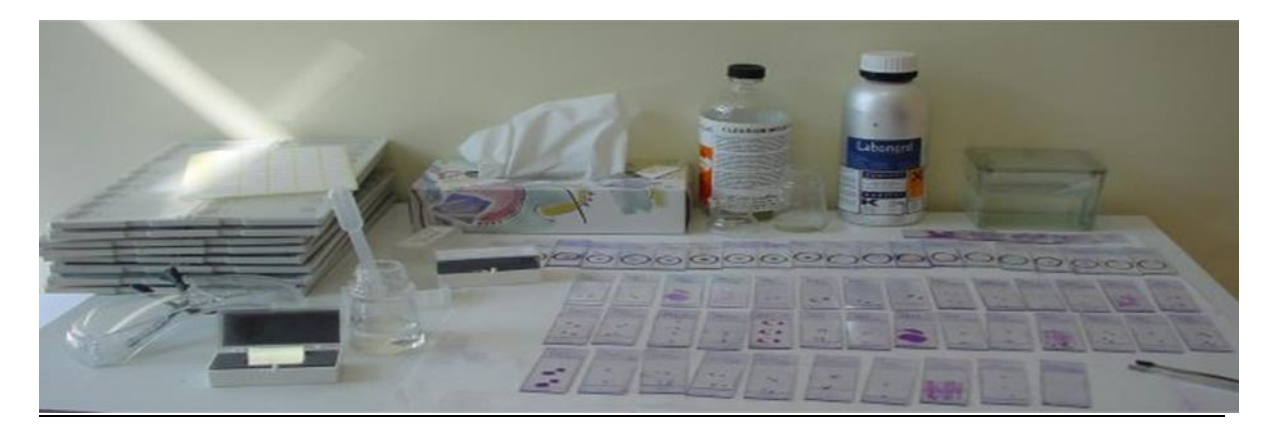

**Figure I.7** : Montage des lames. [3]

# **I.4. La lame / Lamelle**

Une lame est une petite plaque de verre utilisée pour poser et maintenir un échantillon préparé pour une observation au microscope [4].

Une lamelle (ou lame couvre-objet) est une petite et fine plaque de verre utilisé pour couvrir un échantillon placé sur une lame. Ainsi elle permet de compresser les échantillons liquides en leur donnant une épaisseur régulière et en les stabilisant et permet également d'éviter un contact avec l'échantillon lors de la manipulation de la lame ou lors de l'ajustement du microscope (figure I.8) [4].

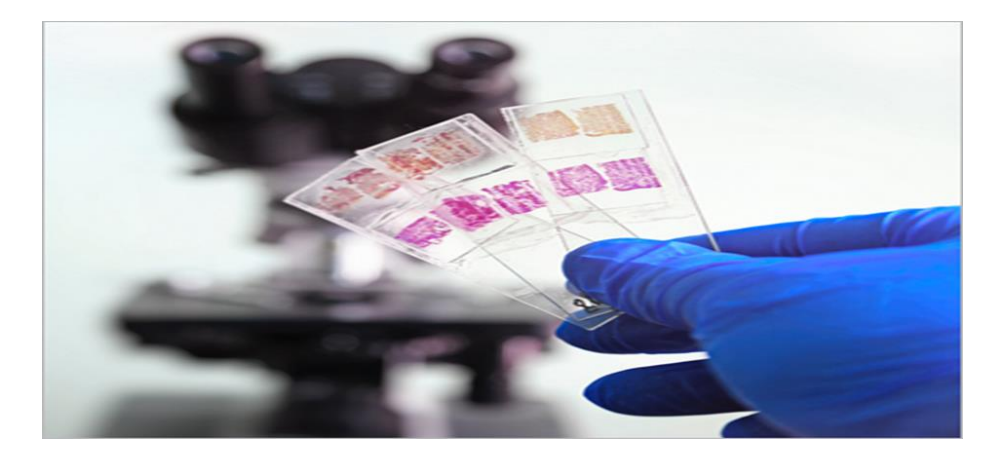

**Figure I.8 :** Lame et lamelle [4]

# **I.5. le microscope**

Le microscope est un instrument d'optique qui permet l'analyse et la visualisation des objets ou des éléments invisibles ou difficilement visibles à [l'œil](https://www.futura-sciences.com/sante/definitions/corps-humain-%C5%93il-14131/) nu, à l'aide d'une [lentille.](https://www.futura-sciences.com/planete/definitions/botanique-lentille-7665/) Il fût Inventé en 1595 par Zacharias Janssen. Depuis plusieurs types de microscopes ont vu le jour le plus simple étant le microscope optique qui ne permet aucun traitement ultérieur (pas de numérisation). Les microscopes ont par la suite évolué en profitant des avancées dans le domaine de l'électronique et de l'informatique.

## **I.5.1. Le microscope optique(MO)**

Le microscope optique est un instrument qui utilise la lumière afin de visualiser les objets de petites dimensions, il contient un objectif et un oculaire qui permet de grossir l'image et de séparer ses détails afin qu'ils soient observable par l'œil humain.

La résolution des microscopes optiques ne dépasse pas 0.2 micromètre. [6]

Le microscope optique est constitué de plusieurs éléments les plus importants sont :

- Platine : permet de déplacer la lame sur deux dimensions $(x, y)$ .
- Oculaires : lentilles les plus près des yeux de l'observateur.
- Objectifs : lentilles qui permet d'agrandir l'image.
- Tourelle porte –objectif : système qui permet de choisir l'objectif adapté à l'observation.
- Condenseur : lentilles sous la platine qui permet de condenser le faisceau lumineux sur l'objet à observer.
- Lampe : source lumineuse qui permet d'éclairer l'objet.
- Diaphragme : élément qui permet de régler le contraste de l'image.
- Lame : objet à agrandir et donc à observer (figure I.9). [7]

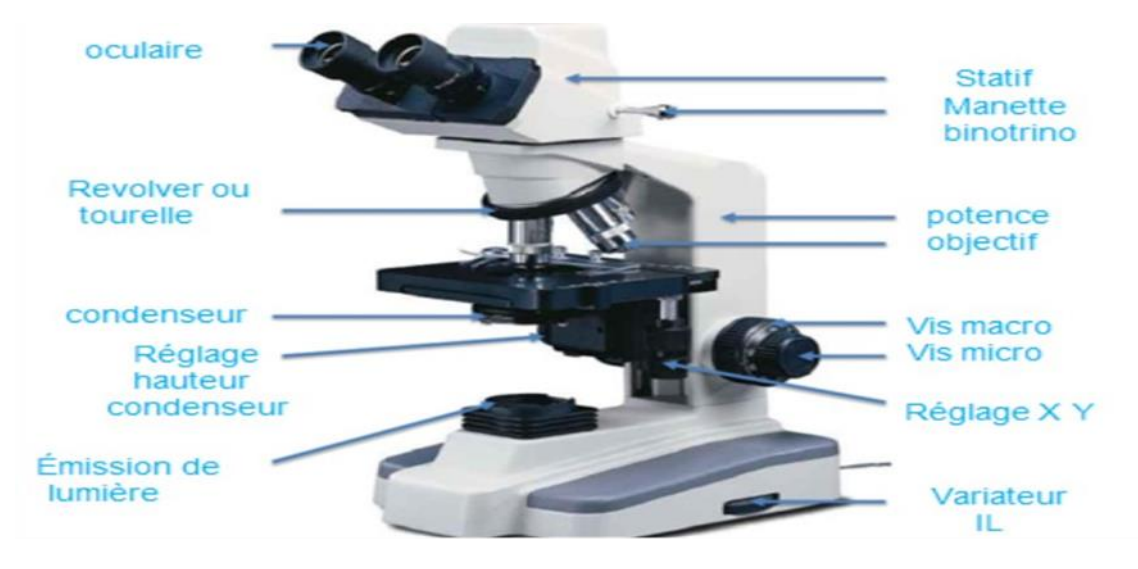

**Figure I.9** : Microscope optique. [7]

#### **I.5.2. Le microscope électronique** (**ME**)

Le microscope électronique est un instrument qui permet la visualisation des objets infiniment petits à l'aide de lentilles électromagnétiques et un faisceau de particules d'électrons. Cet instrument possède des pouvoirs de résolution et de grossissement nettement plus hauts que le microscope optique. La résolution est de l'ordre du nanomètre.

Il existe deux types de microscope électronique : microscope en transmission et microscope à balayage.

Le microscope électronique en transmission (MET) est basé sur la transmission d'un faisceau d'électrons à travers un échantillon très mince. Les effets d'interaction entre les électrons et l'échantillon donnent naissance à une image, dont la résolution peut atteindre 0.08 nanomètre (figure I.10) [9].

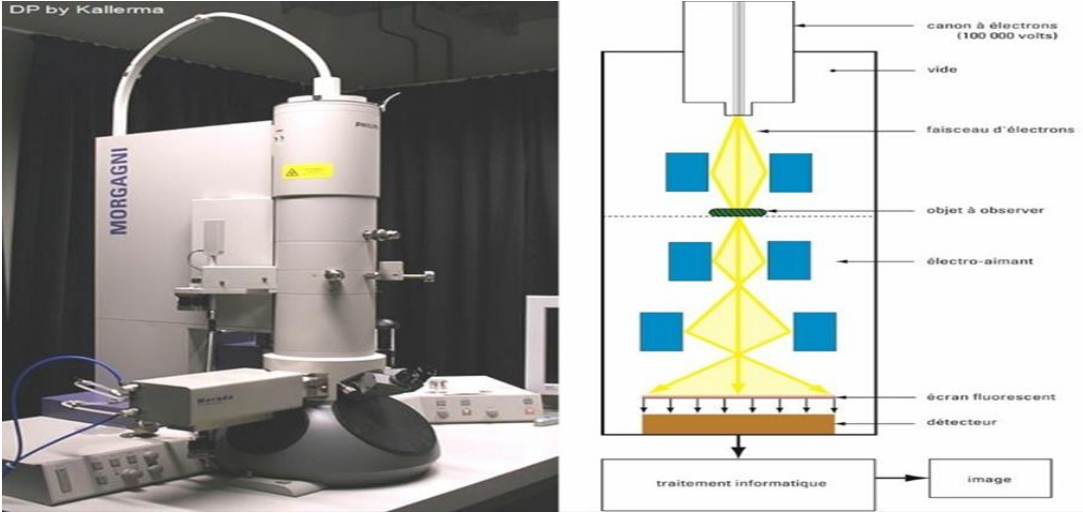

**Figure I.10** : Le microscope électronique en transmission (MET). [8]

Le microscope électronique à balayage (MEB) utilise un faisceau d'électrons qui balaye la surface de l'échantillon à analyser, celle-ci en réponse à ce balayage, réémet certaines particules. Ces particules sont analysées par différents détecteurs qui permettent de reconstruire une image en trois dimensions de la surface (figure I.11)[9].

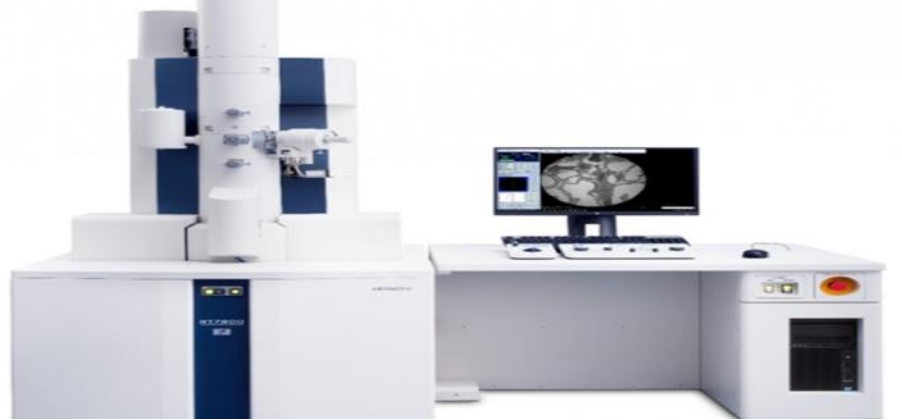

**Figure I.11** : Microscope électronique à balayage (MEB). [9]

# **I.6. Les limites des lames réelles**

L'utilisation des lames de verre présentent certaines limites qui sont :

- L'observation d'une lame au microscope ne peut être effectuée que par une seule personne.
- Le risque de bris et les difficultés d'archivage.
- Une seule personne contrôle le microscope, elle n'examine qu'une partie du champ.
- La même image qui est examinée ne peut être annotée par tous. [5]

La numérisation la sauvegarde et la transmission de données via internet viennent contrer ces limites et ouvrir de nouvelles perspectives d'utilisation avec une technique combinant ces nouvelles technologies et connu sous le nom de microscopie virtuelle.

# **I.7. Microscopie virtuelle**

La microscopie virtuelle (figure 12) permet la simulation de la microscopie sur un ordinateur, elle peut effectuer les mêmes fonctions qu'un microscope réel.

Parmi ces fonctions :

- visualiser des microstructures grâce aux petits, moyens et forts grossissements,
- se déplacer latéralement et verticalement selon les axes x et y
- faire la mise au point d'une image (déplacement selon l'axe z) [10].

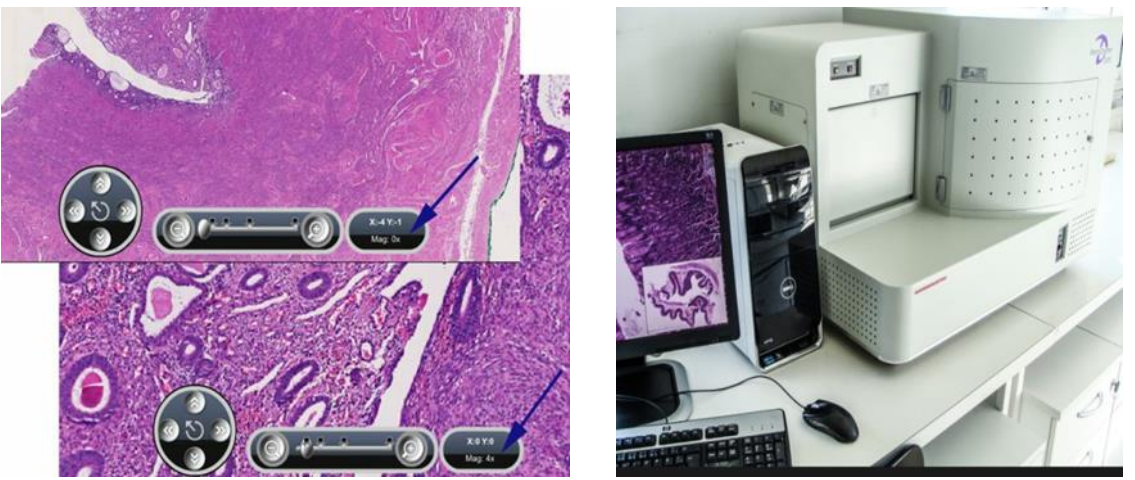

**Figure I.12** : Microscope virtuelle. [10]

Les lames virtuelles sont apparues en 1985. Elles ont été mise au point à Baltimore en 1997 pour une application en télé pathologie.

Les lames virtuelles sont le résultat de la numérisation du contenu visuel d'une partie sélectionnée d'une lame ou d'une lame entière. La lecture de la lame se fait sur un écran d'ordinateur via un logiciel de visualisation qui reproduit les fonctions d'un microscope (figure I.13). [10]

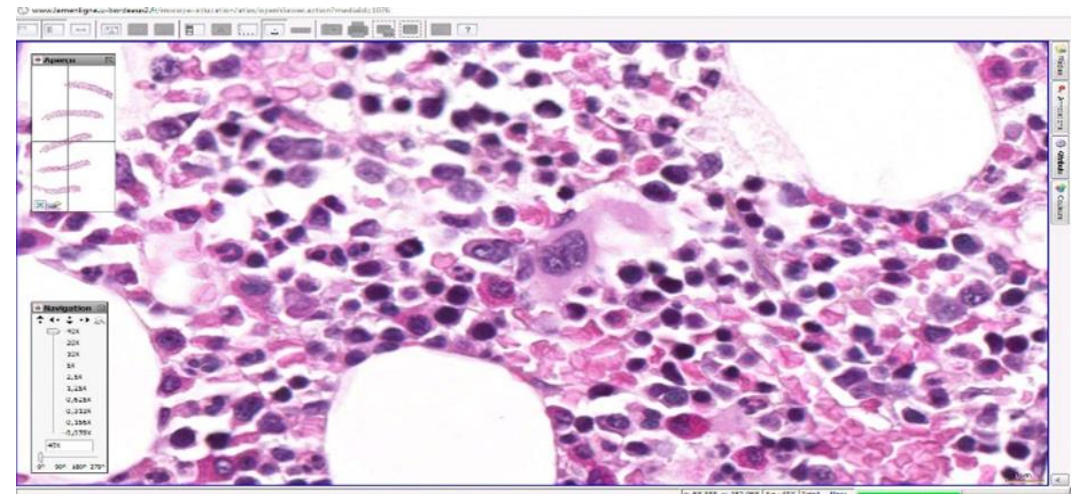

**Figure I.13** : Lame virtuelle. [10]

#### **I.7.1. Les systèmes de numérisation des lames réelles**

L'acquisition de lame réelle se fait par un scanner de lame ou par un microscope motorisé.

Le scanner de lame (grandissement objectif x20 ou x40) se présente sous forme d'une boite automate avec chargeur de lames. Il est constitué d'une seule ouverture pouvant recevoir plusieurs centaines de lames. Il est donc particulièrement adapté aux utilisateurs ayant un volume de lames importants (figure I.14) [10].

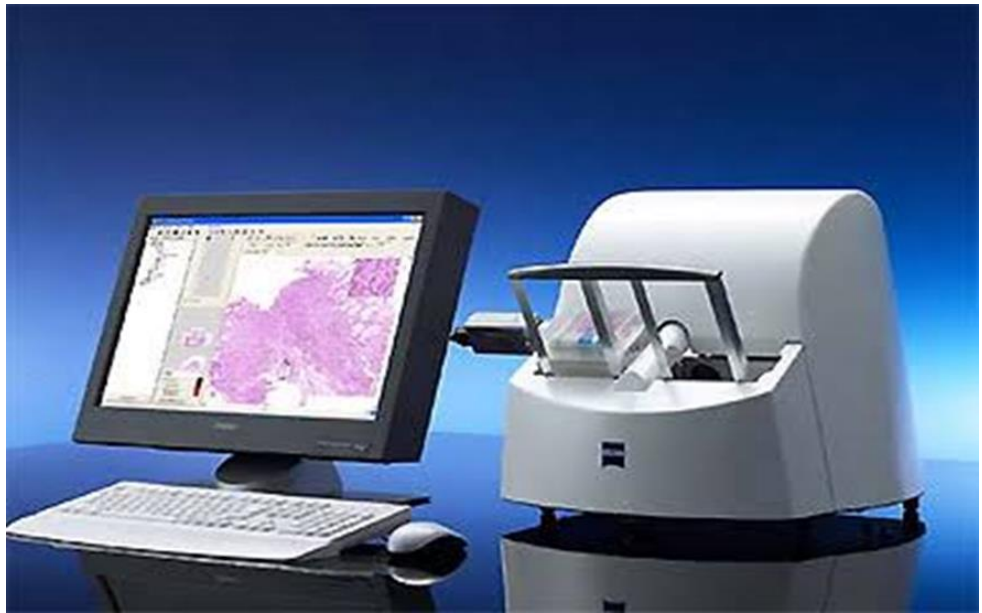

**Figure I.14** : Scanner de lame. [10]

Le microscope motorisé est un microscope qui possède les mêmes fonctionnalités qu'un microscope standard, il est connecté à une caméra et est contrôlé par ordinateur. Les prises de vue de la caméra (Région de la lame sous l'objectif) suivent les déplacements de cette dernière (une acquisition par déplacement). Le microscope motorisé offre une grande souplesse d'utilisation, permettant à l'utilisateur de modifier les objectifs (grandissement objectif x100), de faire varier la luminosité et de repositionner la préparation (figure I.15).

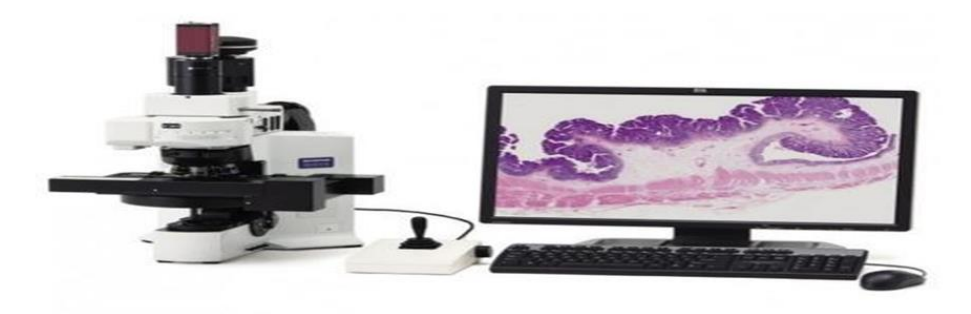

**Figure I.15** : Microscope motorisé munie d'une caméra. [10]

Les fichiers « lames virtuelles » ainsi générés sont très volumineux à cause de la gradation des couleurs et de la grande résolution des images. La compression (avec ou sans perte) des fichiers est donc essentielle pour en faciliter la transmission et l'archivage [10].

#### **I.7.2. Applications des lames virtuelles**

Les lames virtuelles sont appliquées dans plusieurs domaines comme le télédiagnostic, l'enseignement et la recherche.

- Le Télédiagnostic : Dans ce domaine la technologie des lames virtuelles permet la transmission et l'analyse à distance. Elle assure un partage d'expertise pour la double lecture en anatomie pathologique et permet le stockage et l'archivage ainsi que la réduction du délai de réponse. [12]
- L'enseignement : En médecine l'enseignement pratique de l'histologie passe par l'utilisation des microscopes optiques avec certains inconvénients comme la qualité plus ou min médiocre, variation de l'observation entre coupes…La microscopie virtuelle vient permet de relever le défi de l'analyse de la même lame par tous les étudiants et offre ainsi une forte interactivité avec la possibilité d'ajouter des annotations sur les lames. [12]
- La recherche : La microscopie virtuelle est toute récente et promet de futurs développements. Grace à la création de bases de données de lames virtuelles, les utilisateurs pourront en faire bonne usage : illustrations morphologiques, publications scientifiques, contrôle de qualité entre les différents centres d'acquisition... [12]

#### **I.7.3 Avantages et inconvénients des lames virtuelles**

Parmi les avantages de l'utilisation des LV citons :

- L'utilisation de lames virtuelles permet de se passer du microscope traditionnel.
- Une banque de lames virtuelles permet aux utilisateurs de revoir les lames n'importe où, n'importe quand.
- Les lames virtuelles ne sont pas détériorées avec le temps contrairement aux lames de verre.
- plusieurs utilisateurs à différents endroits peuvent voir la même image simultanément.
- Les images peuvent facilement être mises en ligne sur Internet ou pour un accès plus rapide sur un réseau local et faciliter ainsi le stockage et l'archivage.
- La possibilité d'ajouter des annotations ou de marquer une zone d'intérêt sur la lame virtuelle [11].

Les inconvénients des LV:

- La vitesse de numérisation.
- $\bullet$  Le coût.
- La vitesse de connexion des utilisateurs.
- Le manque de standardisation des conditions de numérisations et d'échantillonnage.
- La taille des fichiers et la lenteur d'ouverture de ceux-ci [11].

#### **I .CONCLUSION**

 Dans ce chapitre nous avons donné certaines notions relative à l'histologie tel que les différents tissus étudiés les étapes de préparation d'une lame réelle, les caractéristiques des microscopes optiques et électronique. Nous avons introduit la notion de microscopie virtuelle où la lame virtuelle devient le document de référence des étudiants des professionnels et des chercheurs.

 Tout au long de ce projet de recherche nous ferons l'acquisition d'images histologiques à partir de lames réelles, nous allons alors constituer notre propre base de données de lames virtuelles et

par la suite nous développerons notre approche algorithmique de détection des pathologies thyroïdiennes.

Le chapitre suivant sera donc consacré à la thyroïde : fonction et pathologies.

# **CHAPITRE II**

# **LA THYROIDE : ETUDE GLOBALE ET PATHOLOGIE**

# **II .INTRODUCTION**

La thyroïde est caractérisée par sa localisation superficiel par rapport aux autres glandes endocrines, ce qui facilite son examen clinique, morphologique et histopathologique. Elle connaît une grande variété d'affections de nature différente par leurs caractéristiques fonctionnelles et anatomopathologiques comme l'hyperthyroïdie, l'hypothyroïdie, le goitre et les nodules thyroïdiens. En effet l'incidence des nodules thyroïdiens augmente avec l'âge et peut affecter de 4 à 11 % de la population, ils sont soit bénins « **adénomes** » dans la majorité des cas ou bien malins « le **carcinome papillaire** étant le plus fréquent et représente 80% parmi les carcinomes thyroïdiens ».

Dans notre travail nous nous limitons à l'étude de deux pathologies de la thyroïde la première bénigne : l'adénome folliculaire et la seconde maligne : le carcinome papillaire. A la suite de cette étude nous souhaitons développer un système d'aide au diagnostic qui discerne automatiquement les images histologiques thyroïdiennes normale**(NT)**, l'adénome folliculaire **(FA)** et le carcinome papillaire **(PTC).**

Pour mener à bien cette étude nous exposerons dans ce chapitre l'aspect anatomique et histologique de la thyroïde sa fonction normale ses pathologies et méthodes diagnostiques.

## **II.1. Anatomie de la thyroïde**

La thyroïde est une glande endocrine (elle sécrète les hormones dans le sang). Elle est située à la base du cou, en avant de la trachée. Elle a la forme d'un papillon avec deux lobes droit et gauche, qui sont réunis par un isthme**.** Elle pèse environ 30 g à l'âge d'adulte (Figure II.1).

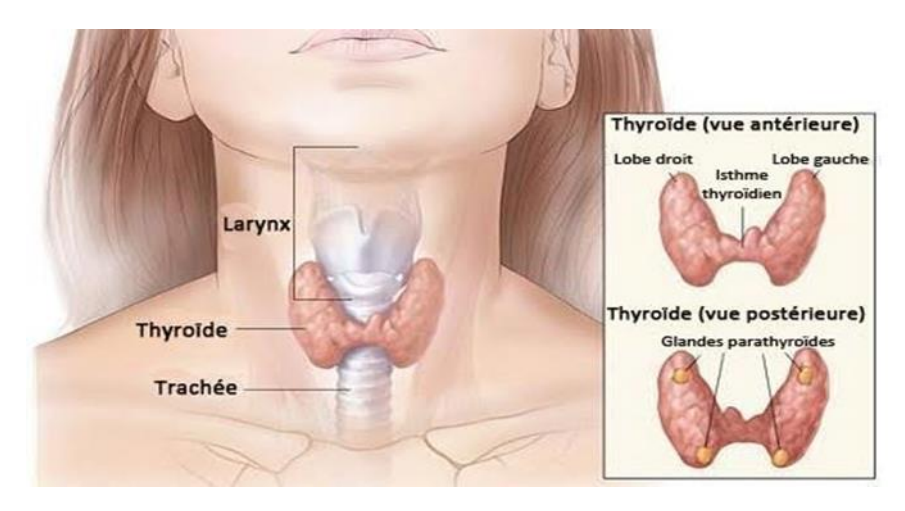

**Figure II.1** : Anatomie de la thyroïde [13]

Alors que son bon fonctionnement nécessite un taux précis en Iode. Cette glande est responsable à la fabrication d'hormones qui agissent sur l'ensemble de l'organisme. Ces hormones jouent un rôle important dans :

- La production d'énergie et de chaleur.
- Elles agissent sur les muscles, et le tube digestif.
- La régulation de rythme cardiaque et le bon fonctionnement de cerveau et des poumons.
- La régulation des hormones sexuelles, indispensables pour une bonne qualité de vie ainsi que pour la reproduction. [14]

### **II.2. Histologie fonctionnelle de la thyroïde**

La thyroïde est constituée d'un réseau de follicules, ces dernières représentent l'unité de base histologique et fonctionnelle de la glande thyroïde. [15] Chaque follicule a une formation sphérique de 50 à 500 µm de diamètre comportant :

- Une paroi formée par un épithélium simple reposant sur une lame basale et possède deux types de cellules les thyréocytes (cellules folliculaire) qui produisent les hormones thyroïdiennes : Triiodothyronine (T3) et thyroxine (T4) et les cellules C (cellules para folliculaire).
- Un contenue amorphe pâteux et jaunâtre à l'état frais forme la colloïde, son rôle est de stocker les hormones thyroïdiennes.
- Les thyréocytes sont des cellules polarisées (sont en contacte d'un côté avec le colloïde et d'autre coté avec les capillaires sanguines) ayant pour but d'assurer la sécrétion et la production des hormones. [15]
- Les cellules para folliculaires appelée aussi cellules C sont localisées dans l'espace situé entre les follicules. Elles permettent la sécrétion de calcitonine qui contribue dans le métabolisme de calcium (Figure II.2).

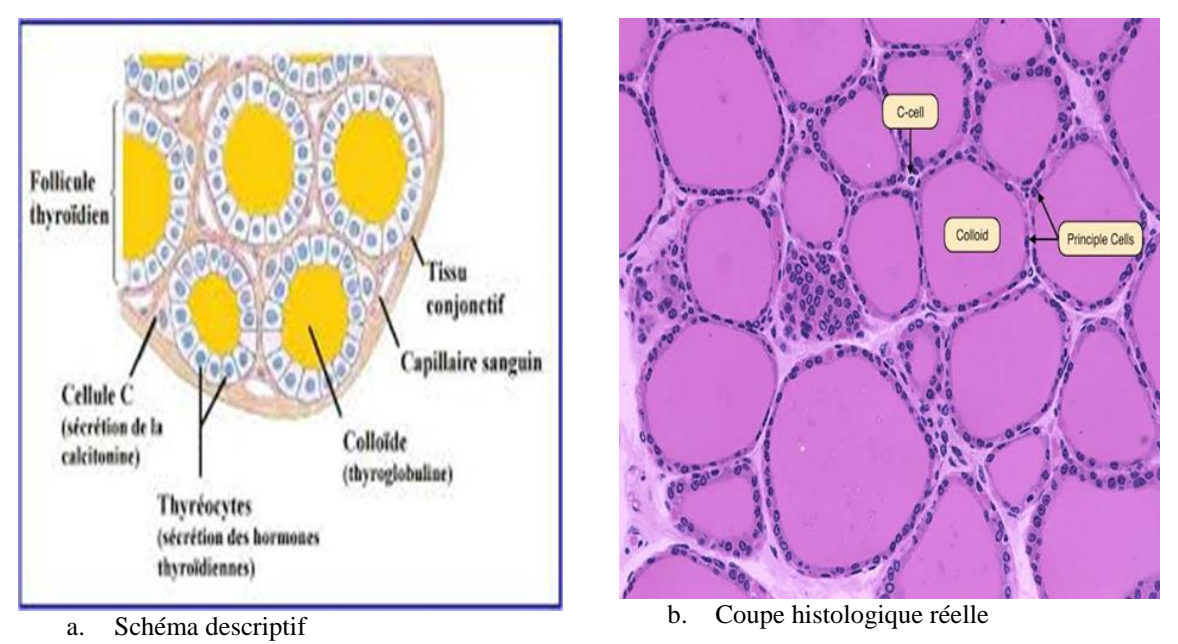

**Figure II.2** : Coupe histologique de la thyroïde. [16]

## **II.3. Fonctionnement de la thyroïde**

Le fonctionnement de la thyroïde est contrôlé par deux glandes du cerveau qui sont l'hypothalamus et l'hypophyse. [17]

**L'hypothalamus** est une petite structure glandulaire sous le contrôle du système nerveux qui joue un rôle important dans la régulation de la tyroïde par la sécrétion d'hormone **TRH** (somatotropine), celle-ci est libérée dans la circulation sanguine afin d'atteindre et stimuler l'hypophyse.

# *CHAPITRE II : LA THYROIDE : ETUDE GLOBALE ET PATHOLOGIE*

L'hypophyse est une glande plus grosse qu'une noisette située en dessous de l'hypothalamus. Lorsqu' elle est stimulée par la **TRH** cette dernière libère une hormone qui commande la fonction thyroïdienne appelé la **TSH** (Thyroid-Stimulating-Hormone).

Lorsque la thyroïde est stimulée par la **TSH,** elle secrète dans la circulation sanguine deux hormones qui sont la **T3 (**Triiodothyronine) qui compte trois atomes d'iode et la **T4** (thyroxine) qui contient quatre atomes d'iode (Figure II.3).

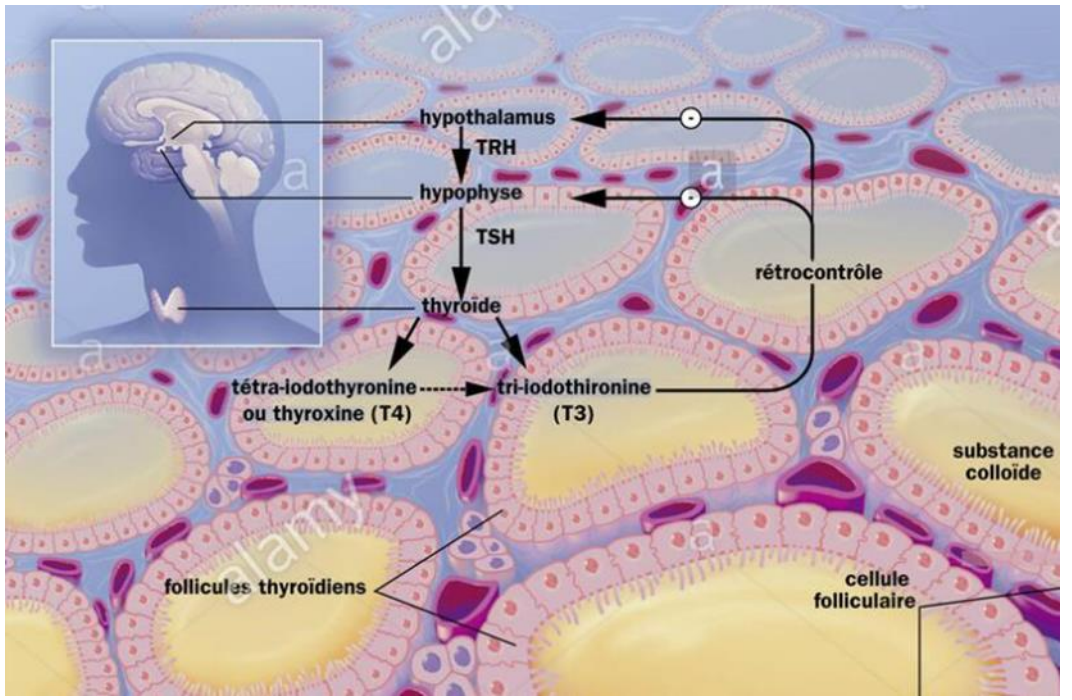

**Figure II.3** : Fonctionnement de la thyroïde. [18]

#### **II.4. Nodules thyroïdiens**

La thyroïde peut être affectée par plusieurs maladies telle que l'hyperthyroïdie, l'hypothyroïdie, la thyroïdite et les nodules thyroïdiens (en particulier les adénomes et le carcinome papillaire).

#### **II.4.1. Définition**

Le nodule thyroïdien, mot qui signifie « petit nœud », est une petite masse bien localisée dans la thyroïde (Figure II.4). Il s'agit d'une anomalie très fréquente notamment chez les femmes de plus de 50 ans et est généralement asymptomatique et indolore. Le nodule peut être malin ou bénin et pour vérifier cette information le clinicien effectue une biopsie ou une ponction à l'aiguille fine, l'analyse du prélèvement se fera lors d'un (examen histopathologique). [19]

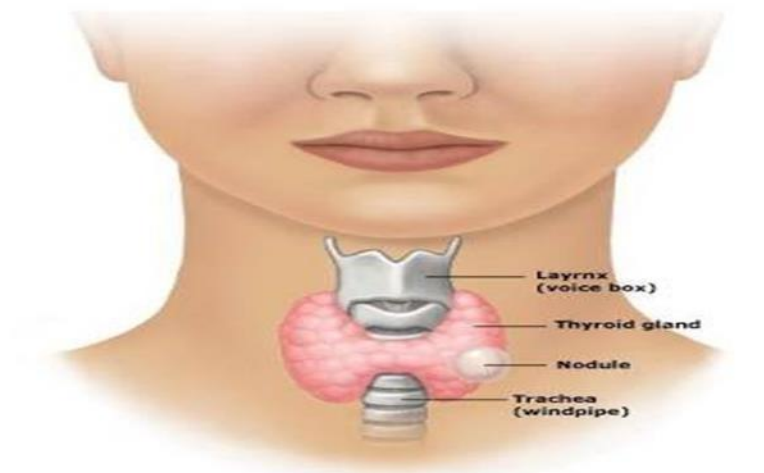

**Figure II.4**: Nodule thyroïdien. [18]

#### **II.4.2. Facteurs de déclenchement**

Un nodule thyroïdien peut être favorisé par plusieurs facteurs à savoir :

- Le sexe : il touche généralement les femmes.
- Les grossesses : les femmes enceintes sont plus sensibles à cette anomalie.
- les irradiations de la région cervicale.
- L'âge : le taux de maladie augmente proportionnellement avec l'âge.
- Le surpoids.
- La consommation des alimentations carencées en iode. [20]

#### **II.4.3. Examens d'évaluation des nodules thyroïdiens**

Après la découverte d'un nodule thyroïdien, différents examens médicaux sont envisagés pour déterminer l'origine du nodule et la prise en charge la plus adaptée (Figure II.5).

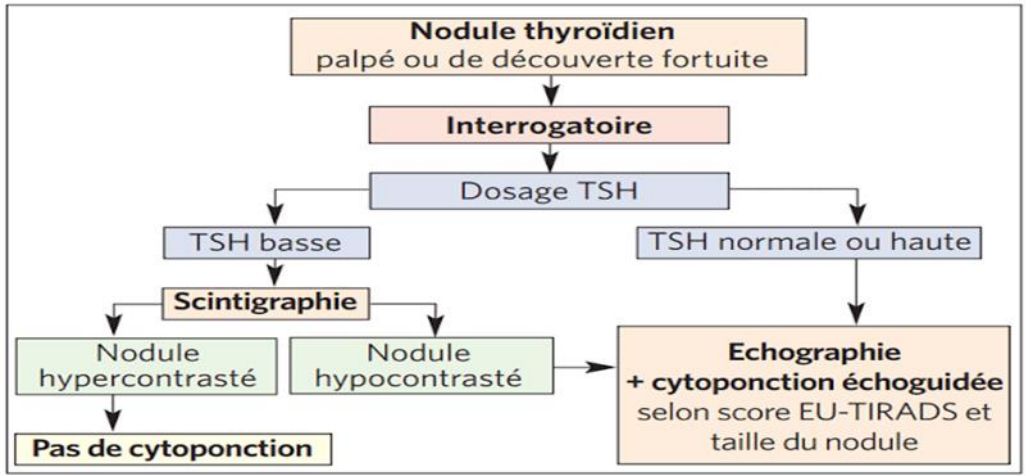

**Figure II.5**: Arbre de décision lors de la découverte d'un nodule thyroïdien. [22]

Nous détaillons ci-dessous ces examens.

#### **II.4.3. 1. La palpation**

C'est la première étape de la consultation, le médecin examine la région cervicale antérieure et les aires ganglionnaires. Lors de cet examen préliminaire, le médecin cherche à fixer la position du nodule, sa consistance et sa taille. [21] Après cette étape le médecin doit connaitre l'irrégularité en termes de sécrétions hormonales à l'aide d'une analyse sanguine.

#### **II.4.3. 2. Test de laboratoire**

Plusieurs tests sont effectués sur le prélèvement sanguin du patient parmi lesquels on distingue la TSH, le dosage de thyroglobuline et la calcitonine.

La TSH : indispensable pour la conformité de la malignité chez les patients évalués pour des nodules thyroïdiens. Si le taux de TSH est compris entre  $(0.15 - 4.9 \text{ uUJ/ml})$  le nodule est considéré comme normal.

Le dosage de thyroglobuline : est demandé uniquement pour le suivi les patients opérés de cancer thyroïdien.

La calcitonine : est recommandée dans l'évaluation initiale des nodules et avant une chirurgie. [22]

#### **II.4.3. 3. Echographie et classification TIRADS**

L'échographie est l'examen le plus important pour le diagnostic des nodules et a pour but d'observer la thyroïde et le nodule (localisation, forme, taille, contenu,…) . Ces informations permettent au médecin d'évaluer le risque de nodule cancéreux, en mettant en évidence la présence ou non des microclcification, les contours réguliers ou irréguliers du nodule, l'échostructure dur et la vascularisation du nodule (Figure II.6). [23]

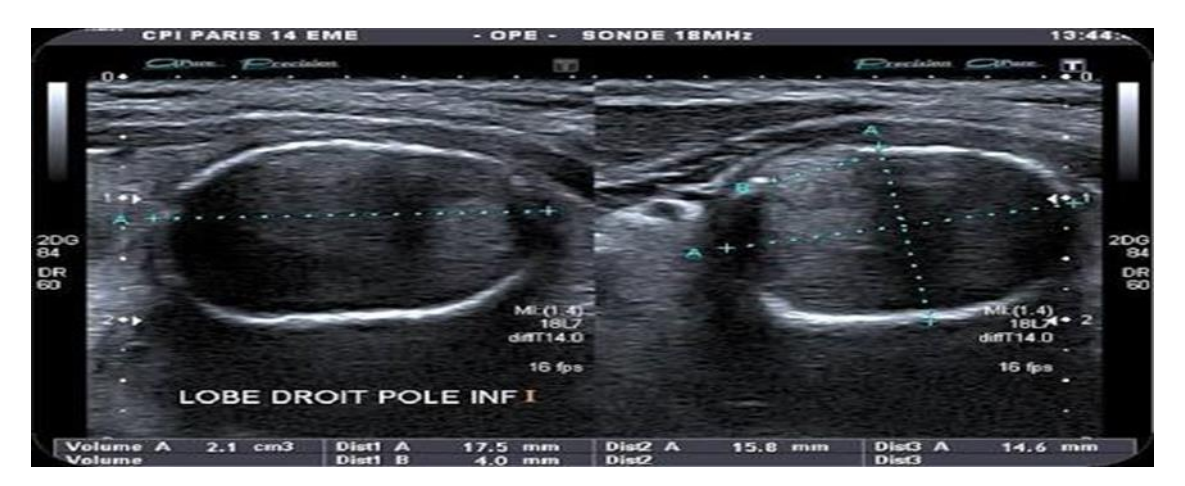

**Figure II.6** : Nodule thyroïdien, aspect échographique. [24]

De nombreuse études ont montré que l'échographie occupe une place importante dans le diagnostic des nodules thyroïdiens. Une classification élaborée en 2009 permet d'associer les aspects échographiques des nodules au risque de cancer. Il s'agit de classification TIRADS (**T**hyroïde **I**maging **R**eporting **A**nd **D**ata **S**ystem). Elle utilise un score de malignité de 1 à 5 correspondant aux cas successifs suivants: bénin (1), très peu suspect (2), peu suspect (3), suspicion intermédiaire (4), très suspect (5).

La classification TIRADS est basée sur plusieurs critères de description du nodule telle que :

- La forme : régulière ou irrégulière.
- Les contours : réguliers, anguleux ou lobulés.
- Le contenu :
- $\rightarrow$  L'échostructure : solide, liquide ou mixte.
- → L'échogénécité : hypoéchogène, isoéchogène ou hyperéchogène.
- Calcification : microcleification ou macrocalcification.
- La vascularisation **:** la présence ou non des vaisseaux sanguins**.**
- L'élastographie : pour mesurer l'élasticité du nodule.

La classification TIRADS est résumée dans le tableau 1.

# *CHAPITRE II : LA THYROIDE : ETUDE GLOBALE ET PATHOLOGIE*

| <b>SCORE TIRADS</b>                    | <b>RISQUE DE MALIGNITÉ</b> | <b>PRISE EN CHARGE</b><br><b>RECOMMANDÉE</b> |
|----------------------------------------|----------------------------|----------------------------------------------|
| <b>Bénin</b>                           | $\bf{o}$                   | Surveillance clinique                        |
| Très probablement bénin                | $0.4\%$                    | Surveillance échographique                   |
| Faible suspicion de malignité          | 1%                         | La cytoponction<br>L'élastographie           |
| Forte suspicion de malignité           | 7%                         | <b>Cytoponction fortement</b><br>conseillée  |
| <b>Pratiquement certain</b><br>maligne | 100%                       | <b>Cytoponction obligatoire</b>              |

**Tableau II.1** : classification du risque-score TIRADS. [23]

### **II.4.3. 4. La scintigraphie thyroïdienne**

La place de la scintigraphie est devenue extrêmement importante dans l'exploration des nodules. Elle est demandée si le taux de TSH est bas (recherche d'un nodule chaud). Elle permet d'observer la répartition du traceur (iode radioactif) et détermine le geste de ponction afin d'éviter la ponction des zones chaudes et hyperfixantes. [23]

La scintigraphie permet de déterminer la nature du nodule thyroïdien (chaud ou froid) (Fig. 21):

**Le nodule thyroïdien chaud :** Il est aussi appelé nodule actif car il sécrète des hormones thyroïdiennes en grande quantité et est responsable d'hyperthyroïdie (l'hyper sécrétion des hormones thyroïdiennes). Dans un examen de la scintigraphie ce type de nodule caractérisé par la fixation de l'iode radio actif. [25]

**Le nodule thyroïdien froid :** Il est ainsi appelé nodule inactif car ne secrète pas les hormones thyroïdiennes, il ne fixe pas l'iode radioactif dans un examen de la scintigraphie. Généralement ce nodule est bénin dans 95% des cas mais dans 5% des cas il s'agit d'un cancer de la thyroïde dont le traitement à ce stade donne d'excellents résultats. [25]

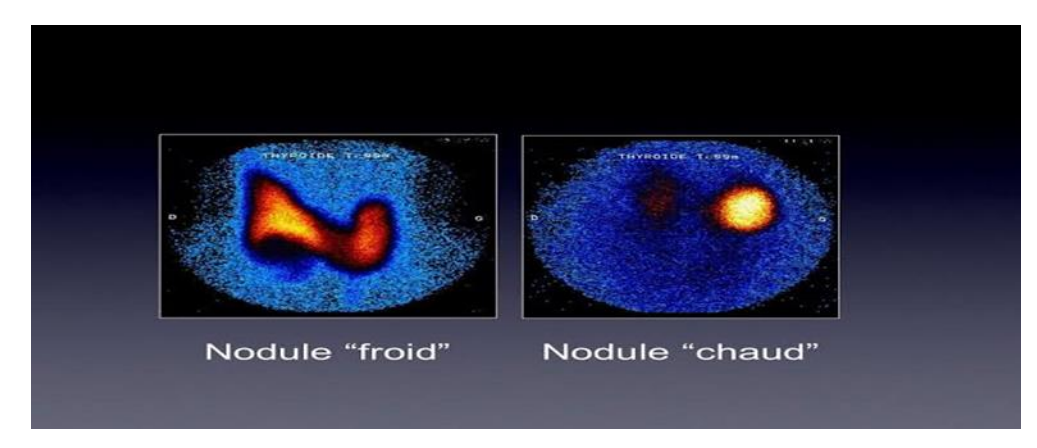

**Figure II.7** : Image fonctionnelle de la thyroïde (scintigraphie). [26]

#### **II.4.3.5. Biopsie et classification Bethesda**

La biopsie représente le seul moyen pour le diagnostic de nodule thyroïdien (bénin ou malin), Il existe deux types de biopsie la ponction à l'aiguille fine et la biopsie par forage.

#### **La ponction à l'aiguillé fine**

Elle consiste à prélever un échantillon à l'aide d'une aiguille fine ensuite à travers l'étude microscopique l'anatomopathologiste peut déterminer la nature du nodule (Fig. 22).

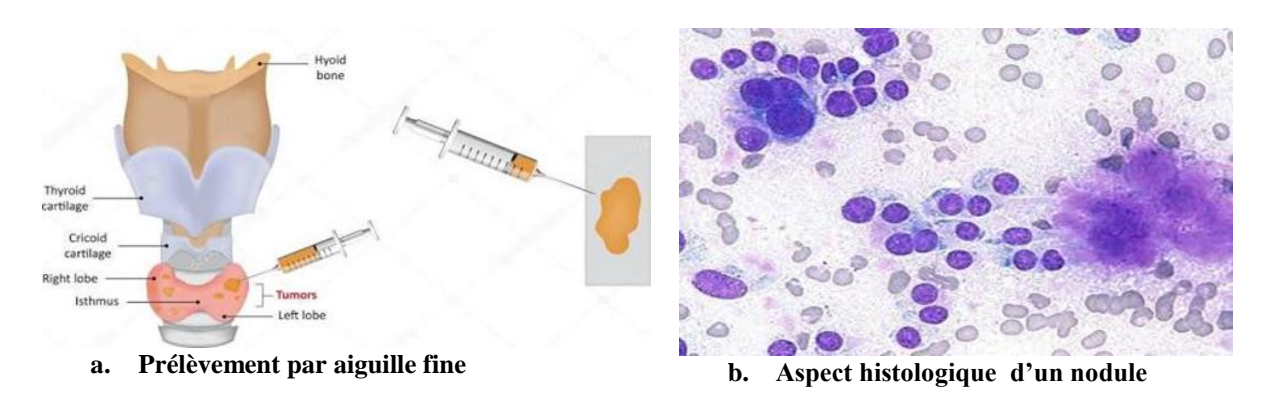

**Figure II.8** : PAF et aspect histologique d'un nodule. [27]

#### **La biopsie par forage**

Consiste à prélever un morceau du tissu nodulaire afin de l'analyser et de préciser sa nature. Cet examen est nécessaire pour savoir si une anomalie est bénigne ou maligne ce qui permet de connaitre le type de cancer et trace la stratégie thérapeutique. [23]

Les deux types de biopsie (PAF ou biopsie par forage) permettent une analyse microscopique de l'échantillon. Ce sont des images histologiques auxquelles est associe un système de classification dédié été établi en 2007. Il s'agit de la classification Bethesda. Elle présente six catégories qui désignent les critères de diagnostic histologique.

Le système Bethesda a pour but d'aider le clinicien dans sa décision thérapeutique.

L'intervention chirurgicale du nodule et son examen au microscope affirme le diagnostic et est une étape de traitement. [23]

#### **II.4.4. Types de nodules thyroïdiens**

A partir de l'examen histologique des tissus nodulaires thyroïdiennes, le médecin peut confirmer la nature et le type de nodule et établie la prise en charge de cette anomalie.

Il existe deux types de nodules thyroïdiens : les nodules bénins et les nodules malins.

#### **II.4.4.1. Les nodules thyroïdiens bénins**

Les nodules thyroïdiens bénins représentent 80% des nodules qui touchent la thyroïde, ils sont composés de cellules proches de celles des tissus normaux. Ils peuvent correspondre à différents types de lésions de nature et de taille différentes (nodules colloïdaux, les kystes, les nodules inflammatoires et **les adénomes**).

#### **Nodule colloïdal**

C'est la forme la plus fréquente de nodule, il est formé de cellules normales. [28]

#### **Kystes**

Les kystes sont des poches remplies par un liquide, leur taille peut atteindre jusqu'à plusieurs centimètres de diamètre. Ils sont généralement bénins. [28]

#### **Nodule inflammatoire**

Il apparait chez les personnes qui souffrent d'une thyroïdite (inflammation de la thyroïde), ce type de nodule peut survenir après une grossesse. [28]

#### **Adénome**

L'adénome correspond à une tumeur bénigne encapsulé, selon l'aspect histologique le tissu tumoral ressemble beaucoup au tissu sain de la glande thyroïde, une biopsie est nécessaire pour le diagnostic. [28]

#### **II.4.4.2. Les nodules thyroïdiens malins**

Le cancer de la thyroïde est habituellement révélé par la présence d'un nodule thyroïdien. Ce nodule cancéreux (ou nodule malin) représente de 5% à10% des nodules thyroïdiens, il touche les femmes dans 75% des cas, son incidence est en augmentation progressive dans tous les pays. Le traitement nécessite une ablation totale de la thyroïde (thyroïdectomie). [28]

- Il existe différents facteurs qui confirment la malignité du nodule telle que :
	- Age entre 40 et 60 ans mais le risque maximal est pour les patients moins de 20 ans.
	- Antécédents d'irradiation ionisante dans la jeunesse.
	- Augmentation rapide de la taille de nodule.
	- Frontières irrégulières.
	- Consistance dur.

Le diagnostic de malignité sera affirmé avec certitude par l'étude histologique et permet de déterminer le type de cancer de la thyroïde (carcinome folliculaire, **carcinome papillaire**, carcinome anaplasique, carcinome médullaire). Donc la prise en charge varie selon les critères histologiques qui sont nombreux. [29]

# **II.5. Classification Bethesda**

Le système de classification Bethesda a été créé en 2010 lors d'une conférence de l'institut nationale du cancer de la thyroïde qui s'est tenue à Bethesda/Washington. C'est une classification histologique internationale qui permet de standardiser les critères diagnostiques et la prise en charge des nodules thyroïdiens. Cette dernière a pour but de classer les nodules thyroïdiens en six catégories selon la probabilité de risque de cancer. [33]

La méthode est basée sur l'analyse histologique des échantillons prélevés à l'aide de ponction à l'aiguille fine (PAF) de nodule thyroïdien. Selon les critères cellulaires obtenus par l'étude microscopique (la taille, le contour de noyau …), elle classe les nodules et détermine la prise en charge de ces derniers.

Les six catégories de diagnostic pour ce système sont :

Catégorie 1 « non diagnostique » ou « non satisfaisante »

Cette catégorie regroupe les prélèvements non satisfaisants dont le diagnostic est impossible. Le choix matériel est primordial pour une bonne observation des cellules (c'est-à-dire bien coloré, nodule formé bien fixé). Dans ce cas le risque de malignité est indéterminé, alors le suivi clinique propose une deuxième ponction après un délai de trois mois. [33]

Catégorie 2 « bénigne »

Cette catégorie décrit les critères histologiques de la bénignité des nodules thyroïdiens, l'aspect microscopique de ce type de nodule est :

- Peu de microvésicules.
- Noyaux sombres et petits, de la taille d'un hématie.
- Substance colloïde plus au moins abondante.
- Cellules inflammatoires en cas de thyroïdite.

Cette caractéristique montre que le risque de cancer est très faible de 0 à3%, le médecin recommande une surveillance de ce nodule sur une période de trois à cinq ans. [33]

#### Catégorie 3 « lésion folliculaire de signification indéterminée » ou « atypies de signification indéterminée »

Cette catégorie représente une minorité des ponctions à l'aiguille fine et correspond à des cas où les critères cytologiques de suspicion de malignité ne sont pas présents (peu de microfollicule), mais avec quelque modification cytonucléaires qui ne permettent pas d'assurer le caractère bénin du nodule (modification chromatinienne, augmentation de taille des noyaux). Le risque de cancer estimé est de l'ordre de 5 à 15%, il est alors recommandé d'effectuer une deuxième ponction dans un délai de trois à six mois. [33]

Catégorie 4 « néoplasme folliculaire »

La quatrième catégorie du système Bethesda présente plusieurs caractéristiques :

- Il y a une modification significative de l'architecture des cellules folliculaires, caractérisée par un encombrement cellulaire, du microfollicule et des cellules isolées dispersées.

- Les cellules folliculaires sont de taille normale ou grande et relativement uniformes, avec de faibles quantités de cytoplasme.
- Les noyaux sont ronds et légèrement hyper chromatiques.
- Certaines atypies nucléaires peuvent être observées, avec des noyaux élargis de taille variable.
- La colloïde est rare ou absente.

Dans ce cas le risque de cancer est évalué de 20-30% et la prise en charge proposée par le médecin est d'effectuer une exérèse chirurgicale, car le diagnostic ne peut être établi définitivement qu'en examinant les marges de nodule. [33]

Catégorie 5 « suspicion de malignité »

Cette catégorie ne regroupe pas tous les critères de suspicion de malignité pour confirmer le diagnostic. Le risque de cancer peut atteindre 60 à 75%, une intervention chirurgicale (lobectomie ou thyroïdectomie) est nécessaire. [33]

Catégorie 6 « malin »

La dernière catégorie confirme la malignité des nodules et permet de préciser le type de cancer selon les caractéristiques suivantes :

- Cellules de taille variable.
- Noyaux volumineux et contour nucléaire irréguliers.
- Présence des micros calcifications.
- Absence de colloïde.
- Richesse cellulaire et cellules isolées cubique ou polygonale.
- Bi nucléations fréquentes. [33]

Les six catégories de la classification Bethesda sont résumées dans le tableau 2.

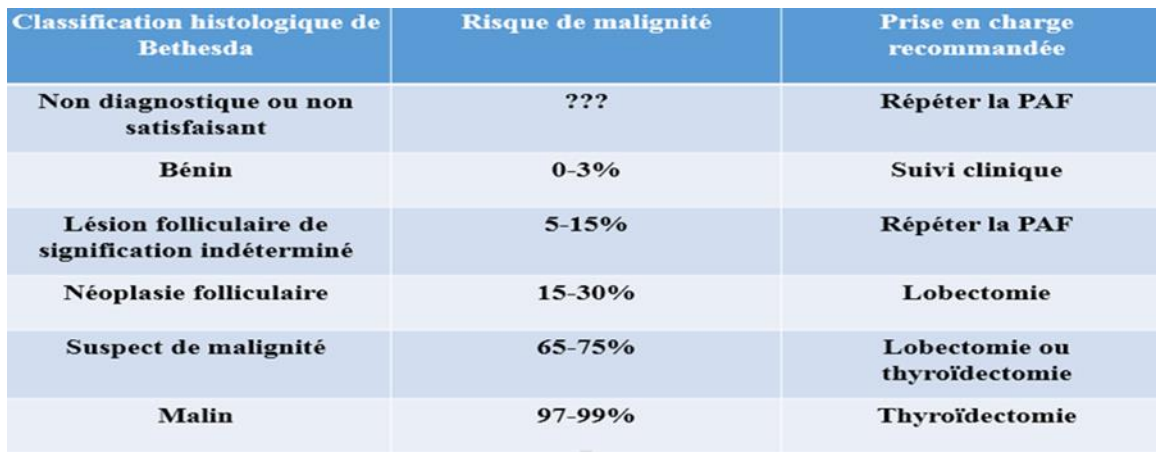

**Tableau II.2** : Catégories du système Bethesda. [34]

Dans ce travail nous nous intéressons à la classification de l'adénome vésiculaire et du carcinome papillaire. Pour cela nous présentons l'aspect histologique ainsi que les caractéristiques de ces de nodules.

#### **II.6. Adénome vésiculaire (folliculaire)**

L'adénome vésiculaire est un néoplasme commun de la glande thyroïde (nouvelle formation des cellules) correspond à une tumeur bénigne encapsulé. Il s'agit d'une tumeur ferme, homogène ou ovale entouré d'une fine capsule fibreuse (Figure II.9). [30]
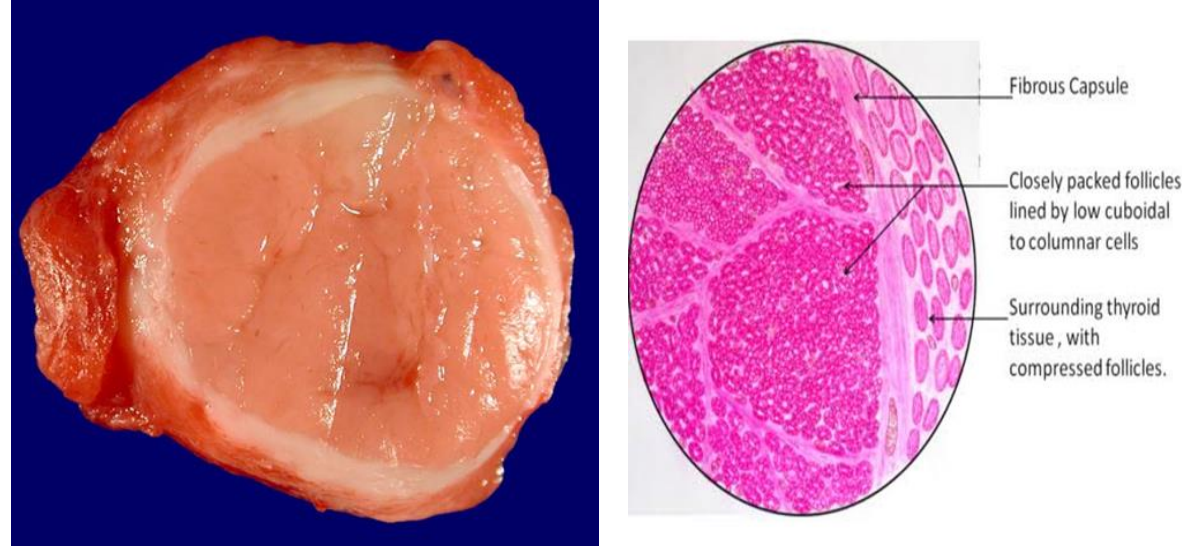

**a.** Aspect macroscopique **b.** Aspect histologique

**Figure II.9** : Aspect macroscopique et histologique d'un adénome vésiculaire thyroïdien

[31]

# **Critères histopathologique du diagnostic d'un adénome vésiculaire**

- Vésicules de taille égale.
- Colloïde abondante.
- Capsule fine intacte.
- Cellules aux contours nets
- Noyaux rond ou ovalaire. [31]

# **II.7. Carcinome papillaire de la thyroïde (PTC)**

Le carcinome papillaire est classé parmi les cancers différenciés (c'est-à-dire la ressemblance des cellules cancéreuse avec son tissu d'origine est plus au moins fidèle). Il représente le cancer le plus courant de la thyroïde (80% parmi les cancers de la thyroïde). Ce carcinome est peu agressif, il est donc de croissance lente et touche habituellement un seul lobe de la thyroïde (Figure II.10). [32]

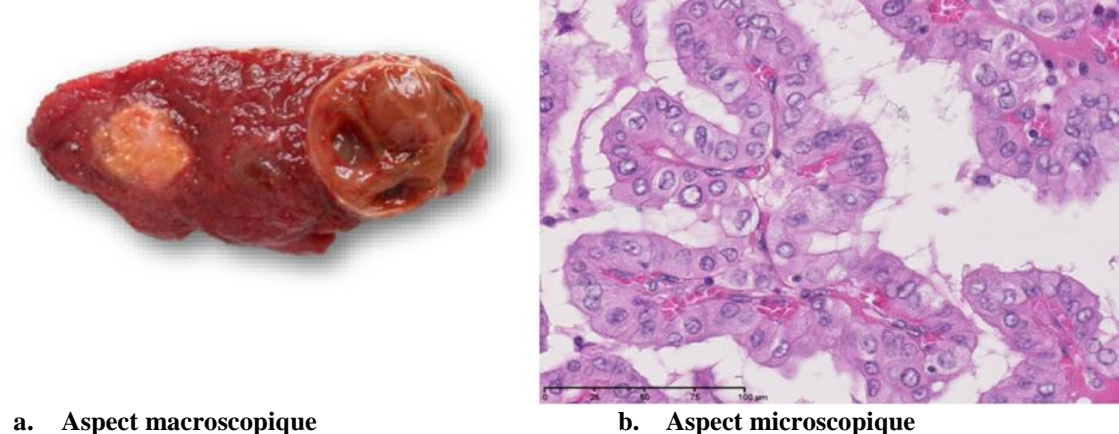

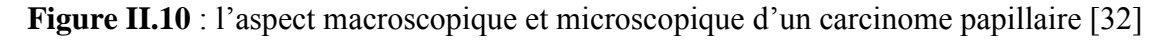

### **Aspect histologique du carcinome papillaire**

Le carcinome papillaire prend naissance dans les cellules folliculaires de la thyroïde. Au microscope, ces cellules cancéreuses présentent souvent de petites saillies en doigt de gant (appelées papilles). [32]

Le diagnostic repose sur les caractéristiques suivantes des noyaux (Figure II.11):

# *CHAPITRE II : LA THYROIDE : ETUDE GLOBALE ET PATHOLOGIE*

- Un grand volume des noyaux par rapport aux cellules normales.
- Allongés.
- Chevauchement (Empilement des noyaux).
- Contours irréguliers.
- Aspect rainuré (Incisions nucléaires en grain de café).
- Pseudo inclusions nucléaires.
- Clarification des noyaux
- Chromatine marginée
- Aspect en verre dépoli et la présence des microclcification.

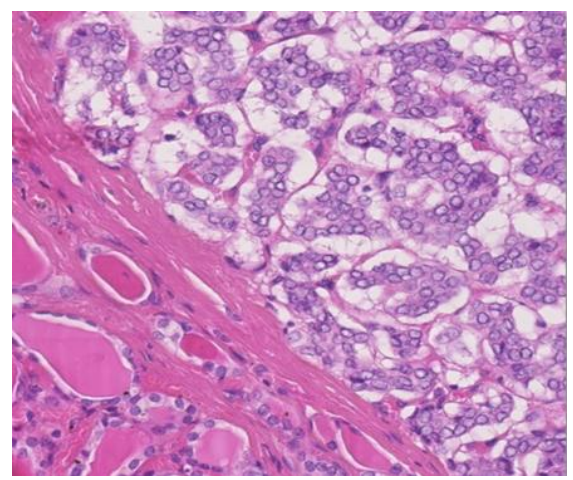

**Taille des noyaux augmente Chevauchement des noyaux**

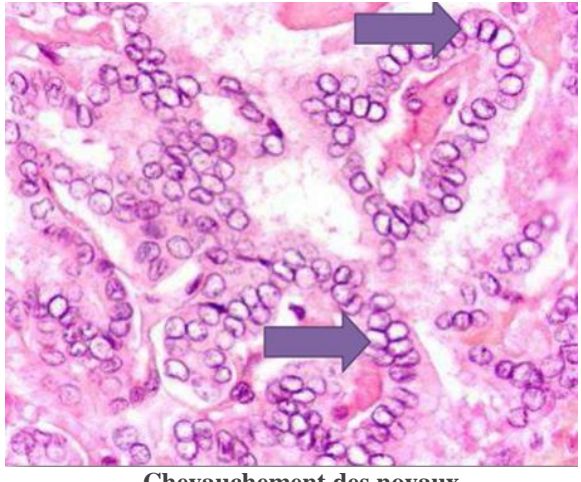

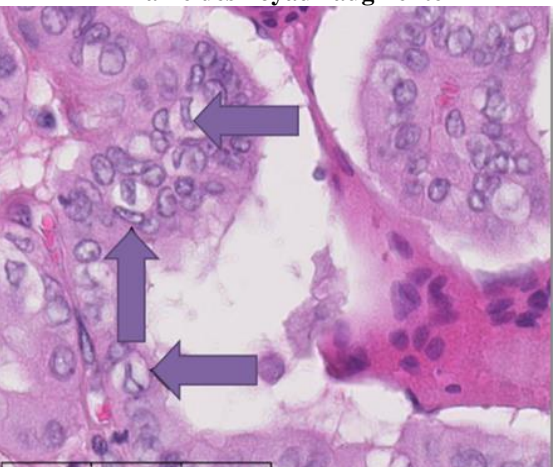

**Contours irréguliers Aspect rainuré**

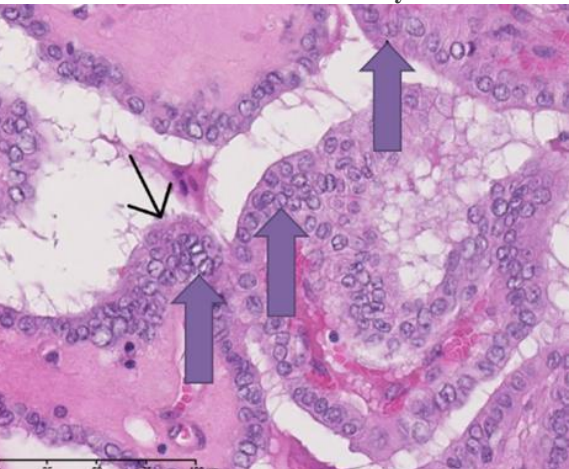

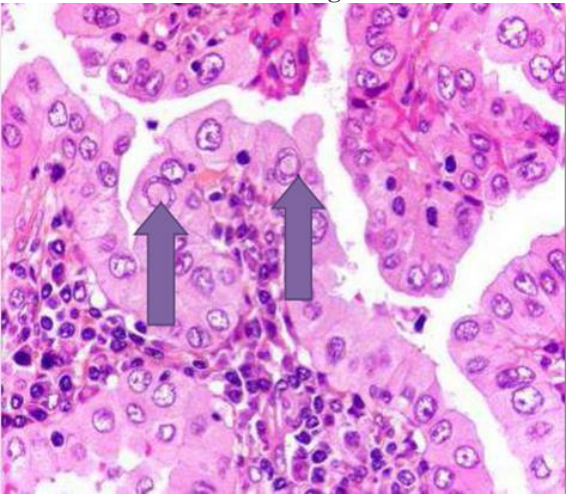

**Pseudo inclusions nucléaires Clarification des noyaux**

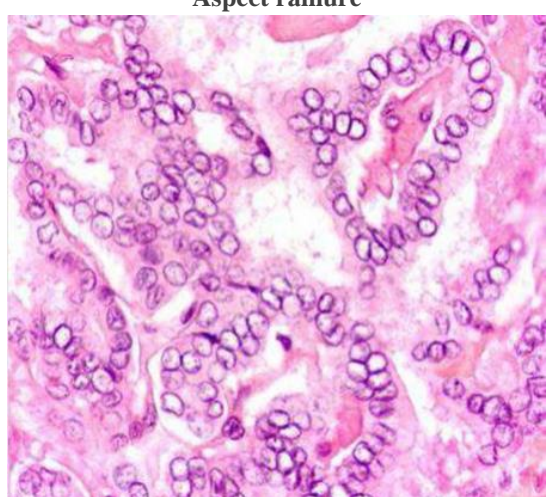

**Figure II.11 :** Critères histopathologique du diagnostic du carcinome papillaire [32]

# **II.9. Etat de l'art**

Plusieurs chercheurs se sont intéressés dans leurs travaux de recherche à la classification des nodules thyroïdiens. Nous allons en citer quelques-uns.

Wei Wang et al. [] proposent une méthode automatique pour détecter et classer les lésions thyroïdiennes (adénome folliculaire « FA », carcinome folliculaire de la thyroïde « FCT » et thyroïde normale « NT ») d'après la distribution de la chromatine nucléaire à partir d'images histologiques (Figure II.12).

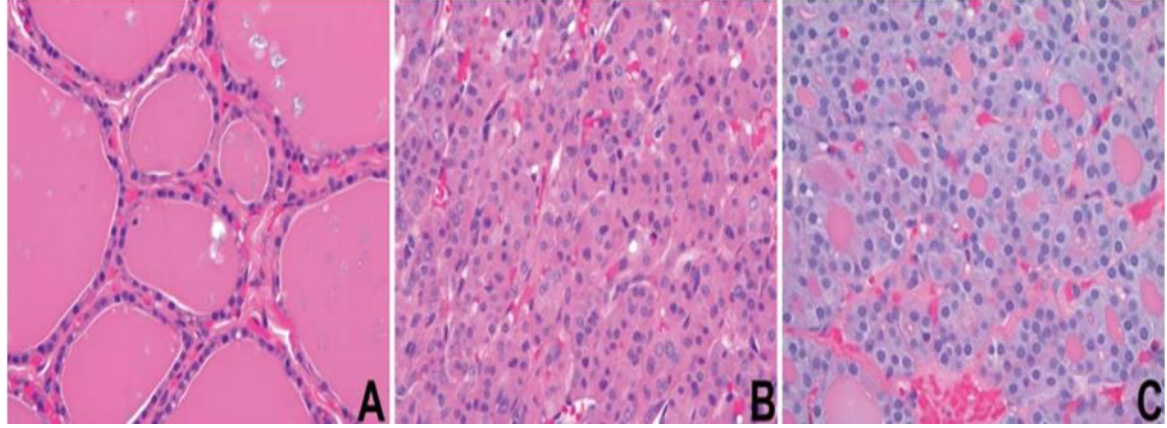

**Figure II.12** : Aspect histologique de la thyroïde. (A) cas normal, (B) Adénome folliculaire, (C) Carcinome thyroïdien folliculaire. [35]

Les principales étapes suivies par cette équipe de recherche sont :

- Application de la technique Feulgen qui colore uniquement l'ADN pour isoler spécifiquement les noyaux sur les images histologiques.
- Segmentation par l'algorithme des contour actif et extraction des caractéristiques de texture et de forme.
- Combinaison des deux classifieurs SVM (Support Vector Machine) et RBF (Radial Base Function))

Les résultats obtenus après les phases d'apprentissage puis de test ont une précision de 100%. [35]

Angel Arul et al [36], ont développé un system CAD pour la classification automatique d'images histopathologiques thyroïdiennes. Ce système permet de discriminer automatiquement les images histopathologiques thyroïdiennes colorées à l'hématoxyline et à l'éosine en deux classes : la thyroïde normale « NT » et le carcinome papillaire thyroïdien « PTC » (Figure II.13).

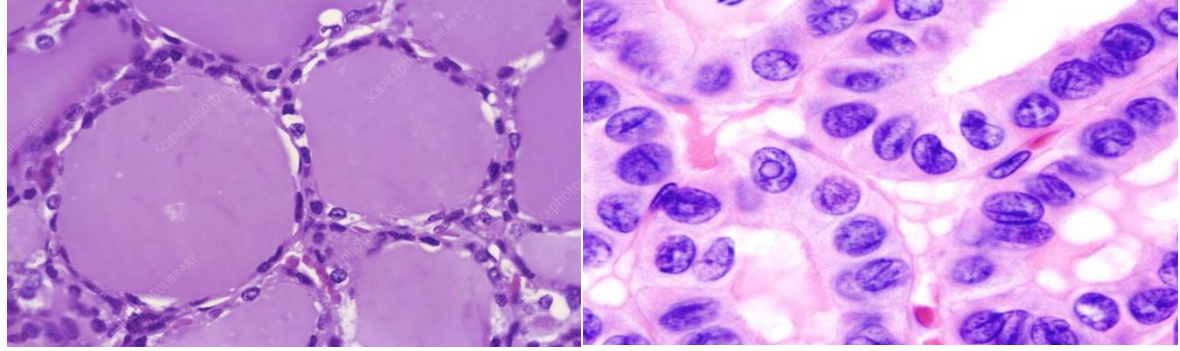

**(A) (B) Figure II.13** : l'aspect histologique d'un NT (A) et d'un PTC(B) [36]

# *CHAPITRE II : LA THYROIDE : ETUDE GLOBALE ET PATHOLOGIE*

L'algorithme utilisé pour développer le système de CAD est basé sur les étapes de prétraitement (filtre médian et égalisation adaptative de l'histogramme), segmentation des noyaux par seuillage multiniveaux Otsu, extraction des paramètres de texture (67 paramètres).et de forme (5 paramètre) et classification (combine NB (Bayes naïfs), SVM (support Vector machine), CMR (Règle de correspondance la plus proche) et KNN (K-plus proche voisin) [36].

# **II.CONCLUSION**

Dans ce chapitre nous avons présenté les notions de base concernant l'anatomie et l'histologie de la thyroïde, les différentes pathologies qui touchent la thyroïde en particulier les nodules thyroïdiens ainsi que les examens qui permettant le diagnostic, la classification puis la prise en charge de cette maladie. Nous avons ensuite étudié en particulier les pathologies qui sont ciblées dans ce projet de recherche : l'adénome vésiculaire et le carcinome papillaire.

Enfin nous avons présenté deux travaux de recherches similaires à celui que nous entreprenons pour nous inspirer de leurs méthodologies de travail.

Dans le chapitre suivant nous présenterons notre méthode de travail. pour classer automatiquement les images histopathologique thyroïdiennes (thyroïde normale **NT** carcinome papillaire **PTC** et l'adénome folliculaire **FA**).

# **CHAPITRE III**

# **TRAITEMENT ET ANALYSES D'IMAGES**

# **III. INTODUCTION**

L'analyse et le traitement des images biomédicales est un processus de plus en plus étudiée et que l'on retrouve dans de nombreux domaines applicatifs (microscopie, imagerie par résonance magnétique, ...)

En histologie pathologique le médecin investigue une lame contenant un tissu afin de poser son diagnostic. Cette tache manuelle exige une haute concentration, expérience et compétence de pathologiste, ce dernier risque souvent de se tromper dans le diagnostic (surtout le faux négatif).

Un système informatique est alors indispensable pour automatiser cette inspection visuelle en vue d'une aide au diagnostic ce qui permet de faciliter la tâche au médecin sans aucune prétention de le remplacer. Un tel système réunira en cascade les outils de traitement d'image, d'analyse d'image et de classification

La nature et le nombre des images à traiter est un critère déterminant pour le choix des méthodes de résolution du problème d'aide au diagnostic. Notre projet a pour base de données des images microscopiques histopathologique (de la thyroïde) qui sont des images couleurs texturées, il s'en suit un traitement orienté vers la segmentation des images couleurs et une l'analyse de texture afin d'extraire les attributs et atteindre la phase finale qui la classification.

Ce chapitre nous permettra de rappeler certaines méthodes de traitement et d'analyse d'images en particulier celles qui nous semblent à priori pertinentes pour nos images. Nous vérifierons cette hypothèse par la suite.

# **III 1. Analyse d'images histologiques assistée par Ordinateur**

Les méthodes d'analyse d'images histologiques exploitent généralement une première étape de prétraitements, qui inclut tout d'abord une amélioration de la qualité des images (filtrage) puis la segmentation si nécessaire. La deuxième étape concerne l'extraction des 'informations pertinentes qui sont nécessaires pour l'étape de classification qui permet de diagnostiquer l'échantillon [37]. Ces trois étapes sont résumées dans le diagramme de la figure III.1. Nous allons les détailler.

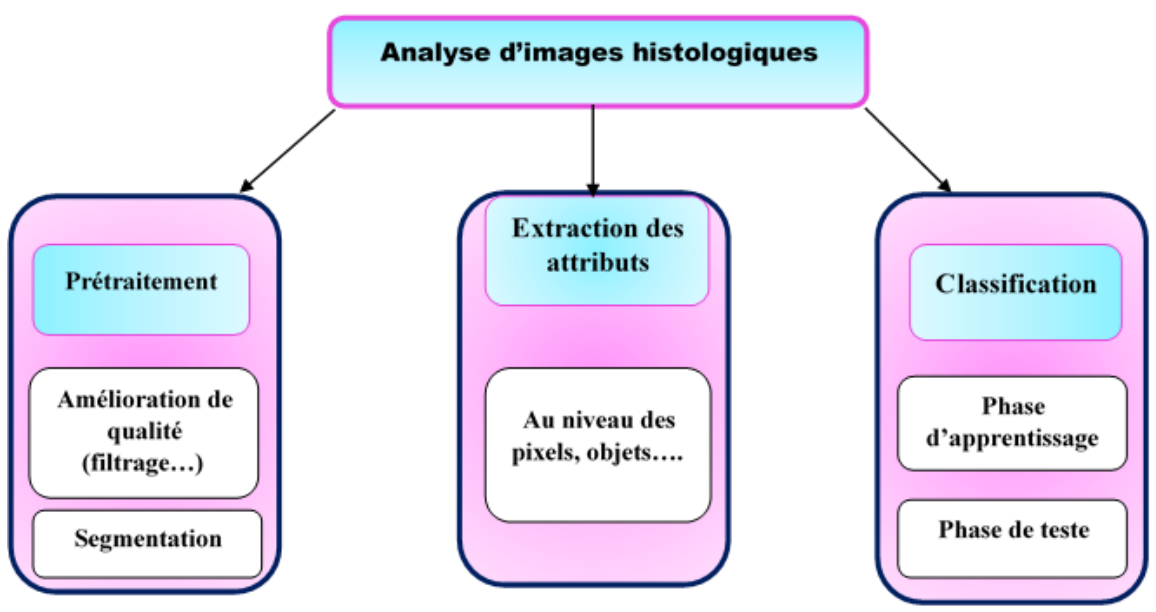

**Figure III.1** : Etapes de traitement des images histologique [37].

**Étape d'acquisition d'image** : c'est la transformation de la réalité (la coupe histologique) en fichier informatique, cette dernière est obtenue soit par un microscope motorisé soit par un scanner de lame.

**Étape de pré-traitement** : consiste à améliorer la qualité de l'image acquise. Elle permet l'élimination de bruit (filtrage) ou le rehaussement du contraste ce qui facilitera le traitement suivant.

# **CHAPITRE** *III* **: TRAITEMENT ET ANALYSES D'IMAGES**

**Étape de segmentation** : la segmentation est une étape clef, son succès est déterminant pour toute la chaine de traitement. Une bonne segmentation donne une bonne analyse d'image car c'est à partir de l'image segmente que les mesures sont effectuées pour l'extraction des attributs en vue de la classification.

Il n'existe pas de méthode de segmentation générale efficace sur tout type d'image pour cela une partie de ce chapitre sera réservée pour présenter les méthodes de segmentation les plus utilisées et les plus pertinentes a notre avis.

**Étape de caractérisation :** elle est nécessaire afin de calculer les attributs (forme, taille, couleur, texture………). Dans le cadre des images histologiques un nombre considérable de travaux de recherches se base sur les caractéristiques de textures en raison de leur efficacité descriptive c'est pour cela nous allons présenter dans la suite de ce chapitre quelque méthode de caractérisation en particulier l'analyse de texture basée sur la matrice de co-occurrentes et la caractérisation par attributs les fractals).

**Étape de classification :** c'est l'étape finale qui exploite les attributs de texture, de forme et de couleurs pour classer les images selon l'objectif visé au départ (pathologiques/saines, malignes/bénignes). C'est souvent le domaine de l'intelligence artificielle avec une phase d'apprentissage afin de former le classifieur qui distinguera les différentes classes et une phase de test qui permet de vérifier la sensibilité/spécificité du système

Parmi les classifieurs les plus connus citons SVM (Machins Vector Support), RNA(le réseau de neurone). [37]

# **III.2. Segmentation de l'image**

La segmentation des images médicales est considérée comme un problème complexe pour lequel de très nombreuses approches existent (segmentation par classification, par seuillage, par région, par contour ….), une bonne méthode sera donc celle qui permettra d'arriver à une bonne interprétation.

# **III.2.1. Définition de la segmentation**

La segmentation est un traitement de bas niveau qui consiste à partitionner l'image en un ensemble de région dont l'union est l'image entière, pour cela il faut extraire de l'image des primitives, soit de type contour (s'appuyer sur la discontinuité), soit de type région (s'appuyer sur la similarité).[38]

Le choix d'une technique de segmentation est lié à :

- La nature de l'image (couleur, texture, etc.).
- Aux primitives à extraire (contour, région, texture, etc.).
- Aux opérations en aval de la segmentation (compression, reconnaissance des formes, mesures, etc.).

# **III.2.2. Méthodes de segmentation**

#### **III.2.2.1 Approche contour**

Un contour est un ensemble de point qui correspond à un changement brutal de l'intensité lumineuse qui nous permet de reconnaitre les zones de transition et de localiser la frontière entre les régions, donc on peut considère que les primitives à extraire sont des lignes de contraste séparant des régions de niveaux de gris différents et relativement homogène ou bien des régions de texture différentes. [38]

Il existe plusieurs méthodes de segmentation par contour qu'on peut classer en trois catégories : les méthodes dérivatives (Pour cela on effectue des dérivations, car les contours coïncident avec les points forts du gradient (première dérivée) ou nuls de la dérivée seconde.), les méthodes déformables et les méthodes analytiques qui sont présentées dans le diagramme de la figure III.2 . [38]

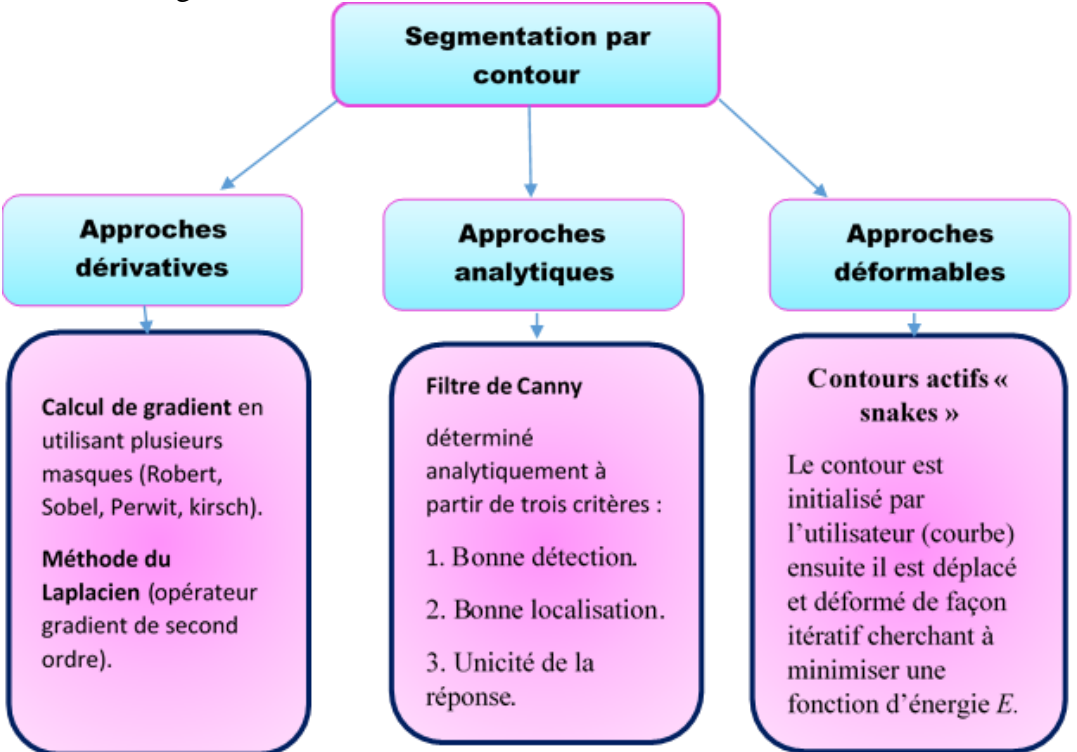

**Figure III.2** : Principales approches de segmentation par contour

# **III.2.2.2 Approche région**

Une région est définie comme un ensemble de pixels connexes ayant des propriétés communes (couleurs, texture…) qui les différencient des pixels des régions voisines.

Les méthodes de segmentation par l'approche région cherchent alors à différencier les régions en utilisant les propriétés de l'image telles que la couleur, texture, forme…etc. Ces méthodes sont nombreux tel que :

- Segmentation par division-fusion (Split and Merge).
- Segmentation par croissance des régions(Agrégation).
- Segmentation par classification (classification dure « k-means », classification flou « fcm »)
- Segmentation par seuillage.

Le choix de l'une de ces méthodes est lié de la nature des images à traiter, dans notre projet nous allons traiter les images histologique donc nous allons présenter brièvement les méthodes qui sont couramment utilisées pour segmenter ces images. [38]

# **III.2.2.3 La segmentation par seuillage Définition**

Le seuillage est un outil largement utilisé dans la segmentation d'image (surtout les images histologiques et cytologiques) afin d'extraire des objets de leurs fonds en fonction d'un seuil. On distingue le seuillage de base (2 classes) où le résultat du seuillage est une image binaire qui contient deux classes (0 « noire », 1 **«** blanc **»**), et le multi-seuillage qui est utile quand on a affaire à des images qui contiennent plusieurs objets ayant des luminances différentes. Pour extraire ces objets, plusieurs seuils sont nécessaires donc le résultat du seuillage est une image avec *n+1* classes pour *n* seuils (Figure III.3).[39]

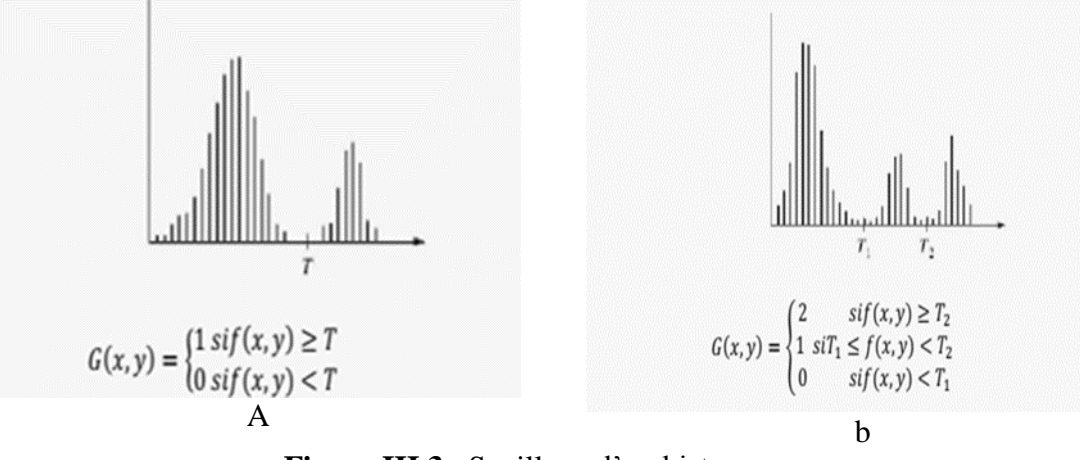

**Figure III.3** : Seuillage d'un histogramme. (a) Seuillage simple, (b) Seuillage multiple

On peut dire que la segmentation par seuillage d'histogramme est un cas particulier de la segmentation par classification car elle permet de répartir les pixels en classes en fonction de leurs niveaux de gris. Les classes sont alors délimitées par des seuils.

#### **Les Méthodes de seuillage**

#### **<sup>■</sup>Seuillage global**

Cette méthode est aussi appelée seuillage manuelle qui repose sur l'exploitation de l'histogramme de toute l'image. L'histogramme est une courbe qui caractérise la distribution des niveaux de gris, (fréquence ou probabilité d'apparition du niveau de gris i).

On peut déduire le nombre de classes ainsi que la position relative des seuils à partir de l'allure d'histogramme. Ce dernier peut être unimodal, s'il est formé d'un seul pic représentant les pixels de l'objet ou ceux du fond. Il est bimodal s'il est caractérisé par deux modes séparés par une vallée, ce qui indique l'existence d'un objet sur un fond. Il est multimodal lorsqu'il comporte plus de deux modes séparées par des vallées, ce qui indique la présence de plusieurs classes dans image (chaque mode correspond à une classe). Les seuils doivent alors être localisés dans les vallées.

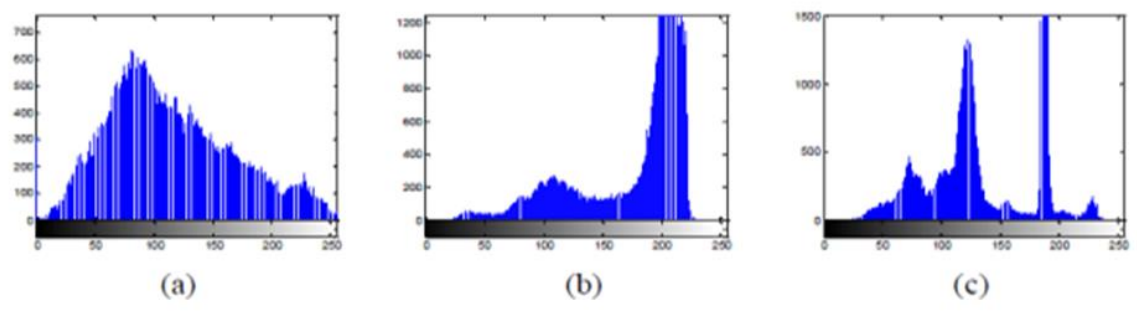

**Figure III.4** : Allures idéales d'un histogramme. (a) unimodal, (b) bimodal et (c) multimodal [39]

### **Le seuillage locale (adaptatif)**

A l'inverse des méthodes globales qui ne considèrent que la valeur du pixel, les méthodes locales prennent en considération la valeur des pixels voisins pour le calcul des seuils. Les méthodes de seuillage locale sont confrontées au choix de la taille de la fenêtre de voisinage. Celle-ci doit être suffisamment petite pour préserver les détails locaux et suffisamment larges pour supprimer le bruit. [39]

# **Le seuillage automatique**

Il existe plusieurs méthodes pour calculer de manière automatique la valeur du seuil à appliquer. En 1979 Otsu propose une méthode permettant de détecter automatiquement le seuil en cherchant à minimiser la variance au sein de chaque région, ce qui revient à maximiser la variance entre les deux régions. Pour ce faire, il va tester l'ensemble des valeurs de seuil possibles et mesurer pour chacune la variance des deux régions ainsi définies. Otsu propose de conserver le seuil pour lequel la somme des deux variances est minimale. Le seuil recherché s'écrit formellement

$$
\sigma_{otsu} = \operatorname{argmin}_{\sigma} \left\{ \sum_{k < \sigma} h(k) (\mu_0 - \mu)^2 + \sum_{k \geq \sigma} h(k) (\mu_1 - \mu)^2 \right\} \text{ (Equation III.1)}
$$

Avec :

*h* l'histogramme d'intensité *µ moyenne des intensit*és *{I(x)} μ*<sup>0</sup> *moyenne de*  ${I(x)}/{I(x)} < σ$ *l µ1 moyenne de*  ${I(x)}/{I(x) \geq \sigma}$ 

### **III.2.2.4 La segmentation par la ligne de partage des eaux « LPE »:**

Aujourd'hui la morphologie mathématique a un champ d'application très étendu surtout dans le domaine du traitement d'image (Le filtrage morphologique, Les transformations chapeaux haut-de-forme, etc.).

En morphologie mathématique la segmentation d'image s'articule autour d'une transformation appelée la ligne de partage des eaux (1979).[40]

### **La ligne de partage des eaux**

Ligne de Partage des Eaux (LPE ou Watershed en anglais) est l'une des techniques de segmentation par régions. Cependant plusieurs auteurs ont souligné que cet outil de segmentation peut être attribué à la fois aux techniques de segmentation par contours et aux techniques de segmentation par régions. Elle est définie par analogie géographique comme le complémentaire des bassins versants.

*Un bassin versant* : c'est la zone d'influence d'un minimum local (point d'où on ne peut pas atteindre un point plus bas sans être obligé de remonter).

*Ligne de partage des eaux* : c'est la ligne qui sépare2 bassins versants c'est à dire la Limite des zones d'influence des minimas locaux (Figure III.5). [40]

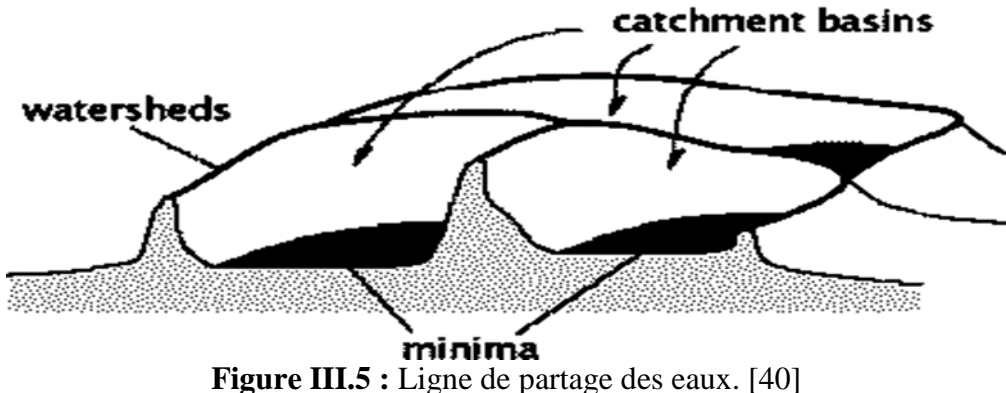

### **La segmentation par LPE**

Le principe de la méthode consiste à localiser les vallées (les minimums locaux). L'inondation est ensuite simulée simultanément à partir de chaque source. Les points de rencontre des eaux issues de deux vallées distinctes définissent alors les lignes de partage des eaux.

Plusieurs approches existent pour simuler la montée des eaux.

L'application de l'algorithme de la LPE sur des images naturelles produit une sur-segmentation et afin d'éviter ce problème l'utilisation des marqueurs (la fonction distance, le gradient morphologique, les marqueurs internes et les marqueurs externes) est nécessaire (Figure III.6 et III.7).

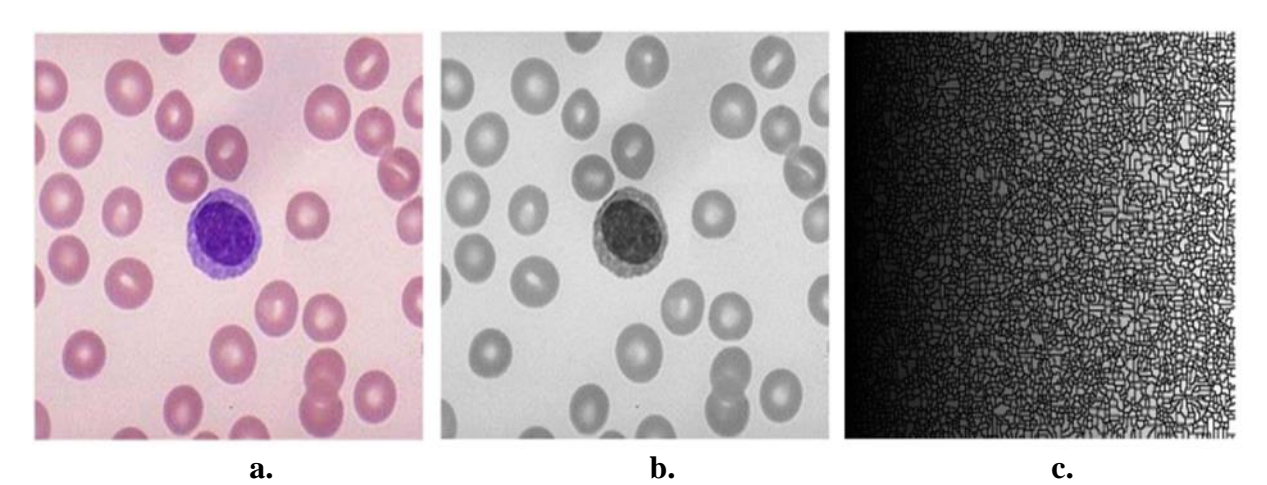

**Figure III.6** : Application de la LPE sur des images de globules rouges (a) l'image originale, (b) l'image en NG, (c) sur segmentation quand on applique la LPE directement sur (b). [41]

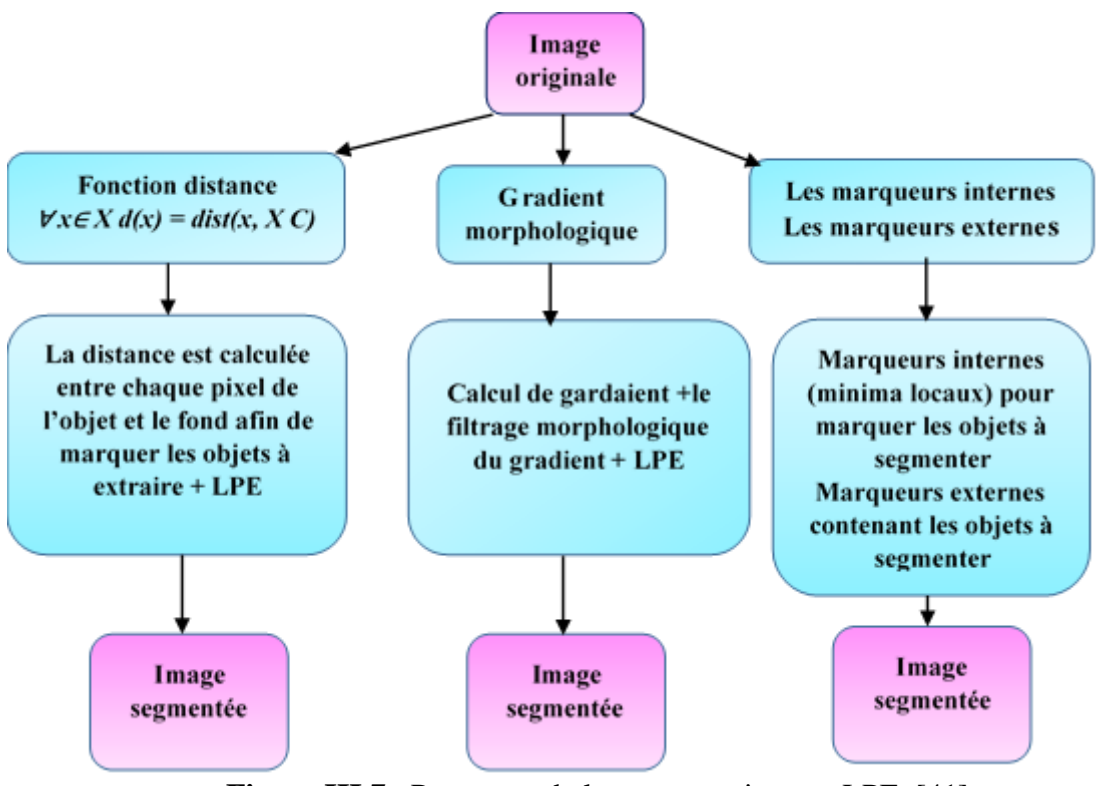

**Figure III.7** : Processus de la segmentation par LPE. [41]

#### **III.3. Analyse de texture des images biomédicales**

Les images histologiques de la thyroïde sont des images et ayant une texture qui diffère selon qu'il s'agisse d'un tissus sain ou pathologique. La caractérisation de cette texture permet de différentier le cas sain du cas pathologique. Pour cette raison nous allons étudier la notion d'analyse de texture.

# **III.3.1. La texture**

**La texture** est définie comme une répétition spatiale d'un même motif dans différentes directions de l'espace. Généralement la notion de texture est utilisée pour traduire un aspect homogène de la surface d'un objet sur une image.

L'étude de texture d'une image peut avoir des objectifs divers tels que : La segmentation d'images en régions homogènes, l'amélioration de la qualité de l'image (restauration), identifier la texture afin de la réduire à un ensemble de paramètres (compression d'images), obtenir des informations sur la nature d'un objet (afin de les introduire dans un système de reconnaissance des formes) pour cela la discrimination et l'analyse de la texture nécessitent l'extraction d'un ou de plusieurs paramètres caractéristiques de cette texture ce sont les attributs texturaux (en anglais « textural features ») et l'ensemble qu'ils constituent sous le terme de descripteur de texture.

Les attributs texturaux peuvent être obtenus à partir de différentes méthodes. Nous allons présenter les méthodes les plus couramment utilisées pour l'analyse et l'extraction des attributs texturaux. [42]

# **III.3.2. Principales méthodes d'analyse de texture :**

Il existe plusieurs méthodes d'analyse de la texture, qui s'appuient sur des approches statistiques ou structurelles ou sur des modèles.

Le diagramme de la figure III.8 résume les différentes approches d'analyse de la texture :

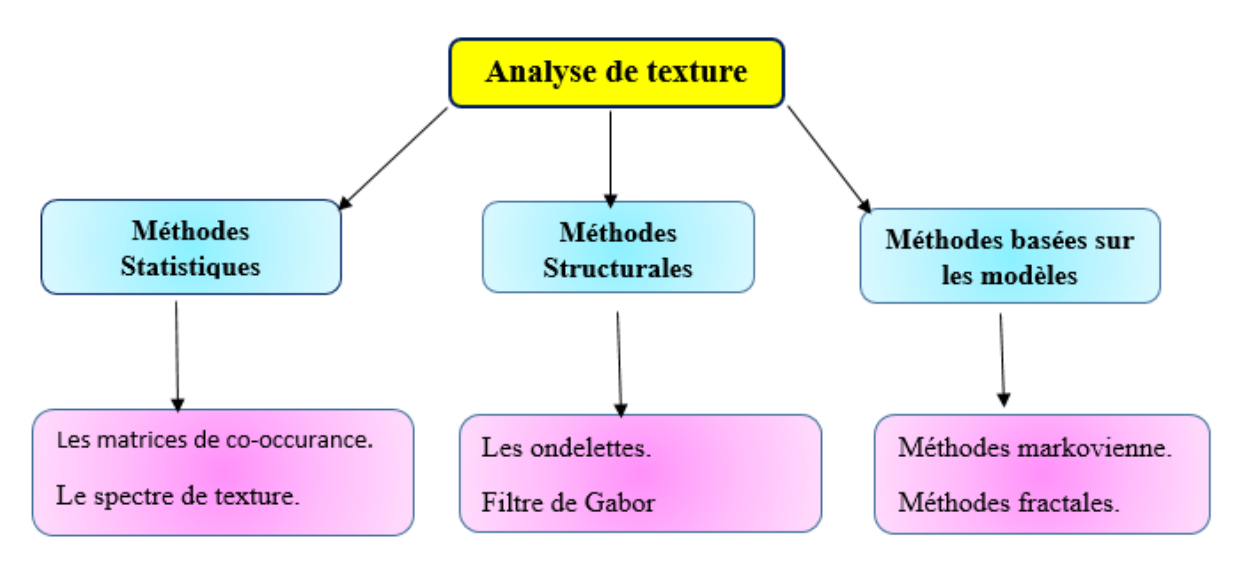

**Figure III.8** : Diagramme résume les méthodes d'analyse de texture. [42]

Dans le cadre de ce projet nous nous intéressons à la caractérisation des images histologiques par les attributs de texture extrais de la matrice de cooccurrence et par la dimension fractale. Nous allons donc détailler ces deux notions.

# **III.3.2.1 Matrice de cooccurrence**

# **Définition**

La matrice de cooccurrence *Mc* (*i*, *j*) est une matrice carrée de dimension *L*×*L*, où *L* est le nombre de niveaux de gris présents dans *l'*image. Les indices de la matrice de cooccurrence sont donc les niveaux de gris de la texture étudiée on peut dire aussi que la matrice de cooccurrence représente le nombre d'occurrence de couples de pixels particuliers dans l'image. La principale caractéristique de cette dernière est qu'elle s'intéresse à des couples de pixels qui sont par définition séparés par une distance *d*.

Il est possible de définir des matrices cooccurrence correspondant a plusieurs directions  $(0^{\circ}, 45^{\circ})$ ,  $90^{\circ}$ ...) (Figure III.9).[42]

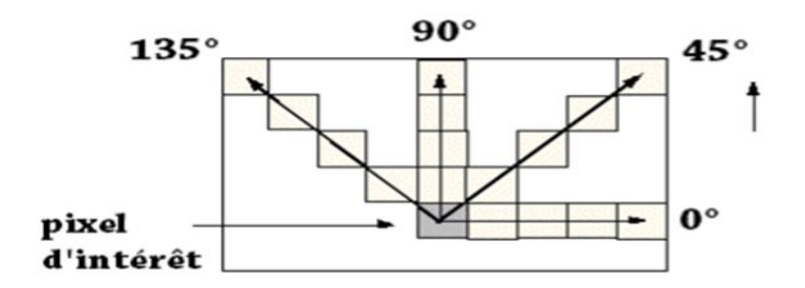

**Figure III.9** : Exemples des directions de la matrice de cooccurrence.<sup>[42]</sup>

#### **Caractérisation statistique des textures**

Haralick a proposé quatorze indices qui correspondent à des caractères descriptifs des textures et qui peuvent être calculés à partir des matrices de cooccurrences, il s'agit de la moyenne, la variance, l'énergie, le contraste, l'entropie, la corrélation, l'homogénéité…)[42]. Nous allons définir les indices qui nous intéressent.

La moyenne

Elle est définie comme suit :

$$
moyenne = \sum_{i=0}^{NG-1} \sum_{j=0}^{NG-1} Mc(i,j)
$$
 (Equation III.2)

La variance : Elle mesure la répartition des couleurs autour de la valeur moyenne. Elle mesure aussi l'hétérogénéité de la texture et est définie comme suit.

$$
variance = \sum_{i=0}^{NG} \sum_{j=0}^{NG} (i - \text{moyenne})^2 \, Mc(i,j) \qquad (Equation III.3)
$$

L'énergie : Elle mesure l'homogénéité de l'image. Plus cette valeur est faible, moins l'image est uniforme et dans ce cas, il existe beaucoup de transitions de couleurs.

**Exercise** = 
$$
\sum_{i=0}^{NG-1} \sum_{j=0}^{NG-1} Mc(i,j)^2
$$
 (seconde moment angulare) (Equation III.4)

L'entropie : Ce paramètre mesure la quantité d'information dans l'image. Contrairement à l'énergie, l'entropie atteint de fortes valeurs lorsque la texture est complètement aléatoire

*Entropyie* = 
$$
\sum_{i=0}^{NG-1} \sum_{j=0}^{NG-1} Mc(i,j)^2 \log Mc(i,j)
$$
 (*Equation III.5*)

L'inertie (le contraste) : Le contraste (ou inertie) mesure les variations locales des couleurs. Si ces variations sont importantes, alors le contraste sera élevé.

Inertie = 
$$
\sum_{i=0}^{NG-1} \sum_{j=0}^{NG-1} (i-j)^2 \mathbf{Mc}(i,j) \text{ (Contraste)}
$$
 (Equation III.6)

L'homogénéité (Moment différenciel inverse) : Ce paramètre a un comportement inverse de celui du contraste. En effet, plus la texture possède de régions homogènes et plus le moment différentiel inverse est élevé. [42]

50

Moment dif férentiel inverse =  $\sum \frac{1}{\sigma_{\text{max}}(t)}$  $\frac{1 + (i + j)^2}{1 + (i + j)^2}$  Mc(i,j) i,j  $(Equation III, 7)$ 

### **III.3.2.2. Analyse fractale**

Les méthodes d'analyse de texture basées sur le modèle consistent à rechercher un modèle pour décrire une texture, l'approche fractale est une de ces méthodes.

#### **Définition**

Le mot fractal est un terme proposé par Mandelbrot (1975) qui vient du latin "fractus" et qui signifie irrégulier. La théorie des fractals est introduite dans but de décrire les objets et les formes complexes.

On peut définir une fractale comme un objet composé de plusieurs sous objets, ou bien comme un objet mathématique qui est issu d'un processus itératif et qui présente un caractère d'autosimilarité (c'est-à-dire la caractéristique globale de l'objet est similaire à la caractéristique locale de chacun des sous objets). [43]

Un objet peut être considéré comme objet fractals s'il possède les propriétés suivantes :

 Irrégulier à toutes les échelles (c'est-à-dire l'objet apparait irrégulier même si on effectue un zoom) (Figure III.10)

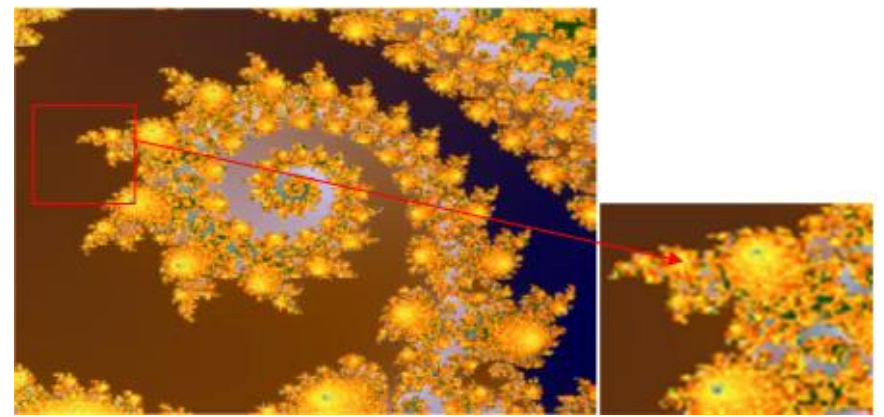

**Figure III.10 :** Exemple d'un objet fractal irrégulier à toutes les échelles. [43]

- Auto-similaire (lorsqu'on prend une partie de l'objet, on trouve que cette partie correspond à la totalité de l'objet).
- De dimension non entière (tous les objets dans la nature ont une dimension, un point est de dimension 0, un ligne est de dimension 1 et une surface est de dimension 2, par contre un objet fractal n'est pas simple et sa dimension n'est plus aussi facile à définir et n'est plus forcément entière).[43]

Nous allons utiliser la dimension fractale pour caractériser des images histologiques thyroïdiennes, ce paramètre est très important et permet de quantifier la complexité des images. **Dimension fractale**

La dimension D d'un segment, d'un cercle et d'une courbe régulière est de 1. Sa longueur est multipliée par  $2=2<sup>1</sup>$  lorsque sa taille double.

La dimension D d'une surface simple et bornée est de 2. Elle a une aire finie et cette aire est multipliée par  $4=2^2$  lorsque sa taille double.

La dimension *D* d'un volume simple et borné dans l'espace est de 3. Il a un volume fini et ce volume est multiplié par  $8=2^3$  lorsque sa taille double.

Si D est la dimension d'un objet, alors la mesure de cet objet est multipliée N<sup>D</sup> par lorsque la taille de cet objet est multipliée par n.

Or, par exemple, la longueur de la courbe de Koch (Figure III.11) est multipliée par 4 lorsque sa taille triple (En effet, cette courbe est précisément définie comme étant constituée de quatre copies d'elle-même, trois fois plus petites).

Puisque $4 \approx 3^{1,26}$ , on peut considérer intuitivement qu'il s'agit d'un objet de dimension  $d =$ 1,26 plus précisément,  $D = \frac{\log 4}{\log 2}$  $\frac{\log 4}{\log 3}$ . Il ne s'agit plus d'une simple courbe unidimensionnelle, ni d'une surface, elle se situe « entre les deux ». Cette « dimension fractale », non entière, est caractéristique des ensembles fractals.

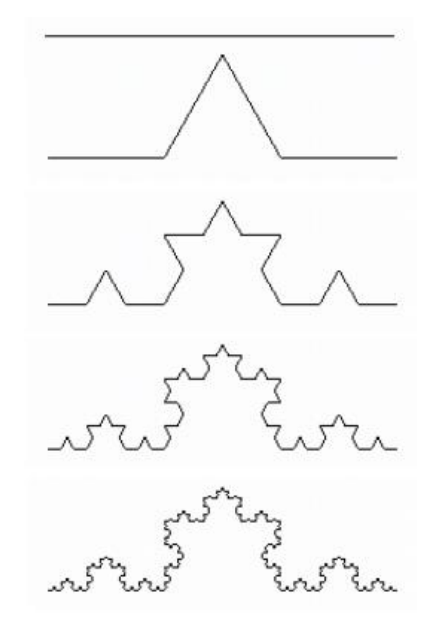

A partir d'un segment de droite de longueur u

Remplacer le tiers central par deux segments de longueur  $u/3$ 

Répéter le processus sur chaque segment, les nouveaux segments ont une taille réduite de  $\frac{1}{3}$ et le motif de base est répété 4 fois

Après plusieurs itérations

A l'infini

**Figure III.11** : Construction de la Courbe de Koch

Il existe plusieurs définitions de la dimension fractale parmi lesquels la dimension d'homothétie limitée aux ensembles à homothéties internes de même rapport tel que l'exemple ci-dessus de la courbe de Koch. Cette dimension est donnée par :

$$
D_h = \frac{\ln N}{\ln \frac{1}{n}}
$$

 $(Equation III.8)$ 

Où N est le nombre d'homothéties et r le rapport d'homothétie. Dans notre exemple N est égale a 4 et r est égal a $^{1}\!/_{3}\,$  C'est-à-dire le motif de base est répété 4 fois avec une réduction de  $^{1}\!/_{3}\,$ 

# **Méthodes de calcul de la dimension fractale**

Il existe plusieurs méthodes pour calculer la dimension fractale, chacune ayant ses propres bases théoriques, les plus utilisées sont : la méthode de comptage de boites (box counting) et la méthode de comptage différentiel de boites (différentiel box counting).

# *Comptage de boites (box counting)*

C'est la méthode la plus utilisée pour calculer la dimension fractale, elle a été proposé par Russel et all en 1980, elle est performante pour des images auto similaire et **n'est valable que** pour **des images binaires**, elle consiste à diviser une image en un ensemble de carrées égaux, puis compter le nombre de carrées qui contiennent un ou plusieurs pixels de l'objet.

Son principe est de recouvrir un signal ou bien une image par des boites de taille r et calculer la dimension fractale qui est donnée par :

$$
DF = -\lim_{r \to 0} \frac{\log N(r)}{\log r}
$$

 $(Equation III.9)$ 

*N*(*r*) : représente le nombre de boites de taille *r* recouvrant complètement l'image. La figure III.12 illustre l'exécution de cet algorithme.

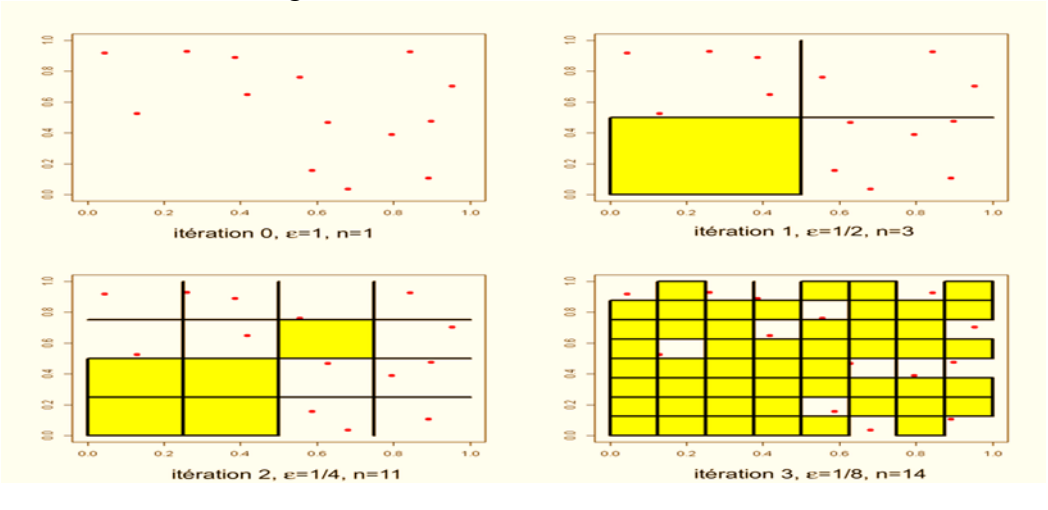

**Figure III.12** : Principe de la méthode de comptage de boites. [43]

Cette méthode présente des limitations, du fait qu'elle est appliquée sur des images binaire et qu'elle est sensible à la taille des boites.

# *Comptage différentiel de boites (différentiel box counting)*

Cette méthode a été proposée par Sankar et al. dans le but de surmonter les limites de la méthode de comptage de boites. Elle est appliquée sur **des images en niveaux de gris.** Son principe est de partitionner l'image en boîtes de différentes tailles. Elle est également basée sur le comptage de boites mais d'une façon différente.

Algorithme :

- L'image initiale est découpée en une image m x m.
- L'image m x m est alors découpée en cellule s x s.
- Le rapport d'homothétie est alors  $k = m / s$
- On discrétise les niveaux de gris du même facteur d'homothétie que la dimension de l'image  $k = NG / s'$
- On obtient des boites de s x s x s' empilées en trois dimensions (figure III.13).
- Pour une colonne de boites (i,j) on regarde dans quelle boite indicée k se situe le niveaux max.
- Idem pour min dans la boite l.
- On calcule n  $(i, j) = 1 k + 1$
- On calcule  $Nr =$  Somme des nr  $(i, j)$
- On dénombre le nombre de cellule n contenant une portion de contour.
	- $\circ$  La dimension fractale est alors  $d = log(n) / log(k)$ .

N(r) est dans ce cas, le nombre calculé comme la différence entre le maximum et le minimum des niveaux de gris. Le processus est répété pour des boîtes de différentes tailles puis la DF est estimée avec la relation précédente.

.

Soit M\*M la taille de l'image originale, on réduit cette taille à S\*S, avec S un entier compris entre 1 et M/2 :  $(1 \le S \le M/2)$ .

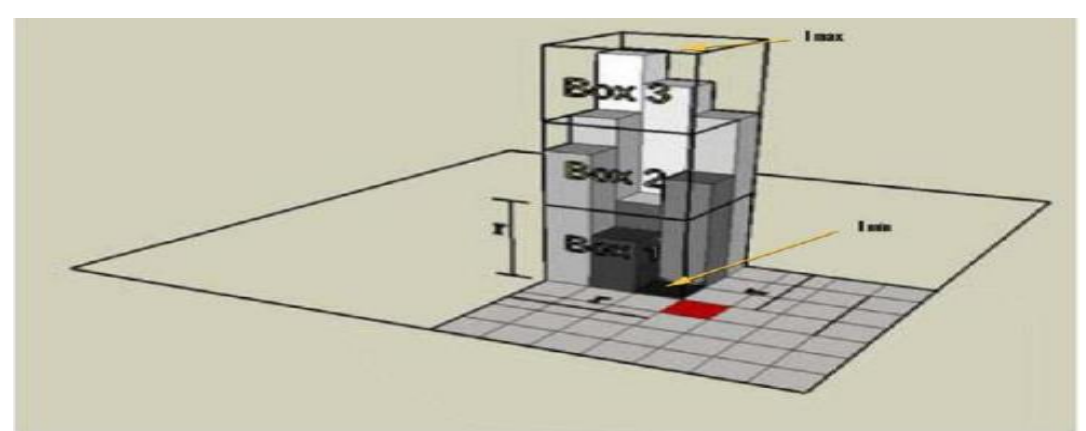

**Figure III.13** : Principe de la méthode de comptage différentiel de boites.[45]

La dimension fractale est appliquée dans plusieurs domaines notamment dans le traitement des images médicales qui sont connues pour leurs caractères fractales. La dimension fractale, permet de quantifier l'irrégularité dans les contours des objets tels que les tumeurs permettant ainsi de différentier les lésions bénignes des lésions malignes.

**Dans notre travail**, nous allons exploiter la dimension fractale pour différentier les tissus sains des tissus malins à partir du moment qu'ils possèdent à l'échelle microscopique une irrégularité différente. Cette dimension ajoutée aux attributs de texture (§ 3.2) nous permettra moyennant l'usage d'un classifieur, de détecter automatiquement les différentes pathologies thyroïdiennes.

# **III.4. La classification des images**

La classification automatique d'images est une application de la reconnaissance de forme consistant à affecter automatiquement une classe à une image à l'aide d'un système de classification, elle consiste à trouver une application de l'ensemble des objets à classer, décrit par les variables descriptives choisie dans l'ensemble des classes.

La classification des images joue un rôle très important dans des applications de reconnaissance des visages, de parole et des empreintes, elle est très utilisée dans le domaine biomédical car elle aide les pathologistes à atteindre un diagnostic rapide et fiable.

La classification automatique des images nécessite de passer par les étapes suivantes (Figure III.14) :

- Un prétraitement : consiste à nettoyer l'image (filtrage, segmentation) pour faciliter l'extraction des paramètres.
- L'extraction de caractéristiques permettant d'extraire les informations pertinentes contenues dans les images à l'aide d'opérateur.
- Une phase d'**apprentissage** qui consiste à construire une frontière de décision pour déterminer la classe d'une image présentée à l'entrée du système.
- Une phase de test qui est nécessaire afin d'évaluer les performances du système de classification.

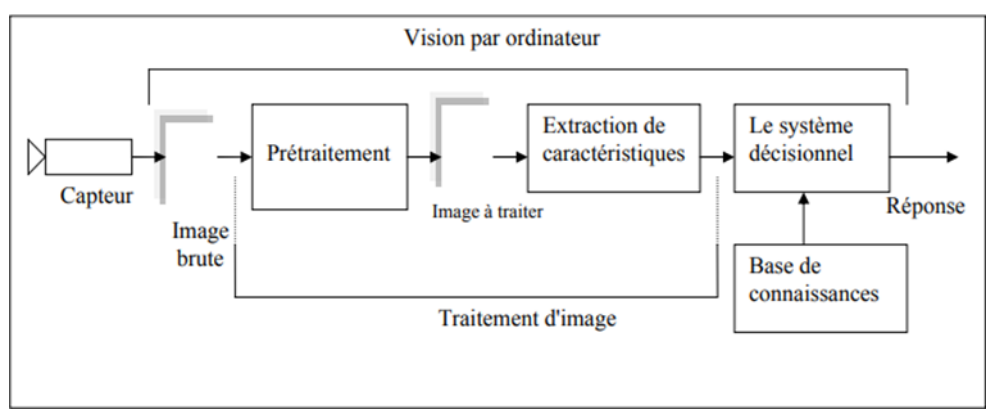

**Figure III.14 :** système de classification automatique. [46]

On distingue deux types d'apprentissages dépendant des informations disponibles sur les données à classer : l'apprentissage supervisé et l'apprentissage non supervisé. [46]

L'apprentissage supervisé : c'est le plus utilisé, on soumet au classifieur un grand nombre d'exemples pour lesquels l'entrée et la sortie sont connues c'est-à-dire chaque image est associé à une étiquette qui décrit sa classe d'appartenance.

L'apprentissage non supervisé : contrairement au mode supervisé, seule une base d'entrée est fournie au classifieur, les données ne possèdent pas d'étiquettes, donc le classifieur doit extraire une règle d'appartenance de chaque image à un groupe donné.

# **III.4.1. Les méthodes de classification**

Il existe plusieurs méthodes d'apprentissage, le but de ces dernier est de construire une fonction de décision à partir de données d'apprentissage projetées dans l'espace de description, la procédure qui permet de faire cette tâche est le classifieur, on a plusieurs types de classifieurs. Parmi ces classifieurs nous présentons l'algorithme des K plus proche voisins, l'algorithme "Support Vector Machine" ou "Séparateur à Vaste Marge" (SVM) et enfin l'algorithme de réseau de neurones.

# **III.4.1.1. Le classifieur K-plus proche voisin**

La méthode des *k-plus proche voisin* est une approche basée sur l'estimation de la distance. Elle est non paramétrique et ne nécessite aucune hypothèse sur les classes. Elle consiste étant donné un point x représentant une forme à reconnaître, à déterminer la classe de chacun des k points les plus proches de x parmi l'ensemble d'apprentissage. La décision est alors d'affecter x à la même classe que celle de son voisin le plus proche.

Donc le principe général des *k-plus proche voisin* consiste à rechercher parmi l'ensemble d'apprentissage T, un nombre *k* d'individus parmi les plus proches possibles de l'individu à classer. Puis, l'individu est affecté à la classe majoritaire parmi ces *k* individus trouvés. Le nombre *k* est fixé a priori par l'utilisateur.

Une variante de la règle de la majorité consiste à prévoir un seuil *s* au-dessus duquel une décision de rejet est prise.

# **III.4.1.2. Le classifieur SVM**

Le Séparateur à Vaste Marge (SVM) est un algorithme d'apprentissage défini pour la discrimination, et consiste à trouver un hyperplan qui va séparer les données et maximiser la distance entre ces 2 classes.

Le principe du SVM est de chercher parmi les hyperplans valides, l'hyperplan dont la distance minimale aux exemples d'apprentissage est maximale. Cette distance est appelée distance marge entre l'hyperplan et les exemples (Figure III.15). [47]

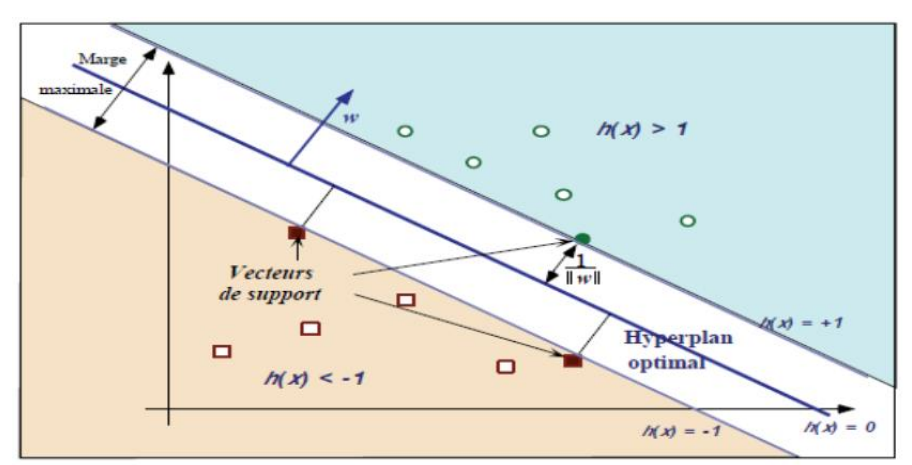

**Figure III.15 :** Principe de fonctionnement de SVM, détermination de l'hyperplan optimal séparant les points de deux classes. [48]

SVM peut fonctionner avec une séparation non linéairement des classes (s il n'y a pas de séparation linéaire entre les données). Dans ce cas, l'espace des données sera transformé en un autre espace qui est appelé espace de représentation. La transformation non-linéaire des données peut permettre une séparation linéaire des exemples dans cet espace, cette transformation est effectuée via une fonction noyau (noyau polynômial, gaussien, sigmoïde ou Laplacien).

### **III.4.1.3. Les réseaux de neurones artificiels (RNA)**

Les réseaux de neurones artificiels sont inspirés du mode de fonctionnement des neurones physiologiques du système nerveux. Ils sont capables de mémoriser l'information dans les connexions et entre les neurones. Ils sont appliqués dans plusieurs domaines telle que la reconnaissance de formes (image, signaux) et également pour l'aide au diagnostic.

L'unité élémentaire du réseau est le neurone formel et dont le modèle le plus simple est le perceptron linéaire. [48]

Le perceptron simple ne pouvait résoudre qu'une classe limitée de problème, pour cela l'algorithme de la rétroprojection du gradient de l'erreur a été introduit, ce qui a permis de résoudre le problème de la séparation non linéaire.

On distingue deux types de réseaux de neurones :

- Les réseaux feed-forward (réseaux non bouclés), ce sont des réseaux dans lesquels il n'y a pas de retour de l'information vers l'arrière.
- Les réseaux feed-back (réseaux récurrents), ce sont des réseaux dans lesquels il y a le retour en arrière de l'information.

Les réseaux de neurones artificiels sont constitués d'une couche d'entrée, d'une ou de plusieurs couches cachées et d'une couche de sortie (Figure III.16).

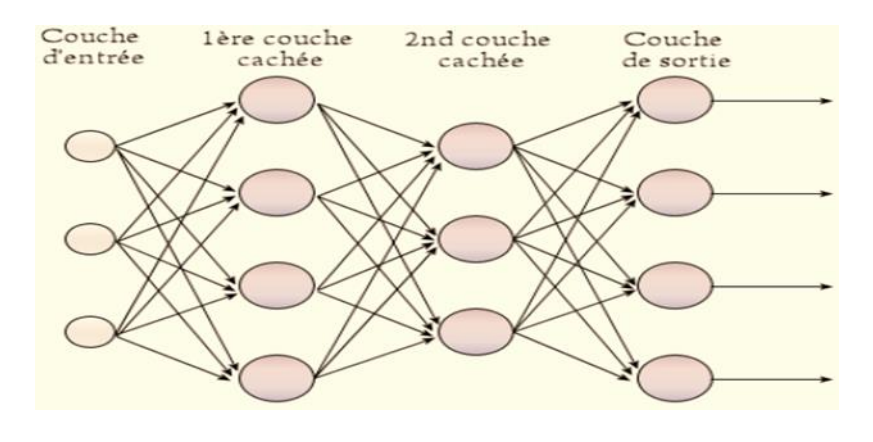

**Figure III.16**: le perceptron multi couche. [48]

Le principe de fonctionnement du RNA est basé sur l'algorithme de la rétroprojection qui consiste à comparer la sortie obtenue et la sortie désirée, puis à propager la différence en sens inverse en modifiant les poids entre chaque couche, donc l'objectif de cette algorithme est de rétroprojeter l'erreur de la couche de sortie vers les couches cachées jusqu'à la première couche du réseau pour modifier les poids.[48]

#### **CONCLUSION**

Nous avons présenté dans ce chapitre les notions de base concernant l'analyse et la classification des images, outils qui nous sont indispensables pour atteindre notre objectif à savoir, la classification de certaines pathologies thyroïdiennes à partir de l'analyse des images histologiques. Tous d'abord nous avons commencé par décrire les méthodes classiques de segmentation d'images, puis nous avons cité les différentes méthodes d'analyse de texture ayant pour but d'extraire des attributs texturaux et finalement nous avons présenté quelques classifieurs (KNN, SVM et RNA) permettant de classer automatiquement les images médicales.

Dans le prochain chapitre le choix de la méthode la plus adéquate (à chaque niveau du traitement) se fera en fonction des résultats obtenus.

# **CHAPITRE IV**

# **APPLICATION, RESULTATS ET DISCUSSION**

# **IV .INTRODUCTION**

Les images histologiques sont difficiles à interpréter à cause de l'hétérogénéité et de la complexité morphologique des tumeurs. Il est difficile même pour des pathologistes bien formées de prendre un diagnostic fiable.

Nôtre travail permet l'aide au diagnostic des pathologies thyroïdiennes, en particulier l'adénome folliculaire et le carcinome papillaire. Les pathologistes seront orientés vers un diagnostic fiable et précis grâce à ce système qui se base sur l'analyse des images histologiques de la thyroïde et la classification automatique de ces dernières en trois classes : soit adénome folliculaire de la thyroïde soit un carcinome papillaire de la thyroïde ou bien une thyroïde normale.

Ce dernier chapitre est alors consacré à l'application des méthodes d'analyse de texture sur les images histologiques thyroïdiennes ainsi que la classification des images. Nous commencerons par présenter la base de données et l'environnement de développement puis la méthodologie et les résultats obtenus.

# **IV.1. Présentation de la base de données**

La première étape de notre travail de projet de fin d'étude fut l'acquisition de la base d'images microscopiques histologiques à partir des lames contenant le tissu thyroïdien (thyroïde normale, adénome folliculaire et le carcinome papillaire). Grace à l'aimable contribution du Dr Pathologiste BELARBI Omar et malgré le confinement due à la pandémie de la COVID19 nous avons pu assembler des lames contenant les prélèvements requis. Ensuite grâce à l'aide et l'encadrement d'une part de Dr KHERRAF Yamna, Maitre Assistante en Histologie Embryologie et génétique, et d'autre part d'une étudiante en médecine (SELKA Zineb), nous avons pu sélectionner les régions d'intérêt de chaque lame avec différents grossissements ( 10, 20 et 40). Nous avons ainsi obtenu une petite base de donnes, suffisante pour une étude pilote

L'acquisition est faite par le microscope « Ceiszer » qui est combiné d'une caméra numérique Olympus.

Finalement les images que nous avons obtenues sont des images couleurs au format JPG (Joint Photographique Group), Nous avons sélectionnés de cette base 30 coupes histologiques thyroïdiennes, de taille 2048x1536 au grossissement de 20. Parmi ces images 10 représentent le cas de la thyroïde normale, 10 représentent le cas de la pathologie bénigne qui est l'adénome folliculaire et les 10 autres représentent le cas de la pathologie maligne qui est le carcinome papillaire (Figure IV.1).

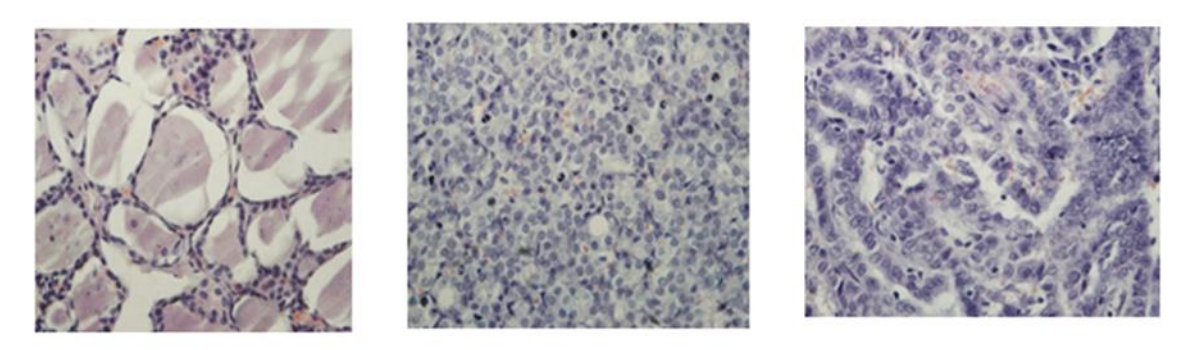

 $(a)$  $(b)$  $(c)$ **Figure IV.1:** Quelques images de la base de donnée ((a) : thyroïde normale, (b) adénome folliculaire, (c) carcinome papillaire)

# **IV.2. Environnement de développement**

Notre application est implémentée sous l'environnement de programmation **Python** version3 (figure IV.2).

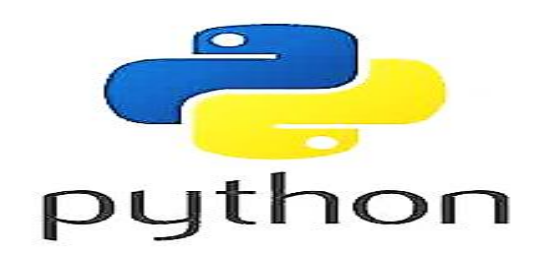

**Figure IV.2 :** logo de python

# **Le langage de programmation Python**

Python est inventé par **Guido van Rossum** en **1991,** c'est un langage de programmation open source (ce qui signifie qu'il est gratuit). Leurs interpréteurs sont disponibles pour de nombreux systèmes d'exploitation. Il est, *à* l'heure actuelle, parmi les langages de programmation les plus intéressent.

Il fournit des constructions qui permettent une programmation claire à petite et à grande échelle. Actuellement, Python est utilisé pour le développement des sites Web, le développement d'applications, les systèmes de calcul complexes, les jeux, la robotique, le calcul scientifique, l'apprentissage et bien d'autres.

### **Avantages de python par rapport aux autre langages de programmation**

Voici quelques avantages de python qui ont conduit à une augmentation de sa popularité et de son utilisation :

**Gratuit :** python est un langage open source et gratuit pour lequel un développeur n'a rien à payer pour l'acheter, peut également être facile à partager, copier et modifier.

Simplicité : python est un langage simple et puissant en même temps il est très facile à écrire et à lire et son code est plus lisible donc c'est un langage facile à apprendre.

**Orienté objet :** la programmation orientée procédure et orientée objet est prise en charge par Python. Dans une programmation orientée procédure, des morceaux de code réutilisables sont appliqués par le développeur. Alors que dans la programmation orientée objet, les objets basés sur les données et les fonctionnalités sont utilisés par le développeur.

**Bibliothèques standard robustes:** la communauté Python a formé une énorme pile de diverses bibliothèques pour Python à l'aide desquelles, un développeur peut gérer la documentation, effectuer des tests unitaires, des bases de données, des navigateurs Web, des courriers électroniques, de la cryptographie, une interface graphique et bien d'autres choses.

## **Les bibliothèques fréquemment utilisées**

Lors du développement de notre application sur python nous avons utilisé plusieurs bibliothèques parmi ces derniers nous citons les plus intéressantes (Numpy, Matplotlib, Open Cv, Pillow, Pandas, Scikit Learn).

*Numpy* **:** C'est une bibliothèque open source associée au langage python, indispensable pour le calcul scientifique notamment le calcul matriciel, elle offre de multiples fonctions permettant la création et la manipulation de matrices, vecteurs, etc (Figure IV.3).

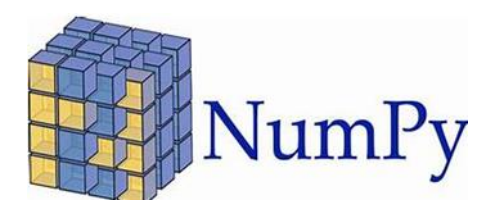

**Figure IV.3:** logo de Numpy

*Matplotlib* : C'est une bibliothèque gratuite pour le tracé de courbes en deux dimensions pour python elle propose tous les types classiques de tracé : courbes, histogrammes, diagrammes à barres, nuages de points ainsi elle export des figures en de nombreux formats(Figure 4.4).

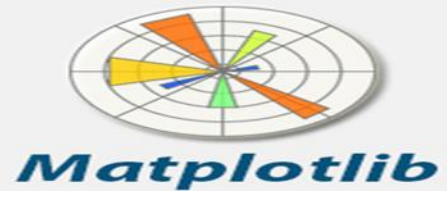

**Figure IV.4 :** logo de Matplotlib

*OpenCv* : Open [Computer Vision](https://fr.wikipedia.org/wiki/Vision_par_ordinateur) est une [bibliothèque graphique](https://fr.wikipedia.org/wiki/Biblioth%C3%A8que_graphique) [libre,](https://fr.wikipedia.org/wiki/Logiciel_libre) spécialisée dans le [traitement d'images](https://fr.wikipedia.org/wiki/Traitement_d%27images) (lecture, écriture et affichage d'une image, calcul de l['histogramme,](https://fr.wikipedia.org/wiki/Histogramme_(imagerie_num%C3%A9rique)) filtrage [,seuillage d'image,](https://fr.wikipedia.org/wiki/Seuillage_d%27image) segmentation, [morphologie mathématique\)](https://fr.wikipedia.org/wiki/Morphologie_math%C3%A9matique). Elle met à disposition d'autres fonctionnalités très diversifiées telle que le traitement vidéo, les algorithmes d'apprentissages et le calcul matriciel (Figure IV.5).

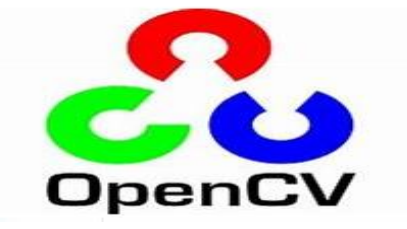

**Figure IV.5 :** logo d'Open CV

**Pillow :** Python Imaging Library est une bibliothèque de traitement d'images, elle offre un accès rapide aux données contenues dans une image ainsi elle est dotée d'un pouvoir puissant pour la manipulation des différents formats de fichiers images tels que PNG, JPEG, GIF, TIFF et BMP et fournit quelques fonctions de traitement d'images de base (Figure IV.6).

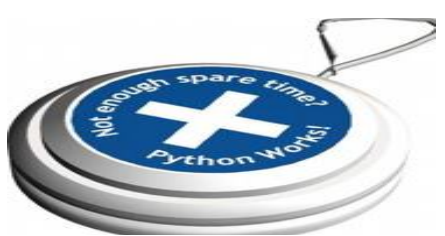

**Figure IV.6:** logo de Pillow

61

**Pandas :** Afin de manipuler facilement les données à analyser python propose la librairie Pandas qui permet de manipuler des tableaux de données (appelés DataFrames), elle peut facilement lire, écrire et tracer des graphes à partir de ces Data Frames grâce à Matplotlib (Figure 4.7).

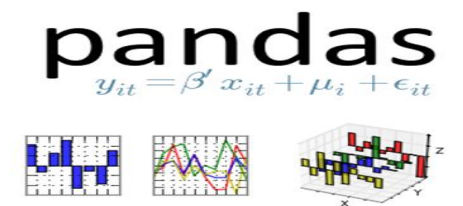

**Figure IV.7:** logo de Pandas

**Scikit Learn :** C'est une bibliothèque d'apprentissage statistique en Python. C'est le moteur de beaucoup d'applications de l'intelligence artificielle et de la science des données (Figure IV.8).

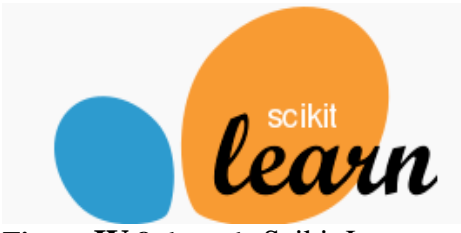

**Figure IV.8:** logo de Scikit Learn

## **IV.3. Méthodologie et résultats**

Pour parvenir à classifier les cas sains et pathologiques des images de notre base de données nous divisons le traitement en deux parties et à chaque étape nous donnons et nous discutons les résultats obtenus. La figure IV.9 récapitule ces étapes que nous détaillerons par la suite.

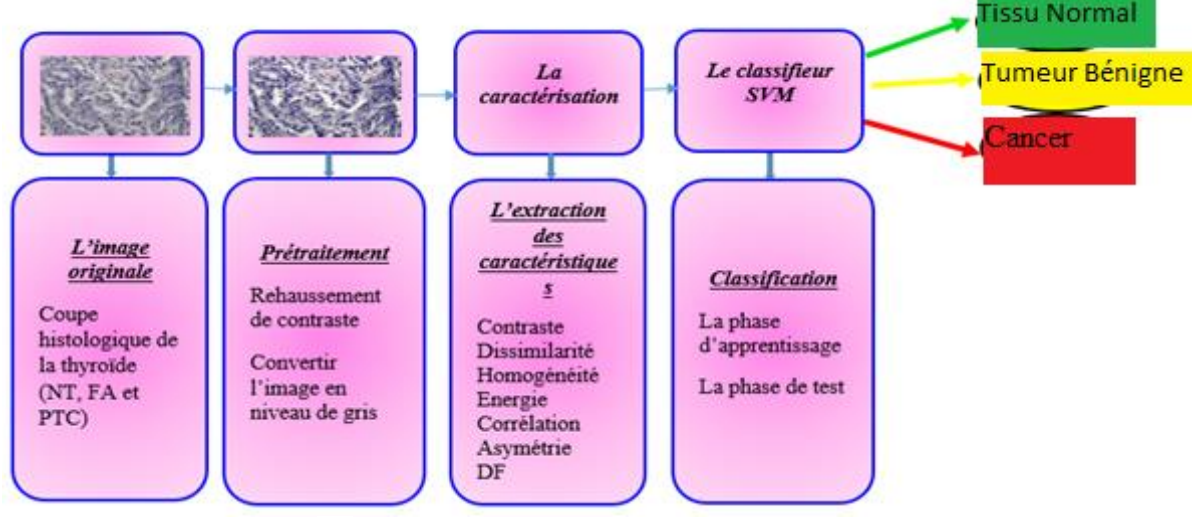

**Figure IV.9:** Sinogramme du système d'aide au diagnostic

La première étape de traitement est la caractérisation des images, pour y parvenir, on passe par une phase de pré traitement ensuite le calcul d'attributs de texture et la dimension fractale. La deuxième étape est la classification qui utilise les paramètres précédents pour affirmer si une image donnée correspond au cas sain, ou à la pathologie bénigne ou à la pathologie maligne.

# **IV.3.1. Analyse de texture et dimension fractale**

L'analyse de la texture joue un rôle très important pour la caractérisation d'images ayant une certaine texture, c'est le cas de nos images histologiques (carcinome papillaire, l'adénome folliculaire ainsi la thyroïde normale). D'autre part la dimension fractale est un paramètre intéressant à prendre en considération pour des images comportant des irrégularités comme c'est le cas ici.

Pour ces raisons nous avons implémenté une méthode de caractérisation de texture qui est la matrice de cooccurrence pour extraire les paramètres texturaux (contraste, énergie …), et deux méthodes de caractérisation de la nature fractale : la méthode de comptage de boites (box counting) et la méthode de comptage différentielle de boites (différentielle box counting (dbc) pour calculer la dimension fractale.

# **IV.3.1.1. Phase de prétraitement**

La phase de pré traitement est une phase importante afin d'améliorer la qualité de l'image de manière à optimiser le traitement suivant.

Nous avons appliqué tout d'abord un programme d'amélioration le contraste (rehaussement de contraste).Ensuite nous convertissons les images rehaussées en niveau de gris (Figure IV.10)

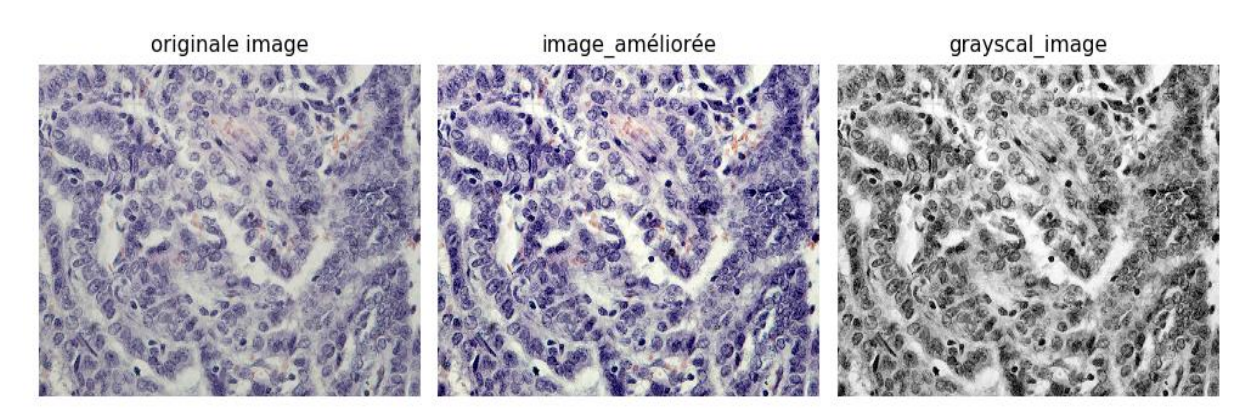

**Figure IV.10 :** Phase de prétraitement appliquée sur une image de carcinome papillaire de la thyroïde.

On constate clairement une amélioration de contraste ceci va renforcer l'écart entre les mesures de texture et les mesures de dimension fractales entre deux images différentes, mesures qui se feront dans la suite logique du traitement, entrainant ainsi une meilleure caractérisation.

Nous avons appliqué ce pré traitement sur les 30 images de notre base.

# **IV.3.1.2. Caractérisation statistique de la texture par la matrice de co-occurance**

Rappelons que plusieurs indices ont été proposés par Haralick qui correspondent à des caractères descriptifs de texture et qui peuvent être calculés à partir de la matrice de co-occurrence.

A la suite du pré traitement, nous avons implémenté le programme de calcul de la matrice de cooccurrence sur les images prétraitées afin d'extraire les paramètres pertinents qui caractérisent chaque types images. Ces paramètres sont le contraste, la dissimilarité, l'homogénéité, l'énergie, corrélation et l'asymétrie.

### **Algorithme**

- Identifier une distance et une direction.
- Calculer le nombre de répétition d'un couple de niveaux de gris selon cette distance et cette direction.
- Former la matrice de co-occurance de taille L×*L* (même taille avec l'image originale*)* et remplir par ces nombres.
- Extraire les paramètres texturaux de cette matrice.

# **IV.3.1.3. Méthodes de calcul de dimension fractale**

Comme nous l'avons mentionné dans le chapitre précédant, la DF est un nombre qui quantifie le degré d'irrégularité et de fragmentation d'un ensemble géométrique. Il existe plusieurs méthodes pour calculer la dimension fractale (DF) et dans notre travail nous avons choisi deux méthodes : « comptage de boites », « comptage différentiel de boites ».

Les programmes utilisé pour calculer la DF sont d'abord validés sur une image synthèse (la courbe de Von Koch) puis testés sur les images histologiques.

# **a. Méthode de « comptage de boîtes » (« Box Counting» ou « BC »)**

Rappelons que cette méthode a été définie par (Russell et all, 1980), c'est la plus utilisé et la plus populaire, tout d'abord nous avons programmé cette méthode dont le principe consiste à binariser l'image puis à recouvrir l'image binaire par des boites juxtaposées de taille *r*, et à calculer la dimension des boites donnée par l'expression suivante :

64

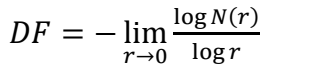

(*Equation IV.1***)**

### **Algorithme :**

- Binariser l'image.
- Subdiviser l'image en boites de taille  $(r \times r)$ .
- Calculer le nombre de boites qui recouvrent l'objet N(r), répéter pour différentes tailles r.
- Tracer le logarithme de  $N(r)$  en fonction du logarithme de r et approximer cette droite par régression linéaire.
- Estimer la DF comme étant la pente de la droite obtenue.

# **b. Méthode de « comptage différentiel de boîtes » « DBC »)**

La deuxième méthode qui nous avons utilisé pour calculer la DF a été nommée comptage différentiel des boîtes « DBC », cette dernière a été formulée par (Chaudhuri et Sarkar, 1995), elle a comme principal avantage de travailler sur des images codées en niveaux de gris.

L'algorithme de « comptage différentiel de boîtes » « DBC » utilisé est montré dans le chapitre précédent.

# **IV.3.1.4. Résultats et discussion**

# *Application de l'analyse de texture (matrice de co-occurrence)*

Après le calcul de la de matrice de co-occurrence sur les images histologiques de la thyroïde (adénome folliculaire, carcinome papillaire, thyroïde normale) nous avons extrait les attributs de contraste, de dissimilarité, d'homogeneité d'énergie de corrélation et d'assimetrie. Les figures IV.11- IV.16 illustrent les variations de ces parametres en fonction du tissu tyroidien.

La figure IV.11 montre la variation du contraste en fonction du type de tissu thyroïdien (la thyroïde saine, l'adénome folliculaire et le carcinome papillaire).

On remarque que le contraste des images de carcinome papillaire est élevé (varie entre 0.97 et 1.22 avec une moyenne de 1.12) par rapport à celle de l'adénome folliculaire (où le contraste varie entre 0.84 et 1.33 avec une moyenne de 0.91) et la thyroïde saine (où le contraste varie entre 0.75 et 1.33 avec une moyenne de 0.96).

La similitude entre le tissu de NT et FA se traduit par un chevauchement entre les courbes de ces deux derniers.

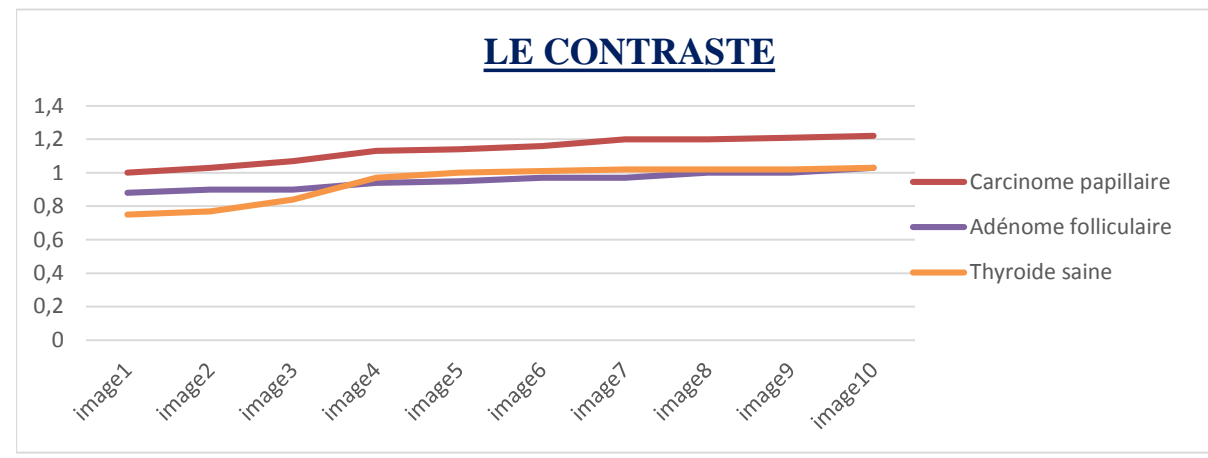

**Figure IV.11** : Variation de contraste en fonction du tissu thyroïdien.

La figure (IV.12) représente la variation de la dissimilarité en fonction du tissu thyroïdien. Nous constatons que la dissimilarité des images du carcinome pappilaire et élevée (varie avec une valeur moyenne de 0.77) par rapport au cas bénin (adénome folliculaire) et au cas sain (thyroïde normale) mais il y a toujours un petit chevauchement entre les valeurs de l'adénome folliculaire et la thyroïde normale.

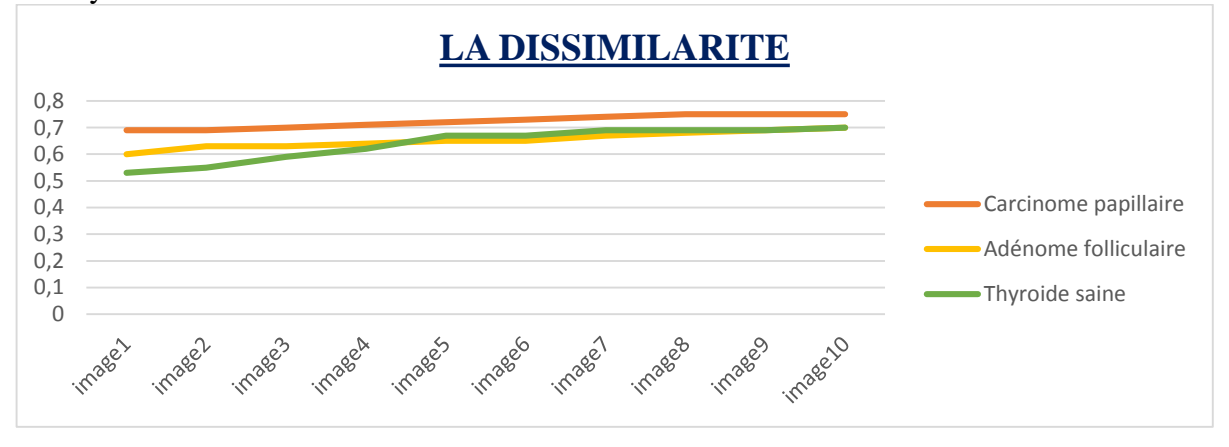

**Figure IV.12** : Variation de la dissimilarité en fonction de type de tissu thyroïdienne.

La figure (IV.13) représente la variation de l'homogénéité en fonction des pathologies thyroïdiennes, elle montre que l'homogénéité d'images de thyroïde saine est élevée (varie entre 0.70 et 0.76) par rapport à celle de FA et PTC. Donc plus le tissu diffère de son aspect naturel plus il perd son homogénéité.

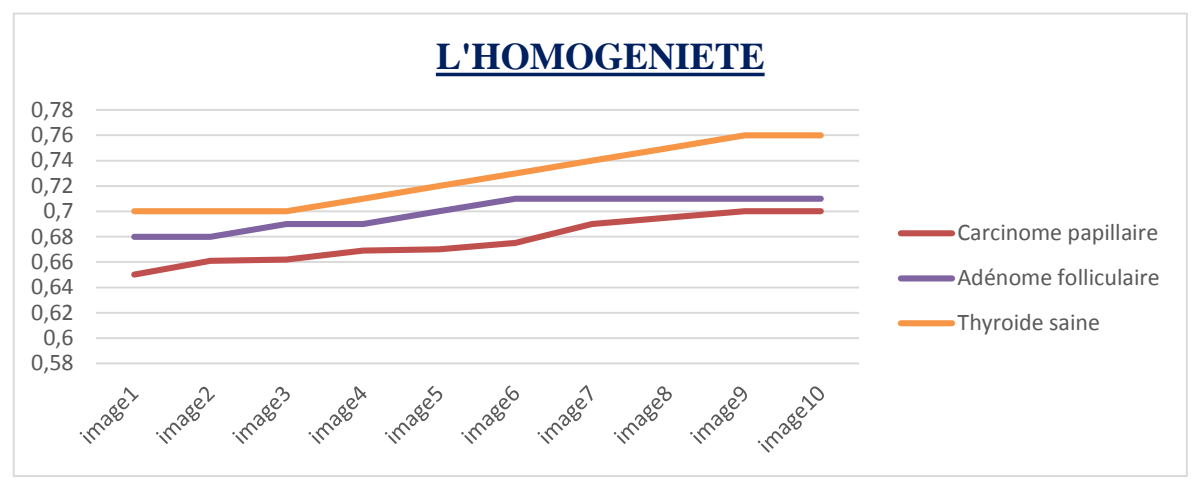

**Figure IV.13** : Variation de l'homogénéité en fonction du type de tissu thyroïdien

La figure (IV.14) représente la variation de l'énergie en fonction des pathologies thyroïdiennes. De même que l'homogénéité, l'énergie des images de PTC est légèrement faible (varie entre 0.15 et 0.18) par rapport à celle de FA et NT.

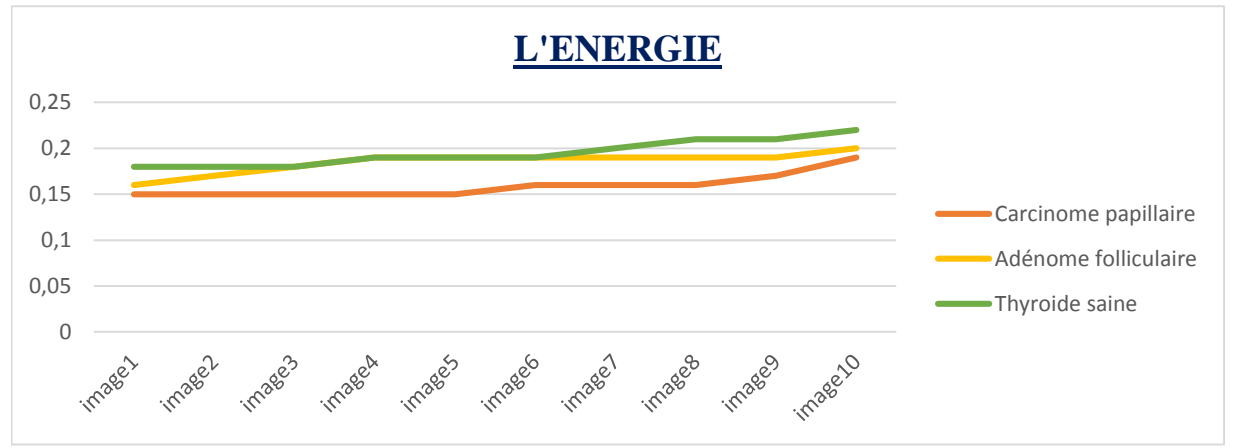

**Figure IV.14** : Variation de l'énergie en fonction du type de tissu thyroïdien.

La figure (4.15) montre la variation de la corrélation en fonction du type de tissu thyroïdien. Dans les images de PTC la corrélation est élevée de façon importante (varie avec une valeur moyenne 0.97) par rapport au tissu sain et à l'adénome folliculaire qui varient avec une valeur moyenne de 0.95 pour NT et 0.94 pour FA.

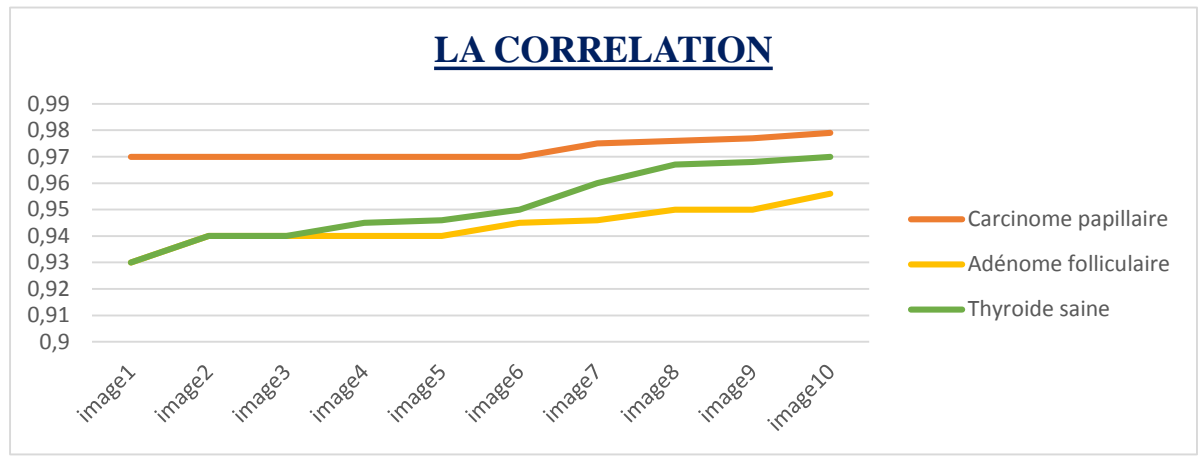

**Figure IV.15** : Variation de la corrélation en fonction de type de tissu thyroïdienne.

La figure (IV.16) montre la variation de l'asymétrie en fonction du type de tissu thyroïdien. Nous remarquons que l'asymétrie des images de PTC est faible (varie entre 0.02 et 0.03) par rapport à celle de FA et NT qui se chevauchent entre eux.

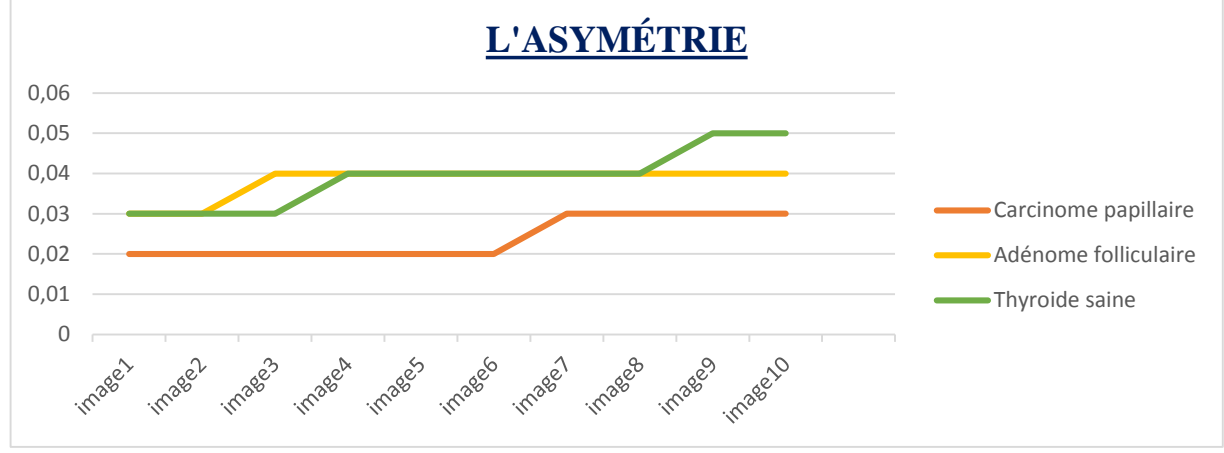

Figure IV.16 : Variation de l'asymétrie en fonction du type de tissu thyroïdien.

D'après ces résultats on remarque que les paramètres texturaux des cas malin (carcinome papillaire) se distinguent par rapport au cas bénin (adénome folliculaire) et au cas sain (thyroïde normale), et que les paramètres texturaux du cas bénin (adénome folliculaire) et du cas sain (thyroïde normale) sont très proches.

L'attribut de texture le plus intéressant pour une classification automatique est l'homogénéité car nous ne notons aucun chevauchement entre les trois classes de tissu.

Cependant cette conclusion ne peut être généralisée puisque le nombre d'images traitées est faible donc il est statistiquement insignifiant. En conséquence nous terminerons notre étude avec tous les paramètres.

Nous passons à présent à l'attribut dimension fractale.

# *Application de la dimension fractale sur une image de synthèse (la courbe de Von Koch)*

Nous avons appliqué les méthodes : de comptage de boite, de comptage différentiel sur l'image de la courbe de Von Koch (Figure IV.17), la dimension fractale théorique de de cette dernière est égale 1.26.

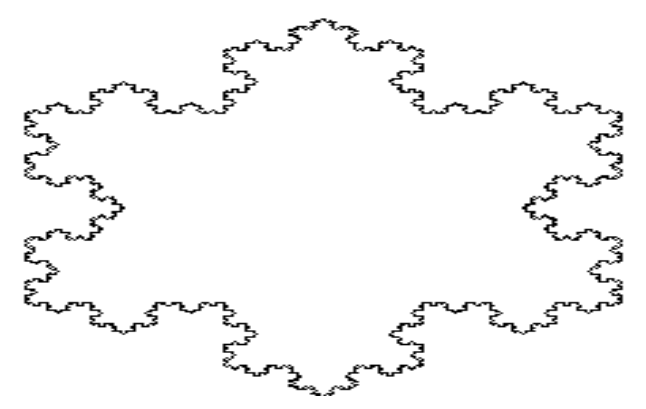

**Figure IV.17 : courbe de Von Koch**

Le tableau IV.2 présente les résultats obtenus avec les deux algorithmes, sachant que la dimension fractale (DF) théorique de l'image de la courbe de Von Koch est de 1.26, nous pouvons conclure que le meilleur résultat est obtenu avec la méthode de comptage de boite avec une erreur de 0.01.

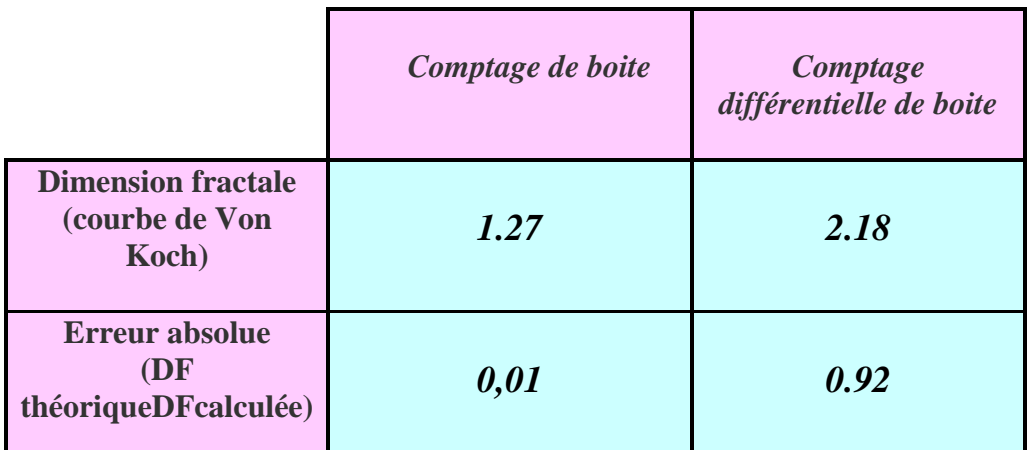

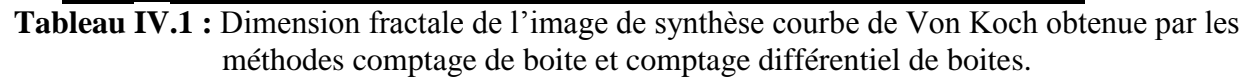

### *Application de la dimension fractale sur les images histologiques de la thyroïde*

### **Méthode de comptage de boites**

Nous avons appliqué l'algorithme comptage de boite sur les 30 images de la base de données, les résultats sont présentés dans la figure (IV.18).

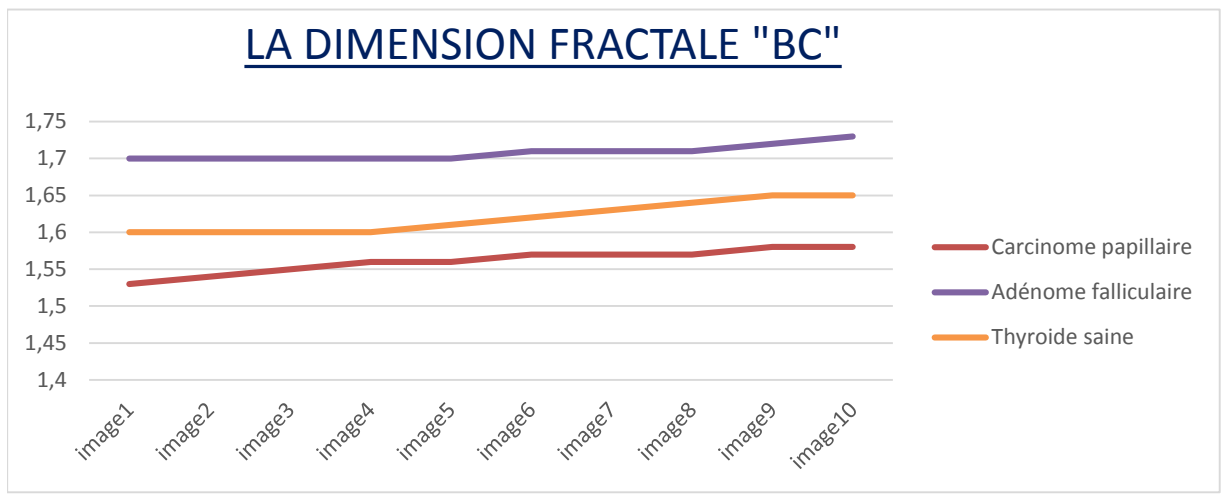

**Figure IV.18 :** Dimension fractale obtenue par comptage de boites

On remarque que la dimension fractale change d'une image à l'autre, en fonction de la pathologie :

La dimension fractale des images saines (NT) est comprise entre 1.60 et 1.65. La dimension fractale des images de l'adénome folliculaire(FA) est comprise entre 1.70 et 1.74. La dimension fractale des images de carcinome papillaire (PTC) est comprise entre 1.54 et 1.59. Donc, il y a une **différence significative** entre les cas sain (NT) et les cas de la pathologie bénigne(FA) et les cas de la pathologie maligne(PTC).

# **La méthode de comptage différentiel de boites**

De même que précédemment, nous avons appliqué l'algorithme comptage différentiel de boite sur les 30 images de la base de données (Figure IV.19).

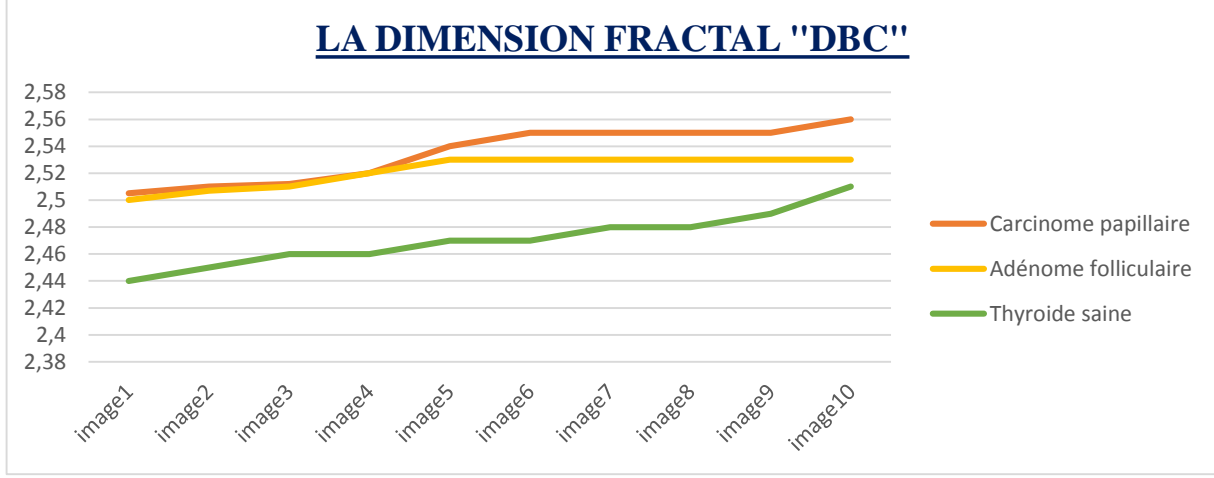

**Figure IV.19 :** Dimension fractale par la méthode de comptage différentielle de boites sur les images histologiques de la thyroïde**.**

Nous constatons qu'il y a une différence entre les cas sain (NT) et les cas de la pathologie bénigne (FA) et les cas de la pathologie maligne (PTC).

La dimension fractale des images saines (NT) est comprise entre 2.44 et 2.51. La dimension fractale des images de l'adénome folliculaire(FA) est comprise entre 2.50 et 2.53. La dimension fractale des images de carcinome papillaire (PTC) est comprise entre 2.51 et 2.56.

Cependant il existe un chevauchement entre le cas bénin et malin qui peut être contraignant pour la classification automatique des images.

Nous allons à présent utiliser un classifieur SVM en lui injectant les attributs de texture et les dimensions fractales

# **IV.3.2. Classification des images histologiques de la thyroïde**

Dans le cadre de l'amélioration des techniques d'aides au diagnostic par ordinateur qui permettant une meilleure prise en charge, notre principal but est de développer un système qui permet de classer automatiquement les images histologiques de la thyroïde ((carcinome papillaire, adénome folliculaire et thyroïde normale) et afin d'atteindre notre but nous avons choisi comme classifieur **les séparateurs à vaste marge (SVM).**

Dans la partie précédente nous avons extrait les caractéristiques de chaque images (les paramètres texturaux et la dimension fractale) afin de la représenter sous forme d'un vecteur. Ce vecteur de caractéristiques est utilisé en entrée d'un système de classification (SVM). Celui-ci est alors modélisé à partir d'exemples lors de la phase d'apprentissage et sa performance est évaluée avec de nouvelles images lors de la phase de test.

# **IV.3.2.1. Modélisation du classifieur**

La modélisation d'un classifieur consiste à établir un système capable de classer les échantillons dans la bonne catégorie, dans notre cas les échantillons sont les images histologiques de la thyroïde et les catégories sont les classes (NT/FA/PTC).

Les SVM proposées par Vapnik en 1995, sont de plus en plus utilisées en vision par ordinateur et en traitement d'images pour résoudre des problèmes de reconnaissance et de classification. Rappelons que le principe du SVM est de séparer les données de façon à maximiser la marge entre les exemples. Pour les problèmes à plusieurs classes, l'approche consiste à générer autant de classifieurs SVM qu'il y a de classes, lors de la phase d'apprentissage. Chaque classifieur SVM correspond à une classification binaire dont la frontière de décision sépare une classe individuellement des autres (Figure IV.20).

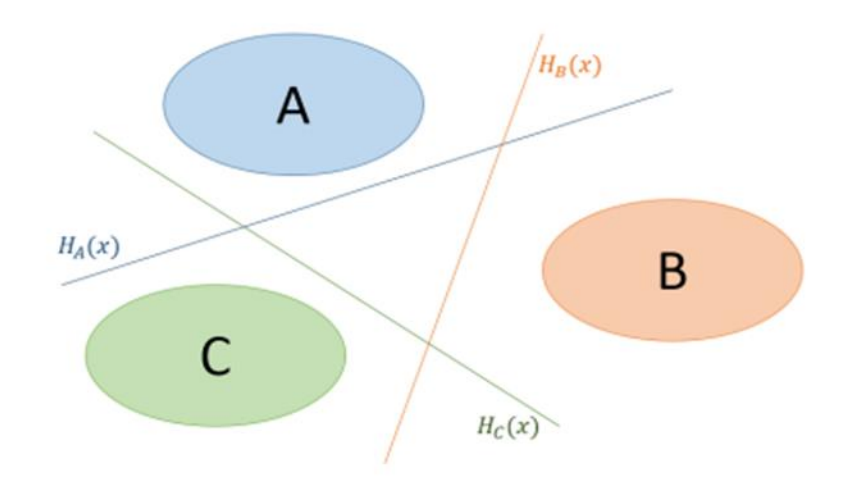

**Figure IV.20 :** Diagramme des frontières binaires pour trois classes.

A l'entrée du classifieur SVM nous avons utilisé trois bases de données.

La première base ne contient que les paramètres extraits par la matrice de co-occurance qui sont *le contraste, la dissimilarité, l'homogénéité, l'énergie, corrélation et l'asymétrie,* On cherche à discriminer trois classes *NT, FA* **et** *PTC*.

La deuxième base contient les paramètres extraits par la matrice de co-occurance qui sont *le contraste, la dissimilarité, l'homogénéité, l'énergie, corrélation et l'asymétrie,* et la *dimension fractale* qui est calculée par **la méthode de comptage de boites**). On cherche à discriminer trois classes *NT, FA* **et** *PTC*.

La troisième base contient les paramètres extraits par la matrice de co-occurance qui sont *le contraste, la dissimilarité, l'homogénéité, l'énergie, corrélation et l'asymétrie,* et *la dimension fractale* qui est calculée par **la méthode de comptage différentielle de boites** On cherche à discriminer trois classes *NT, FA* **et** *PTC*.

L'ensemble de données de la base sont divisées en deux sous-ensembles, un sous ensemble réservée pour l'apprentissage et l'autre pour le teste.

**La phase d'apprentissage :** dans cette phase le classifieur est entrainé successivement sur 60% des données de la base puis sur 70% des données de la base (**les entrés et les classes sont connues**) afin d'extraire une règle de décision.

La phase de test : le but de cette phase est l'évaluation de la performance de notre système de classification (la validation de système), pour cela nous avons testé notre classifieur par 40% des données de la base puis on le testé une deuxième fois par 30% des données de la base (dans cette phase **les données de test ne sont jamais utilisés dans la phase d'apprentissage**).

**Evaluation des performances d'un classifieur**

Pour évaluer les performances de ce classifieur (SVM) nous avons calculé les paramètres suivants :

*La matrice de confusion (tableau de contingence) : c'est un tableau qui résume les résultats* de prédiction sur un problème de classification. Elle montre si le système parvient à classer correctement. La matrice de confusion est représentée par le tableau IV.2.

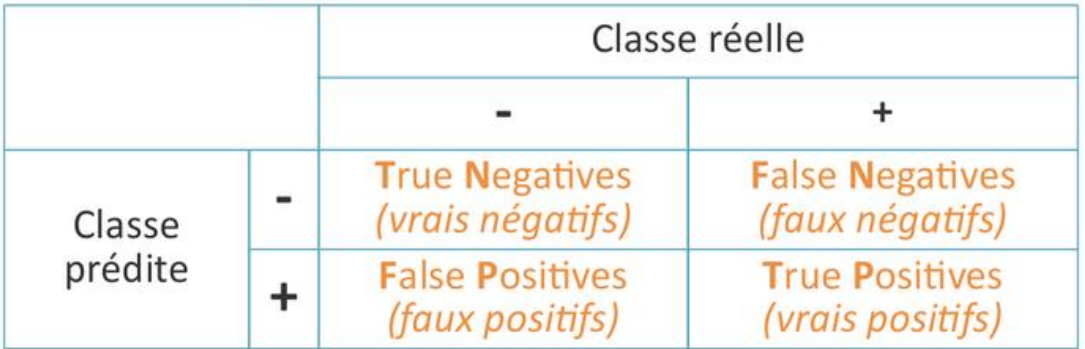

**Tableau IV.2 :** Matrice de confusion.

- Vraie positive(VP) : représente les instances positives correctement classées.
- Faux positive(FP) : représente les instances négatives classées comme positive par le système.
- Vraie négative(VN) : représente les instances négatives classées correctement par le système.
- Faux négative(FN) : représente les instances positives classées comme négatives par le système.
- *La Précision* : Proportion d'éléments bien classés pour une classe donnée :

$$
Pr\'ecision_{d'une \, classe} = \frac{VP}{VP + FP}
$$

(*Equation IV.2***)**

(*Equation IV.3***)**

*Le Rappel (la sensibilité***)**: Proportion d'éléments bien classés par rapport au nombre d'éléments de la classe à prédire :

$$
Rapped_{d'une \; classe} = \frac{VP}{VP + FN}
$$

*Le F-mesure* **:** Il permet d'évaluer simultanément la précision et le rappel (Mesure de compromis entre précision et rappel) *:* 

$$
F - mesure_{d'une classe} = 2 * \frac{Pr\'ecision_{d'une classe} * Rappel_{d'une classe}}{Pr\'ecision_{d'une classe} + Rappel_{d'une classe}}
$$
 (Equation IV.4)

La moyenne sur chaque classe de ces indicateurs donne des indicateurs globaux sur la qualité du classifieur.

$$
Pr\acute{e}cision = \frac{1}{k} \sum_{i=1}^{k} \frac{VP_i}{VP_i + FP_i}
$$
 (Equation IV.5)

$$
Rappel = \frac{1}{k} \sum_{i=1}^{k} \frac{VP_i}{VP_i + FN_i}
$$
 (Equation IV.6)

 $\boldsymbol{F} - \boldsymbol{mesure} = 2 * \frac{Pr\{e\}}{Pr\{e\}}$  (*Equation IV.7*)

Avec  $k = le$  nombre de classes
### **L'algorithme d'utilisation du classifieur SVM**

- Télécharger la base de données.
- Diviser la base en deux parties (une partie pour l'apprentissage et l'autre pour le test).
- Appeler la fonction de SVM (utiliser une fonction noyau qui permet de faire la comparaison entre les données de test et les données d'apprentissage afin d'estimer la sortie).
- Calculer les performances du classifieur (la précision, le rappel et le F-mesure).

### **IV.3.2.2. Résultats et discussion**

Nous allons présenter dans ce paragraphe les résultats de performance de notre système, pour cela nous allons utiliser les paramètres d'évaluation de la performance qui permet de donner des informations sur la qualité de notre système.

Les résultats de ces paramètres nous permettent de comparer entre les 3 bases utilisées :

*La base1* (contient les paramètres texturaux extraites de matrice de co-occurrence).

*La base2* (contient les paramètres texturaux extraites de matrice de co-occurrence plus la DF calculé par la méthode de comptage de boites).

La base3 (contient les paramètres texturaux extraites de matrice de co-occurrence plus la DF calculé par la méthode de comptage différentiel de boites).

Nous avons pris 60% puis 70% des données de la base pour l'apprentissage, les résultats obtenus sont représentés dans les tableaux IV.3 et IV.4 respectivement.

|              | <b>Matrice de</b><br>confusion | précision | Rappel<br>(sensibilité) | <b>F-mesure</b> | <b>Nombre</b><br>d'erreur |
|--------------|--------------------------------|-----------|-------------------------|-----------------|---------------------------|
| <b>Base1</b> | [1310]<br>[032]<br>[012]       | 69%       | 66%                     | 67%             | $\boldsymbol{4}$          |
| Base2        | [[3 2 2]<br>[031]<br>[001]     | 91%       | 83%                     | 85%             | $\overline{2}$            |
| <b>Base3</b> | [[421]<br>[031]<br>[0 0 1]]    | 81%       | 66%                     | 68%             | $\overline{\mathcal{A}}$  |

**Tableau IV.3 :** Performances du classifieur SVM pour 60% de données de la base d'apprentissage.

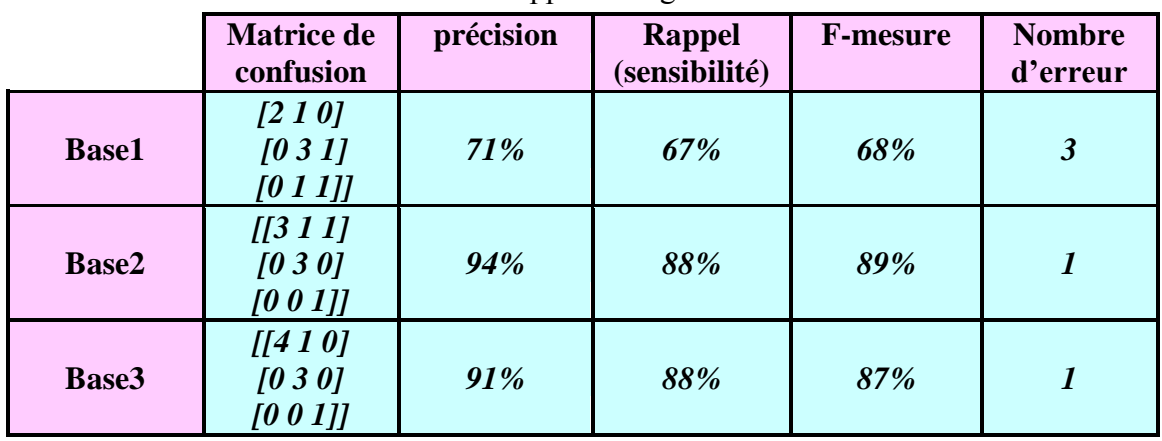

**Tableau IV.4 :** Performances du classifieur SVM pour70% de données de la base d'apprentissage.

On constate d'après les résultats affichés dans les **Tableau IV.3** et **IV.4,** que la quantité de données d'apprentissage influe sur les performances de notre système quel que soit la méthode utilisée. Nous remarquons que la précision de notre système augmente de façon remarquable surtout quand utilisé la 2<sup>ème</sup> et la 3<sup>ème</sup> méthode (l'association des attributs texturaux de la matrice de cooccurrence et la DF), elle passe de **69% à 71%** dans la première méthode, varie de **91 à 94%** dans la deuxième méthode et dans la troisième méthode elle augmente de **81 jusqu'à 91%**. Lorsque le SVM est entrainé sur plus de données d'apprentissage on remarque que les paramètres de performance (la sensibilité et le F-mesure) augmentent avec l'augmentation de données d'apprentissage dans les trois méthodes.

De même l'erreur de teste diminue avec l'augmentation de données d'apprentissage dans les trois méthodes : dans la première méthode l'erreur varié passe de 4 à 3, et dans la deuxième méthode elle passe de 2 à 1, et dans la troisième méthode il diminue de 4 à 1 ce qui est une amélioration notable de la performance de notre système.

L'utilisation conjointe **d'attribut dimension fractale** et des **attributs de la matrice de cooccurrence** améliore d'une façon efficace la qualité de notre système et donnent des meilleurs résultats par rapport à l'utilisation des **attributs de la matrice de co-occurrence seuls**. C'est ce qui montre l'importance d'utiliser l'attribut dimension fractale dans notre système.

**L'utilisation de la dimension fractale** obtenue par **box counting** et des **attributs de texture extrais la matrice de co-occurrence** donne des résultats plus précis par apport à l'utilisation **d'attribut dimension fractale obtenue par DBC** et les mêmes attributs de texture.

## **CONCLUSION**

Dans ce chapitre nous avons appliqué certains outils d'analyse d'image sur notre base de donnes (coupes histologiques de la thyroïde) il s'agit de la méthode statistique (matrice de co-occurance) pour extraire les attributs de textures et l'estimation de la dimension fractale par deux méthodes, la méthode de comptage de boites (box counting) et la méthode de comptage différentielle de boites(DBC) .

D'après les résultats obtenus nous avons constaté que l'association de la méthode statistique (matrice de co-occurance) et la méthode de comptage de boites(BC) permettent de donner une bonne classification des cas sains (NT) et des cas pathologiques (FA et PTC).

La phase finale de notre système est la classification qui permet d'orienter le diagnostic du pathologiste (tissu sain, tumeur bénigne (adénome folliculaire) ou maligne (carcinome papillaire). Nous avons choisi le classifieur SVM avec trois classes. Nous avons généré trois bases de données (à ne pas confondre avec la base d'image il s'agit à ce niveau des données calculées dans la phase précédente c'est à dire attributs de texture et dimension fractale) et testé différents pourcentages dans la phase d'apprentissage.

Les résultats obtenus montrent que la taille de donnée d'apprentissage influence la précision du système.

Nous avons également constaté que le choix des paramètres de caractérisation influence les performances du classifieur. D'abord l'utilisation de la dimension fractale augmente significativement la sensibilité de classification par rapport à l'utilisation des attributs de texture seuls (base 2 et base 3 donnent de meilleurs résultats que la base 1).

Ensuite, l'utilisation de la deuxième base (qui utilise la méthode de comptage de boites) donne des résultats plus précis par rapport à la troisième base (qui utilise la méthode de comptage différentiel de boites) avec des précisions respectives de 94% versus 91%.

Enfin et compte tenu des figures 4.11-4.16 il sera intéressant de tester la corrélation comme unique attribut de texture avec la dimension fractale par box counting.

## **CONCLUSION GENERALE ET PERSPECTIVES**

#### **CONCLUSION GENERALE ET PERSPECTIVES**

 Les pathologies thyroïdiennes sont en augmentation progressive dans le temps, les nodules représentent la pathologie thyroïdienne la plus fréquente et affecte 4-11% de la population. Ils sont soit bénins (en particulier **l'adénome folliculaire**), soit malin (en particulier le **carcinome papillaire**).

Dans ce mémoire nous nous sommes intéressés aux images histologiques thyroïdiennes en particulier la thyroïde saine (NT), l'adénome folliculaire(FA) et le carcinome papillaire(PTC) afin de construire un système d'aide au diagnostic qui repose sur la classification de ces images.

Nous avons commencé par acquérir la base de données réelle auprès de Dr BELARBI. Cette dernière comporte 30 images au grossissement de 20 dont 10 images NT, 10 images de FA et 10 images PTC.

Sachant que les images histologiques sont de nature microscopique et se caractérisent par un aspect irrégulier, donc l'analyse de texture et la dimension fractale semblent particulièrement adaptés à l'étude de ces images. Pour cela nous avons utilisé une méthode d'analyse de la texture très rependus qui est la méthode statistique (matrice de co-occurrence) et la dimension fractale avec deux approches de calcul la méthode de comptage de boites « box counting » et la méthode de comptage différentielle de boites « Differentiel Box Counting »).

Avant d'appliquer ces méthodes nous avons commencé par une phase de prétraitement, pour améliorer la qualité d'images et pour les préparer au traitement suivant. Pour cela nous avons rehaussé le contraste de ces images puis nous les avons convertis en niveau de gris.

Ensuite nous avons appliqué les méthodes d'analyse : matrice de co-occurrence et fractales. Ce qui nous a permis d'extraire les attributs de texture (le contraste, la dissimilarité, l'homogénéité, l'énergie, la corrélation et l'asymétrie) et dimension fractale (méthode BC et de DBC) pour l'ensemble des images de la base de données. Nous avons alors constaté que l'attribut de texture **Corrélation** est celui qui sépare le mieux les trois classes et que la dimension fractale par la méthode BC est plus discriminante que la mesure par la méthode DBC. Ces remarques sont relevées des traces graphiques permettant de comparer les valeurs des trois classes, ce qui fut possible à cause du faible échantillon traité (30 images).

A partir de ces paramètres nous avons généré pour notre classifieur SVM, trois bases de données, la première base contient les paramètres extraits par la matrice de co-occurrence, la deuxième base contient les paramètres extraits par la matrice de co-occurrence et la DF estimée par la méthode de BC, tandis que la troisième base contient les paramètres extraits par la matrice de co-occurrence et la DF estimée par méthode de DBC.

Nous avons utilisé une classification supervisée par les SVM à trois classes pour faire l'apprentissage sur ces trois bases, puis le test afin d'évaluer les performances de notre système.

On montre que la taille des données d'apprentissage et le choix de méthodes utilisées pour extraire les paramètres texturaux sont des facteurs importants pour l'obtention de meilleurs résultats. En effet nous concluons à la suite de cette étude que l'association d'attributs texturaux extraits par la matrice de co-occurrence avec la dimension fractale par BC sur le maximum de donnes d'apprentissage donne les meilleurs résultats.

Les résultats que nous avons obtenus sont très satisfaisants avec une précision de 94%. Notons d'une part que nous avons très peu d'images (acquisition faite pendant le confinement due à la pandémie Covid19) et que les programmes sont implémentés dans un nouvel environnement de programmation pour notre équipe de recherche (Python).

Ce qui nous permet de poser un très bon pronostic pour l'avenir. Nous estimons que plus l'équipe améliorera sa formation sur Python plus il y aura des opportunités de développement. Nous pensons notamment à d'autres méthodes d'analyse de texture (bancs de filtre, le filtre de Gabor et les ondelettes).

En plus, en entreprenant un partenariat inter-Wilaya nous pouvons augmenter considérablement la base de données, ouvrant ainsi la perspective de traitement en Deep learning (réseaux de neurones convolutionnels).

## *CONCLUSION GENERALE ET PERSPECTIVES*

Il est également souhaitable de généraliser la classification a tous les nodules thyroïdiens. Ce qui passera forcement par l'analyse des images avec différents grossissements comme le fait un anatomopathologiste.

# **BEBLIOGRAPHIE**

## *BEBLIOGRAPHIE*

## **REFERENCES BIBLIOGRAPHIQUES**

**[1] :** Monique R, Les différents tissus de l'organisme. **In** : Anatomie et physiopathologie en soins infirmiers : **[en ligne],** France, 2018, p.1-10, Disponible sur :

[<https://www.elsevier.com/fr-fr/connect/concours-paramedicaux/les-differents-tissus-de](https://www.elsevier.com/fr-fr/connect/concours-paramedicaux/les-differents-tissus-de-lorganisme)[lorganisme](https://www.elsevier.com/fr-fr/connect/concours-paramedicaux/les-differents-tissus-de-lorganisme) >, Consulté le 22/11/2019 à 20:04.

**[2]** : Balas Daniel, Patrick Philip, L'histologie générale : [en ligne], l'institut Karolinska de Stockholm-Suède, septembre 2010, Disponible sur : < http : //www.db-

gersite.com/HISTOLOGIE/HISTGEN/histgen1/histgen1.htm*l>,* Consulté le 26/11/2019 à 23:34. **[3] :** Desrentes Eric, Méthodes d'études en histologie. In : Site de la bibliothèque électronique DOCPLAYER **: [en ligne]**, Disponible sur <https://docplayer.fr/13334967-Methodes-d-etudesen-histologie.html>, Consulté le 30/11/2019 à 17:53.

**[4] :** http://fr.wikipedia.org/wiki/lame (microscopie), consulté le 30/11/2019 à 20 :51.

**[5] :** David Ameisen, Christel Daniel [**et al**], Technologie des lames virtuelles : **[en ligne**], 2012, p.977 – 982, Disponible sur < https : // wwwmedecinesciences.org /en/articls/medsci/full\_html

/2012/11/ medsci20122811p977/ medsci20122811p977.html>, consulté le 2/12/2019 à 10 :55.

**[6] :** https : //fr.m.wikipedia.org/wiki/microscopeoptique, consulté le 7/12/2019 à 22 :00h.

**[7] :** https://quizlet.com/165644966/le-microscope-role-des-differents-composants-flashcards/.consulté le 7/12/2019 à 22 :15h.

**[8] :** <https://biofaculte.blogspot.com/2015/03/microscopes> optique photonique, consulté le 12/12/2019 à 21 :30h.

**[9] :** https://fr.m.wikipedia.org/wiki/microscopie\_%C3%A9lectronique\_en transmission et balayage, consulté le 13/12/2019 à 21 :00h.

**[10]** : *Loria Zalmaï,* Applications des lames virtuelles en cyto-hématologie**[en ligne]**, université de LORRAINE, 2014/2015, disponible sur <https://hal.univ-lorraine.fr/hal-01733152>, consulté le 14/11/2019 à 22 :12h.

**[11]** : David Christel, Technologie des lames virtuelles**[en ligne]**, université de PARIS, 2012/2013, disponible sur <https://hdl.univ-paris.fr/handle.net-10608/7975>, consulté le 27/12/2019 à 22 :28h.

**[12] :** David Ameisen, Christel Daniel [**et al**], Technologie des lames virtuelles : **[en ligne]**, 2012, p. 983-989, Disponible sur < https : // wwwmedecinesciences.org

/en/articls/medsci/full\_html /2012/11/ medsci20122811p983/ medsci20122811p983.html>, consulté le 03/01/2020 à 15 :40h.

**[13] :**https://support.google.com/websearch/answer/7220196?p=amp&visite\_id=6371669259,co nsulté le 09/01/2020 à11 :45h.

**[14] :** https://www.pourquoidocteur.fr/symptome/58-nodules-thyroidien-une-explorationminimale-est-necessaire,consulté le 09/01/2020 à12 :00.

**[15] :** : SANDJAKEDINE Fahima et ZERKA Linda, aspect histologique de cancer de la thyroïde**[en ligne]**, université de Bejaïa, 2016/2017, disponible sur [<http://www.univ](http://www.univ-bejaia.dz/dspace/bitstream/handle/123456789/4590/Aspect%20histopathologique%20du%20cancer%20de%20la%20thyro%C3%AFde.pdf?sequence=1&isAllowed=y)[bejaia.dz/dspace/bitstream/handle/123456789/4590/Aspect%20histopathologique%20du%20can](http://www.univ-bejaia.dz/dspace/bitstream/handle/123456789/4590/Aspect%20histopathologique%20du%20cancer%20de%20la%20thyro%C3%AFde.pdf?sequence=1&isAllowed=y) [cer%20de%20la%20thyro%C3%AFde.pdf?sequence=1&isAllowed=y>](http://www.univ-bejaia.dz/dspace/bitstream/handle/123456789/4590/Aspect%20histopathologique%20du%20cancer%20de%20la%20thyro%C3%AFde.pdf?sequence=1&isAllowed=y) ,consulté le 02/02/2020 à18 :22h.

**[16] :**[https://www.google.com/search?q=coupe+histologique+de+la+thyroide&sxsrf=ALeKk02b](https://www.google.com/search?q=coupe+histologique+de+la+thyroide&sxsrf=ALeKk02brg_8Ka2keVGcWCMWbAKKQjymrg:1595023020004&source=lnms&tbm=isch&sa=X&ved) [rg\\_8Ka2keVGcWCMWbAKKQjymrg:1595023020004&source=lnms&tbm=isch&sa=X&ved,](https://www.google.com/search?q=coupe+histologique+de+la+thyroide&sxsrf=ALeKk02brg_8Ka2keVGcWCMWbAKKQjymrg:1595023020004&source=lnms&tbm=isch&sa=X&ved) consulté le 04/02/2020 à 23:20 h.

**[17] :** https://www.thierrysouccar.com/sante/info/comment-fonctionne-la –thyroïde -2870, consulté le 04/02/2020 à 23:32 h.

**[18] :** https://monaventuregrossesse.files.wordpress.com/2015/02/thyroide-3.jpgn,consulté le 04/02/2020 à 23 :50 h.

**[19] :** *Scheimann Alain,* Nodule thyroïdien**,** Journal Des Femmes-Santé :**[en ligne],** Toulouse-France,2017(mise à jour le 18/06/2019) ,Disponible sur < https: //sante.journaldesfemmes. fr/maladies/2538286-nodule-thyroidien-definition-symptomes-cause-que-faire>Consulté le 05/02/2020 à 14 :30 h.

**[20]** :https://www.google.com/amp/s/www.sante-sur-le-net.com/mladies/metabolisme/nodulethyroidien/%3Famp,consulté le 05/02/2020 à 17 :15 h.

**[21]** : Pr Philippe Caron, Nodule thyroïdien, La réunion plénière annuelle du GRT (groupe recherche thyroïde) :**[en ligne]**, MILAN, ITALY, 2013, disponible sur <http://www.Sfendocrino .org/article/396/item-241-nodule-thyroidien>,consulté le 06/02/2020 à 19 :41h.

**[22]** : http : //www.doctissimo.fr/html/sante/analyses/sa\_380\_thyreostimuline.html, consulté le 06/02/2020 à 20 :58h.

**[23]** : Haugen BR, Alexander EK, Bible KT *et al.* American Thyroid Association Management Guidelines for Adult Patients with Thyroid Nodules and Differentiated Cancer. *Thyroid* 2016 ; consulté le 06/02/2020 à 21 :30h.

**[24]** : [Marie-Hélène Rondeau,](http://docplayer.fr/user/48338754/) IMAGERIE DE LA THYROÏDE, Centre de Pathologie et d'Imagerie Unité Thyroïde et Tumeurs Endocrines Hôpital La Pitié-Salpêtrière Université Pierre et Marie Curie - Paris VI, 2017.

**[25]** : [http://www.ameli.fr/assure/sante/thmes/nodule-thyroidien/definition-symptomes-facteurs](http://www.ameli.fr/assure/sante/thmes/nodule-thyroidien/definition-symptomes-facteurs-favorisants)[favorisants,](http://www.ameli.fr/assure/sante/thmes/nodule-thyroidien/definition-symptomes-facteurs-favorisants) consulté le 07/02/2020 à 9 :12h.

**[26]** : https://fr.slideshare.net/mobile/drhsamir/nodule-thyroidien-2, consulté le 07/02/2020 à 10 :00h.

**[27]** : https://search?q=i%27image+d%27une ponction à l'aiguille fine de la thyroïde, consulté le 07/02/2020 à 10:30h.

**[28]**:http://www.passeportsante.net/fr/maux/probleemes/fiche.aspx?doc=nodule\_thyroide\_pm,co nsulté le 07/02/2020 à 14 :02 h.

**[29]** : https://fr.slidesshare.net/mobile/drHSamir/nodule-thyroidien-1,consulté le 07/02/2020 à 22 :39h.

**[30]** :https://www.ncbi.nlm.nih.gov/pmc/articles/pm3228182,consulté le 08/02/2020 à 15 :30h.

**[31]** :http://ilovepathologie.com/follicular-adenoma-thyroid,consulté le 09/02/2020 à 16 :27h.

**[32]** :http://www.oncolie.fr/wp-content/uploads/2018/07/pathologie-thyroidien-

v3.pdf&ved,consulté le 10/02/2020 à 11 :15h.

**[33]** :A.Camboni, le rôle de la cytologie dans la prise en charge des nodules thyroïdiennes, 2016, disponible sur [<https://www.louvainmedical.be/fr/article/le-role-de-la-cytologie-dans-la-prise](https://www.louvainmedical.be/fr/article/le-role-de-la-cytologie-dans-la-prise-en-charge-des-nodules-thyroidiens)[en-charge-des-nodules-thyroidiens>](https://www.louvainmedical.be/fr/article/le-role-de-la-cytologie-dans-la-prise-en-charge-des-nodules-thyroidiens), consulté le 10/02/2020 à 21 :12h.

**[34]** [:https://www.ncbi.nlm.nih.gov/pmc/articles/PMC6320209/c](https://www.ncbi.nlm.nih.gov/pmc/articles/PMC6320209/)lassification Bethesda, consulté le 10/02/2020 à 23 :23h.

**[35]** : Wei Wang, Gustavo K.Rohde et al**.** *Detection and Classification of Thyroid Follicular Lesions Based on Nuclear Structure from Histopathology Images***,** 2010, disponible sur <https : //onlinelibrary.wiley.com/doi/full/10.1002/cyto.a.20853>, consulté le 11/02/2020 à 18 :57h.

**[36]** : Angel Arul jothi et Mary Anita Rajam Le système CAD (computer aided daignosis) pour la classification automatique d'images histopathologie thyroïdienne, 2017, disponible sur <http:// www.springer.com/-/0/avndfuh5cymfo4g27uue>, consulté le 12/02/2020 à 15 :23h.

**[37]** : Melles ' Belmerabet Sarra & Bardjak Nawal', 2017 ''Segmentation d'images'', Université Larbi Ben M'hidi Oum El Bouaghi.

**[38]** : https://fr.slideshare.net/mobile/wassimbensalem1/segmentation d'image, consulté le 12/02/2020 à 17 :00h.

**[39]** : [https://perso.telecom-paristech.fr/bloch/ANIM/morpho.pdf,](https://perso.telecom-paristech.fr/bloch/ANIM/morpho.pdf) consulté le 13/02/2020 à 14 :00h.

**[40]** : Melle 'LEHAMEL Malha',2011, ''Segmentation d'images texturées à partir des attributs fractals'', Université Mouloud Mammeri de Tizi-Ouzou.

**[41]** : El Merabet Youssef, Segmentation d'images couleur par combinaison

LPE-régions/LPE-contours : [**en ligne**], l'Université de Technologie de Belfort-Montbéliard,

2013.

**[42]** : Aissaoui Houssem Eddine, Belhabri Mohamed Amine, Analyse de la texture: filtrage et matrice de cooccurrence:[**en ligne**], Université Abou Bakr Belkaid– Tlemcen, 2014

**[43]** : Melles SI ABDELKADER Asma et BENSFIA Meriem',2013, La géométrie fractale dans l'analyse et le traitement des images médicales'', Université Abou Bakr Belkaid de Tlemcen. **[44]** : article sur analyse fractale de texture : application a l'image IRM et ct-scan de l'os trabeculaire.

**[45]** : Mr OUADJER Youcef, Caractérisation de l'os spongieux par traitement d'image, Université Mouloud Mammeri De Tizi-Ouzou, 2017.

**[46]** : Mr Chesner Desir, Classification Automatique d'Images, Application à l'Imagerie du Poumon Profond, Université de Rouen, 2013.

**[47]** : Melle 'cissé kadidia frantao', caractérisation texturale des calcifications mammographies, université Saad Dahlab, 2011.

**[48]** [:https://www.google.com/search?q=svm&rlz=1C1CHBD\\_frDZ890DZ890&sxsrf=ALeKk0](https://www.google.com/search?q=svm&rlz=1C1CHBD_frDZ890DZ890&sxsrf=ALeKk01g47b0h9UO1ybtt3A0EFJwstW3w:1586552320117&source=lnms&tbm=isch&sa=X&ved=2ahUKEwi-) [1g47b0h9UO1ybtt3A0EFJwstW3w:1586552320117&source=lnms&tbm=isch&sa=X&ved=2ah](https://www.google.com/search?q=svm&rlz=1C1CHBD_frDZ890DZ890&sxsrf=ALeKk01g47b0h9UO1ybtt3A0EFJwstW3w:1586552320117&source=lnms&tbm=isch&sa=X&ved=2ahUKEwi-) [UKEwi-,](https://www.google.com/search?q=svm&rlz=1C1CHBD_frDZ890DZ890&sxsrf=ALeKk01g47b0h9UO1ybtt3A0EFJwstW3w:1586552320117&source=lnms&tbm=isch&sa=X&ved=2ahUKEwi-) consulté le 20/05/2020 à 15 :00 h.